## *Application Note*

*AN2262/D Rev. 1, 6/2002*

*Wireless HC08 Modem*

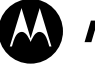

**MOTOROLA** intelligence everywhere

digital dna

#### **By Pavel Lajsner**

**Motorola Czech System Application Laboratory Roznov pod Radhostem, Czech Republic**

#### **Introduction**

This document details the hardware and software required for a low-cost wireless communication application based on:

- The Motorola 8-bit microcontroller (MCU), MC68HC908GP32
- Accompanied by the Motorola RF (radio frequency) chip set:
	- $-$  MC33493 (transmitter)<sup>(1)</sup>
	- MC33591/3 (receiver)

The main purpose of this document is to demonstrate the ability of the 8-bit MCU to be connected by means of a wireless medium. Or, in other words, how you can connect several HC08s forming a simple wireless network.

The RF communication is analyzed first, then the configuration of the chips, the RF protocol, and finally the software techniques are discussed. All embedded software was written using the Hi-Ware ANSI-C/cC++ Compiler for HC08 from Metrowerks®(2) Software ([http://www.metrowerks.com\)](http://www.metrowerks.com).

#### **Design Overview**

'The wireless HC08 modem' is targeted as one possible communication medium for a complete 'home interconnectivity' system.

<sup>1.</sup> The MC33491 (code name Tango II) is no longer available. The MC33493 (code name Tango III) is it's full replacement. For a more detailed description, refer to the footnote on **[page 4](#page-3-0)** and to the **[MC33491 to MC33493 Migration Notes on page 36](#page-35-0)**.

<sup>2.</sup> Metrowerks is a registered trademark of Metrowerks, Inc., a wholly owned subsidiary of Motorola, Inc.

The example system (shown in **[Figure 1](#page-1-0)**) is based on gateway which communicates with the Internet on one side and with numerous embedded devices (e.g., at home) on the other side.

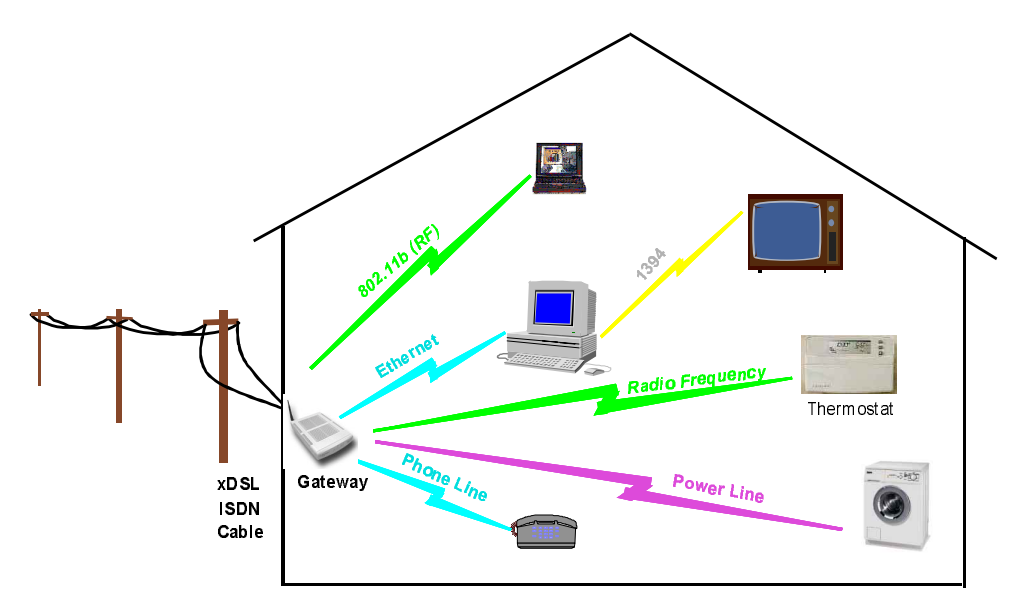

**Figure 1. Home Interconnectivity System Overview**

<span id="page-1-0"></span>The main idea on the background is that it's not necessary to connect all such small devices directly over IP (Internet protocol). Although well-established and known, IP has several disadvantages which don't allow its effective implementation for low-bandwidth media and/or for devices with very limited resources (mainly RAM/ROM storage). Also, the overhead during transfer of small amounts of data is pretty heavy and not suitable for low-bandwidth links.

It is wiser then to implement the gateway between 'the IP world' (e.g., the Internet) and the world of many embedded devices located in one niche (e.g., in one household). Besides many more advantages (like centralized security and central access rights management), simpler protocols and 'cheaper RF media' can be effectively used on the 'home' side. The same gateway can also serve as a central point for Internet access for a home LAN (local area network) but this is out of the scope of this document.

The low-cost RF technology for unlicensed ISM (industrial, scientific, and medical) bands enables trouble-free installation and use of home devices that require only moderate data (both speed and amount). Simple on/off control, general setup, or basic diagnostics of white goods are typical examples of such communication. Baud rates of 9600–19200 bps with 100 ms + latency are usual and quite acceptable for the most of applications of this nature.

# **Hardware Platform**

This section provides technical data for the RF-08 board.

**Microprocessor** The heart of this application is a member of the generic 8-bit M68HC08 Motorola family — the FLASH-based MC68HC908GP32. For the RF communication the Motorola RF chip set is used (MC33491\* (transmitter), MC33591/3 (receiver)).

Several typical peripherals are added as the following:

- Three light emitting diodes (LED) red, yellow, green
- Three accompanying push buttons
- A buzzer
- An optical sensor
- A knob
- An RS232/RS485 serial interface

All these peripherals serve as typical examples of input/output devices that can be found in most applications, e.g., in white goods, home appliances, etc.

**NOTE:** Two generic function LEDs and two LEDs indicating activity on the serial interface have been added.

**Radio Frequency (RF)**

For wireless communication, the Motorola RF chip set is used.

- MC33493 (transmitter) $(1)$
- MC33591/3 (receiver)

These low-cost, single-channel chips for ISM bands were originally designed for key fob applications used in the car industry. The high integration, low component count, no RF adjustment, and low cost allow its use in such costsensitive applications like home connectivity.

The main features of the MC33493/MC33591/3 family are:

- Selectable 315/434/868/915 MHz operation
- Single-channel, OOK (on-off keying), or FSK (frequency shift keying) operation
- Fully-integrated voltage controller oscillator (VCO)
- Data rate: 1 to 11 kBaud
- A transmitter: MC33493(1)
	- 14-pin thin shrink small outline package (TSSOP)
	- Low current consumption: 15 mA typical in transmit mode
- A receiver: MC33591/3
	- 24-pin low-profile quad flat pack (LQFP)
	- Low current consumption: 5 mA typical in run mode
	- An image-cancelling mixer
	- Manchester coded data clock recovery
	- Fully-configurable using the serial peripheral interface (SPI)

#### **Circuit Description** A schematic of the RF-08 demo board is provided in **[Figure 2](#page-4-0)**. The MC68HC908GP32 MCU itself needs only a few external elements for its operation. A wide range of peripheral functions including a 32-Kbyte FLASH memory are integrated on-chip. For the RF-08, the 44-pin quad flat pack (QFP) version was chosen instead of the 40-pin dual in-line package (DIP).

<span id="page-3-0"></span><sup>1.</sup> The MC33491 (code name Tango II) is no longer available. The MC33493 (code name Tango III) is it's full replacement. The MC33493 input pins are not specified above  $V_{CC}$ voltage. Thus, the MC33493 cannot be used within described RF-08 schematics that employ R1 and R3 serial resistors to protect the MC33493 3-V interface. For interfacing between an 5 V MCU and 3 V MC33493 a proper level shifter must be designed or a different configuration used. For a more detailed description, refer to the **[MC33491 to MC33493 Migration Notes](#page-35-0)  [on page 36](#page-35-0)**.

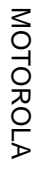

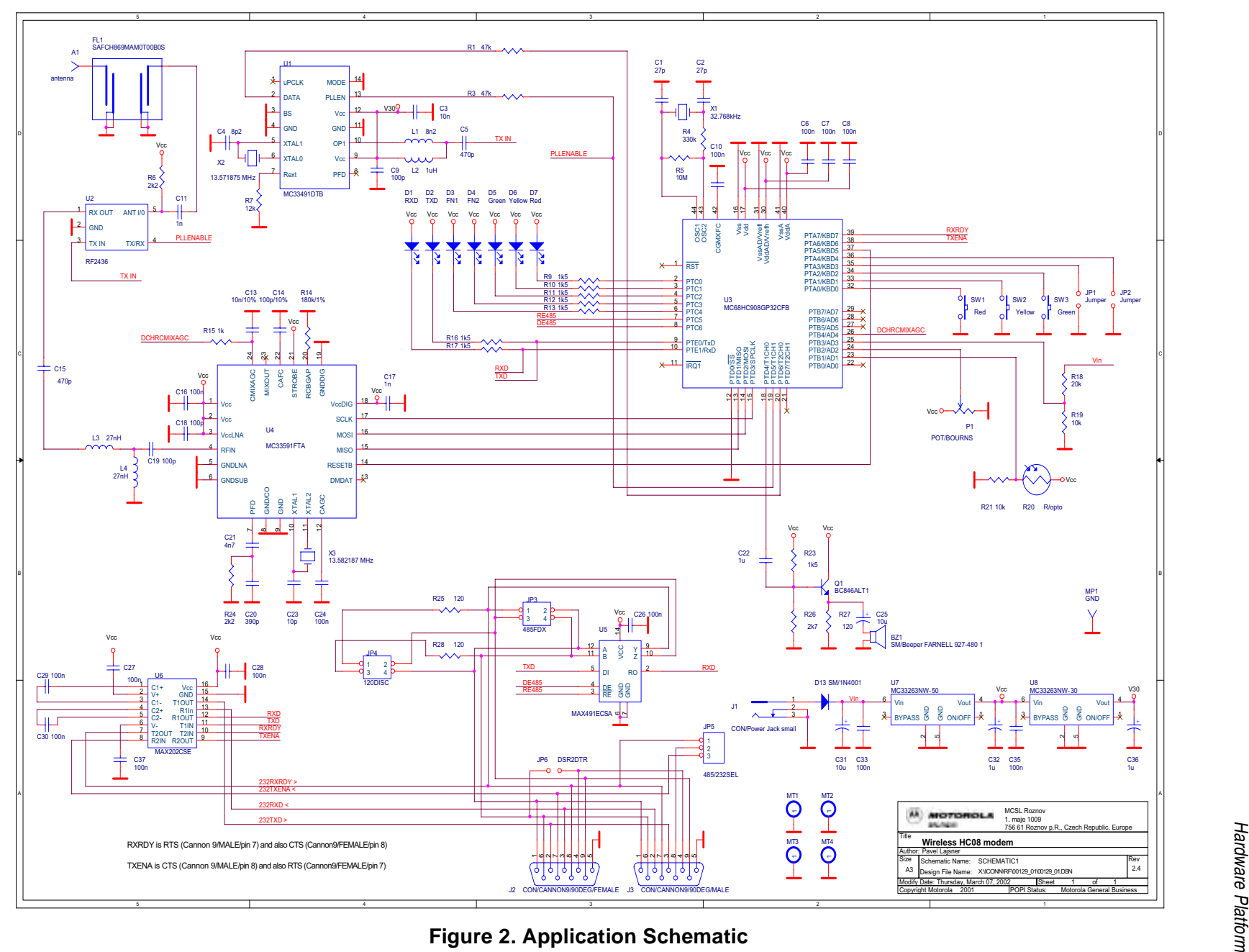

<span id="page-4-0"></span>

*AN2262/D<br>Hardware Platform* 

Power Supply The D13 diode protects the complete circuit from reverse voltage.

The MCU operating voltages  $V_{DD}$   $V_{DDA}$ , and  $V_{REFH}$ , are supported by capacitors C6, C7, and C8 close to the MCU on their respective ground pins. They are all driven from the regulated 5-volt  $V_{CC}$  net.

The MC33491 chip requires a 3-volt power supply, provision is made for a 3-volt power supply named  $V_{30}$ .

MCU Core Circuit For clock generation, the external elements X1, C1, C2, C10, R4, and R5 are used. These elements form a Pierce oscillator together with the active elements integrated in the MCU. This oscillator produces a clock frequency of 32.768 kHz using ultra low-cost watch quartz. The internal bus clock of the MCU (3.36864 MHz) is derived by means of the phase-locked loop (PLL) from the main clock frequency.

Input/Output **Functions** For demonstration purposes, the board has:

- Three push buttons
- Two configuration jumpers
- Five + two dedicated LEDs
- An optical sensor (photo resistor)
- A knob
- A buzzer
- A power supply measurement circuit (resistor divider)

The push buttons are connected to the three port pins PTA0, PTA1, and PTA2 and the jumpers to PTA3 and PTA4. By pushing the buttons (or closing the jumpers), a low level is produced on the appropriate input. Since the port pins have internal pull-up resistors, no external resistors are required. The occurrence of the high-low edge at the respective pin of port A is an input event which may result in the generation of a keyboard interrupt by the MC68HC908GP32 (this feature is not used in 'transparent' software described in **[Software](#page-18-0)**).

For optical signalling, five LEDs are attached to port C (pins PTC0, PTC1, PTC2, PTC3, and PTC4), three of them are identical to those used in the original NET.08 demo (they are marked **Red**, **Yellow,** and **Green**), the next two diodes are for generic use (marked **FN1** and **FN2**). These port pins have a high drive capability of up to 10 mA. Therefore, it is not necessary to use a driver.

The last two LEDs are connected to port E whose pins are shared with two serial communication interface (SCI) lines (PTE0/TXD and PTE1/RXD). In such a configuration the user simply gets an indication of activity on the serial line.

A buzzer with amplifier circuitry (C22, C25, R23, R26, R27, and Q1) (also found on the original NET.08 board) is connected to the PTD4/T1CH0 pin. This dual function pin (beside its normal I/O function) is shared with a 16-bit timer module input/output. Here, in pulse-wide modulation (PWM) mode, it is used for tone generation.

Some of remaining port pins are used for controlling the MC33491 and MC33591/3 RF chips.

SPI module pins (PTD0/SS, PTD1/MISO, PTD2/MOSI, and PTD3/SPCLK) plus two generic I/O pins (PTA5 and PTB4) interface with the MC33591/3. The SPI implementation is described in detail in **[SPI Communication](#page-26-0)**

Correspondingly, two pins which are employed by the 16-bit timer module (PTD5/T1CH1 and PTD6/T2CH0) are used to drive the MC33491 transmitter. See **[16-Bit Timer \(TIM\) Operation in Manchester Mode](#page-20-0)** which also describes an effective usage of the 16-bit timer module (TIM) for data stream generation. Resistors R1 and R3 lower the 5-volt voltage to the levels required by MC33491. One of the signals also serves as an antenna switch control. (See also **[MC33491 to MC33493 Migration Notes on page 36](#page-35-0)**.)

### User RS232 Ports A provision is made on the PCB so that the user can select either the RS232 or the RS485 serial interface. For simplicity, the selection is not made by jumper or another similar method, but by assembling the relevant interface chips.

The user RS232 serial port consists of:

- A level shifter, U6
- Required capacitors C27, C28, C29, C30, and C37
- A JP5 jumper with the 2-3 position closed
- The JP6 (DSR2DTR) jumper could be closed providing simple status information for the device that is connected on the remote side of serial line. By connecting the DSR and DTR lines, a remote device may detect whether or not the RF-08 board is connected. Refer to **[Table 1](#page-7-0)** and **[Table 2](#page-7-1)** for a detailed explanation of all serial signals.
- The paired signals RTS and CTS provide information about whether the remote device is temporarily unable to receive data. If a serial communication uses these signals, it's called "hardware handshake" or "hardware flow control".

<span id="page-7-0"></span>

| Signal<br><b>Name</b> | <b>Signal</b><br><b>Direction</b> | <b>Function</b>     | <b>Mapping on J3</b><br>(Male) |
|-----------------------|-----------------------------------|---------------------|--------------------------------|
| <b>TXD</b>            | Output                            | Transmit data       | 3                              |
| <b>RXD</b>            | Input                             | Receive data        | $\overline{2}$                 |
| <b>RTS</b>            | Output                            | Request to send     | 7                              |
| <b>CTS</b>            | Input                             | Clear to send       | 8                              |
| <b>DTR</b>            | Output                            | Data terminal ready | 4                              |
| <b>DSR</b>            | Input                             | Data set ready      | 6                              |
| <b>GND</b>            |                                   | Ground              | 5                              |

**Table 1. RS232 Signal Mapping on J3 (Male) DB-9 Connector**

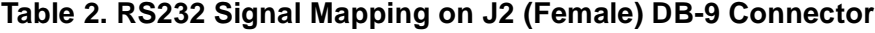

<span id="page-7-1"></span>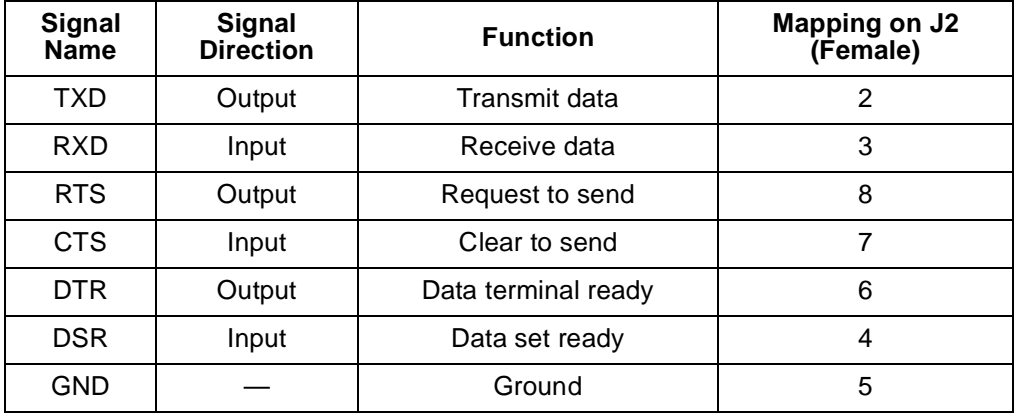

User RS485 Ports The user RS485 current loop serial port looks simple but is relatively more complicated to connect and configure. It consists of:

- A level shifter, U5
- Required capacitor, C26
- Optional resistors, R25 and R28

Two-wire or four-wire topology can be selected. In two-wire topology, both RS485 transmitter and receiver share one pair of wires and cannot transmit and receive at the same time. Such operation is call half-duplex communication. Level shifter U5 has separate receiver enable and driver output enable pins which are connected to MCU pins PTC5 and PTC6. The RS485 transmitter must be enabled prior to transmission and disabled after the transmission is finished. Jumper JP3 connects the RS485 receiving lines to the transmitting lines creating the two-wire topology. Connect JP3's 1-2 and 3-4.

<span id="page-8-0"></span>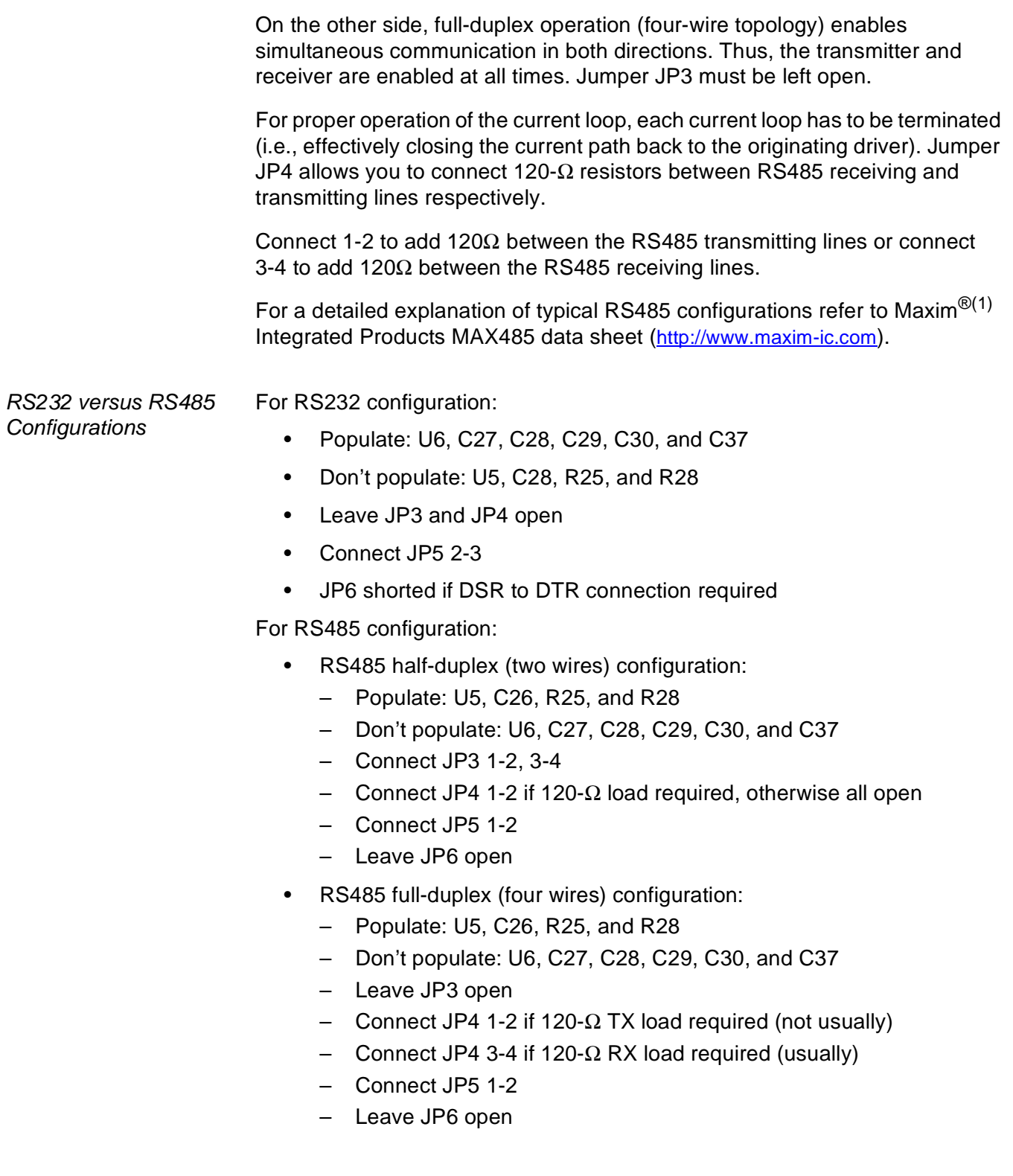

<sup>1.</sup> Maxim is a registered trademark of Maxim Integrated Products

**Bill of Materials [Table 3](#page-9-0)** summarizes all components assembled for the RF-08 application:

<span id="page-9-0"></span>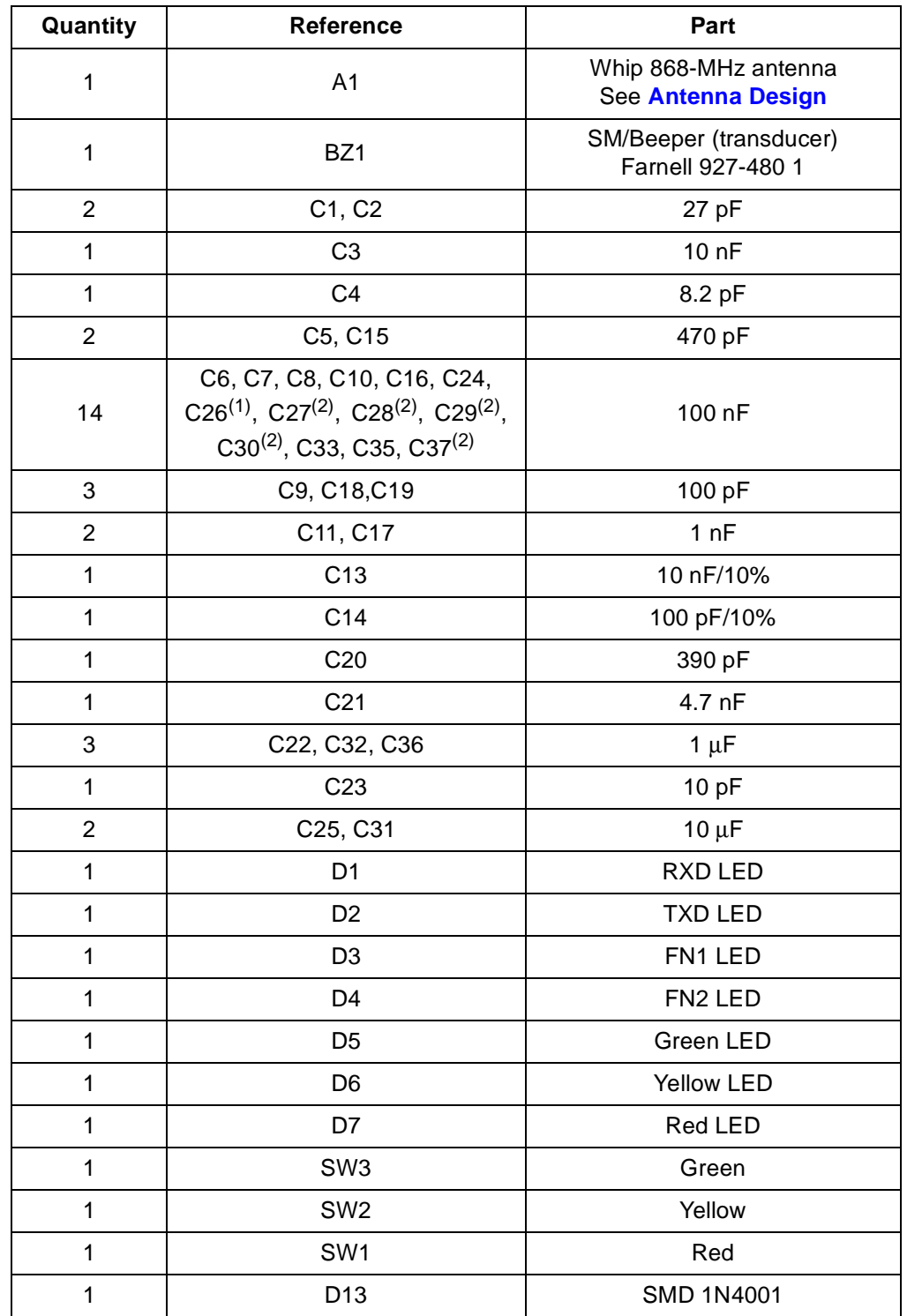

# **Table 3. Bill of Materials (Sheet 1 of 3)**

| Quantity       | Reference                                | Part                                                  |  |
|----------------|------------------------------------------|-------------------------------------------------------|--|
| $\mathbf{1}$   | FL <sub>1</sub>                          | SAFCH869MAM0T00B0S<br>(Murata)                        |  |
| $\mathbf{1}$   | J <sub>1</sub>                           | <b>CON/Power Jack small</b><br><b>Farnell 224-674</b> |  |
| 1              | J2                                       | CON/Cannon 9 - female<br><b>Farnell 892-452</b>       |  |
| $\mathbf{1}$   | J3                                       | CON/Cannon 9 - male<br>Farnell 892-439                |  |
| $\mathbf{1}$   | L1                                       | 8.2 nH                                                |  |
| 1              | L2                                       | 1 $\mu$ H                                             |  |
| $\overline{2}$ | L4, L3                                   | 27 nH                                                 |  |
| 1              | MP1                                      | <b>GND</b>                                            |  |
| 1              | P <sub>1</sub>                           | 50 k $\Omega$ trimmer<br><b>Farnell 347-346</b>       |  |
| $\mathbf{1}$   | Q <sub>1</sub>                           | BC846ALT1                                             |  |
| $\overline{2}$ | R3, R1                                   | 47 k $\Omega$                                         |  |
| $\mathbf{1}$   | R <sub>4</sub>                           | 330 k $\Omega$                                        |  |
| 1              | R <sub>5</sub>                           | 10 M $\Omega$                                         |  |
| $\overline{2}$ | R24, R6                                  | 2.2 k $\Omega$                                        |  |
| $\mathbf{1}$   | R7                                       | 12 $k\Omega$                                          |  |
| 8              | R9, R10, R11, R12, R13,<br>R16, R17, R23 | 1.5 $k\Omega$                                         |  |
| 1              | R <sub>14</sub>                          | 180 k $\Omega$ /1%                                    |  |
| $\mathbf{1}$   | R <sub>15</sub>                          | 1 k $\Omega$                                          |  |
| 1              | R <sub>18</sub>                          | 20 $k\Omega$                                          |  |
| 2              | R <sub>19</sub> , R <sub>21</sub>        | 10 k $\Omega$                                         |  |
| 1              | R <sub>20</sub>                          | R/opto<br>Farnell 316-8335                            |  |
| 3              | $R25^{(1)}$ , R27, R28 <sup>(1)</sup>    | 120 $\Omega$                                          |  |
| 1              | R <sub>26</sub>                          | 2.7 k $\Omega$                                        |  |
| 1              | U1                                       | MC33491DTB<br>(Motorola)                              |  |
| 1              | U <sub>2</sub>                           | RF2436<br>(RF Micro Devices)                          |  |

**Table 3. Bill of Materials (Sheet 2 of 3)**

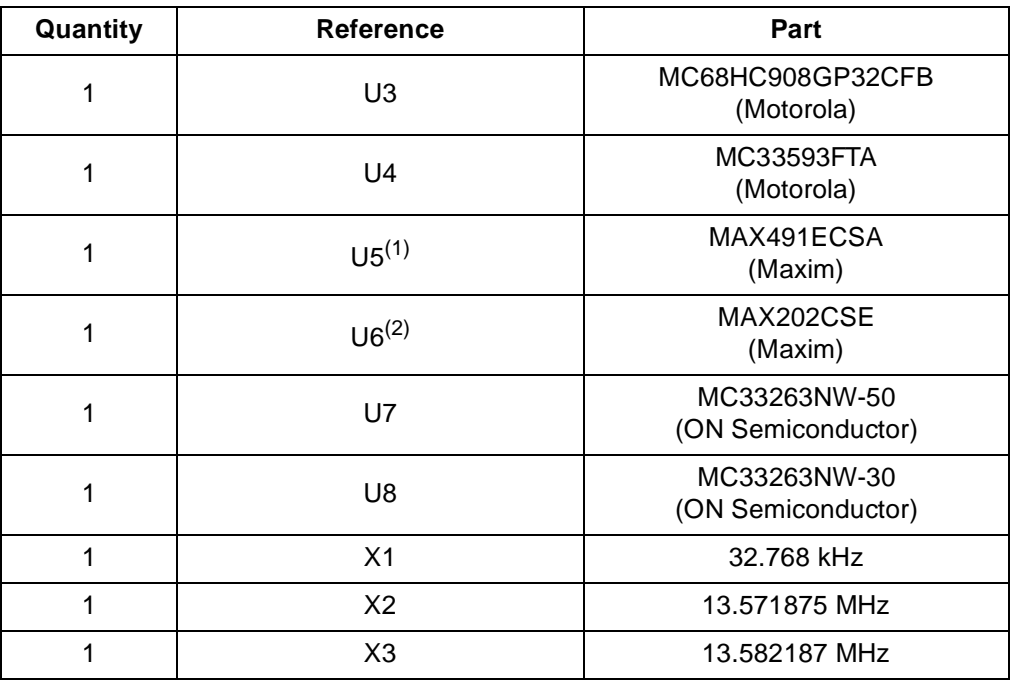

#### **Table 3. Bill of Materials (Sheet 3 of 3)**

1. Components are **NOT** assembled in RS232 mode. See **[RS232 versus RS485](#page-8-0)  [Configurations](#page-8-0)**.

2. Components are **NOT** assembled in RS485 mode. See **[RS232 versus RS485](#page-8-0)  [Configurations](#page-8-0)**.

**NOTE:** All SMD capacitors and resistors are of standard 0805 size, unless otherwise specified.

For power connection to J1 use Farnell 224-911 cable end.

The MC33491 is no longer available. See **[MC33491 to MC33493 Migration](#page-35-0)  [Notes on page 36](#page-35-0)**.

<span id="page-11-0"></span>**Antenna Design** The whip antenna is the simplest design. This is a quarter wavelength wire that stands above a ground plane. The λ/4 length is purely theoretical. Depending on the nature of the wire and the geometry of the ground plane, consider the length as ( $k * \lambda/4$ ) with k comprised between 0.93 and 0.98. For the 868-MHz band, the antenna is made of wire 84 mm long.

> Some commercially available antennae are, for example, PU-BNC-868 or FLEXI-BNC-868 types from RF Solutions, Ltd. ([http://www.rfsolutions.co.uk\)](http://www.rfsolutions.co.uk)

# **Application Schematic**

See **[Figure 2](#page-4-0)**.

# **PCB Layout**

The RF-08 PCB is a two-layer board with solder masks on both sides. The silk screen is used only on the top (component) side since no components are assembled on the bottom side.

The board thickness as well as the copper thickness are not critical and standard sizes are used. See **[Figure 3](#page-12-0)**, **[Figure 4](#page-13-0)**, and **[Figure 5](#page-13-1)**.

<span id="page-12-0"></span>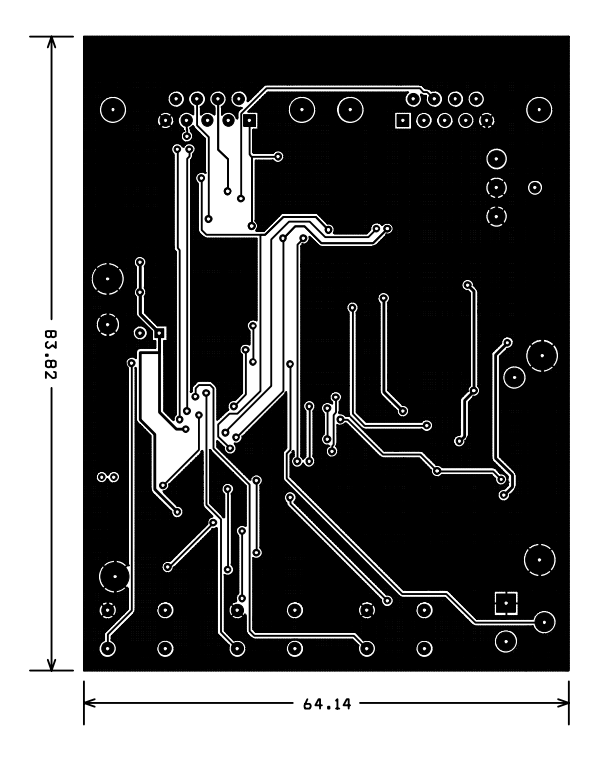

**Figure 3. Bottom Copper Side**

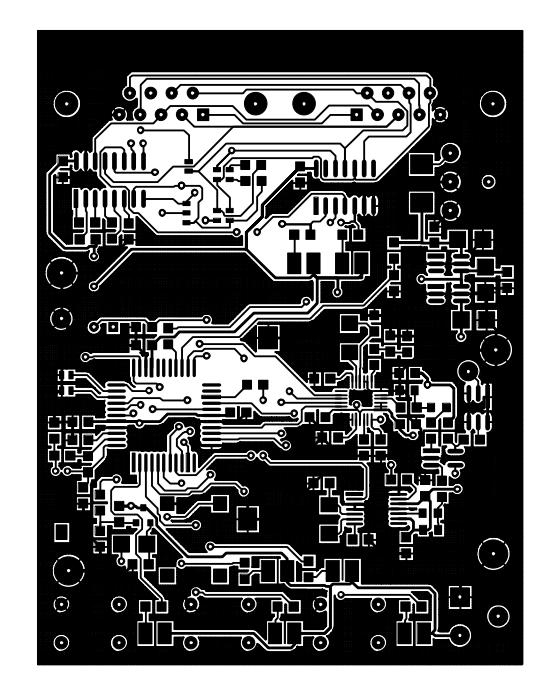

**Figure 4. Top Copper Side**

<span id="page-13-0"></span>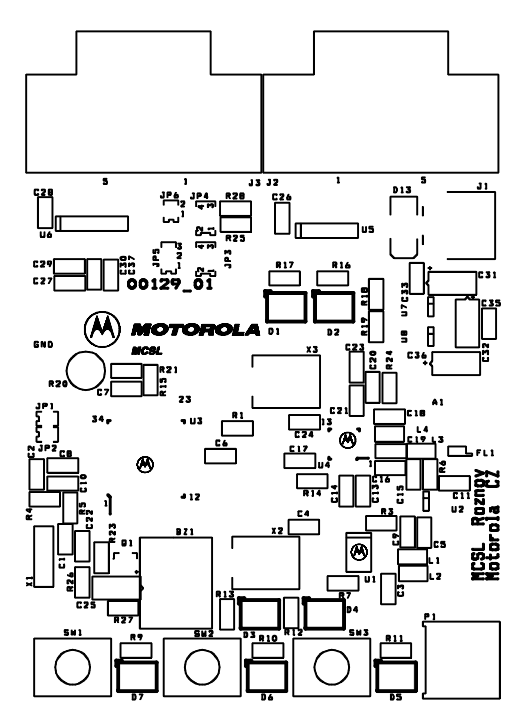

<span id="page-13-1"></span>**Figure 5. PCB Silk Screen**

# **RF Chip Set MC33491/MC33493/MC33591/3 and RF Protocol**

This section provides information on the RF chip set and protocol.

**RF Circuitry** In this application 868-MHz RF chips are used. MC33491 (code name Tango II) is used as an ASK transmitter, MC33591/3 (code name Romeo II) is a complementary ASK receiver. The two are paired for seamless operation in the European (868 MHz) or US (915 MHz) unlicensed bands. The chips are ultra low-cost, highly integrated components originally targeted for remote keyless car entry applications.

MC33491/MC33493 The MC33491/MC33493 transmitter uses the configuration shown in **[Figure 6](#page-14-0)**.

**Transmitter** 

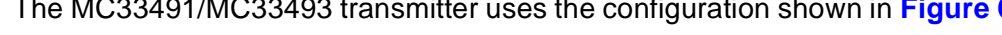

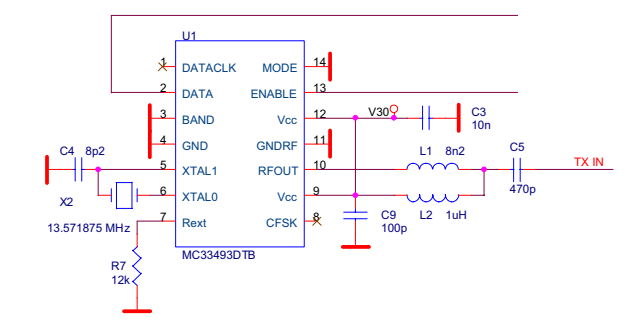

# **Figure 6. MC33491/MC33493 Application Schematic**

<span id="page-14-0"></span>Besides two decoupling capacitors (C3 and C9) only minimum components are required:

- Quartz (X2) and the required capacitor (C4)
- An impedance matching inductor (L1)
- An RF path DC decoupling capacitor (C5)
- A choke (L2) to bias output stage
- A resistor (R7) controls the output power

MC33491/MC33493 Control Mode

The MC33491/MC33493 has several operation modes. A simple control mode is useful when only on-off keying (OOK) modulation is required and the Manchester coding capability of the MC33491/MC33493 is not used. For detailed information on all modes, refer to the MC33493 Data Sheet (Motorola order number, MC33493/D).

The microcontroller drives only two pins (PLLEN and DATA). The MODE pin is wired to GND. Setting PLLEN to 1 enables the PLL; the signal sent to DATA is then directly transmitted in OOK format. See **[Figure 7](#page-15-0)**.

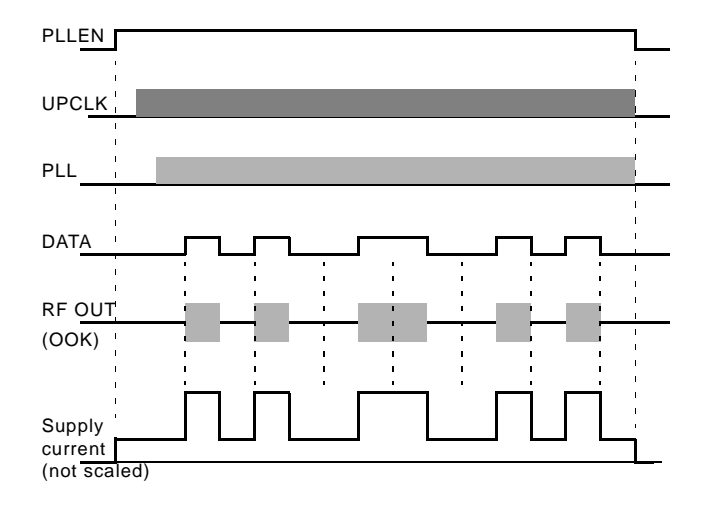

**Figure 7. Simple Control Mode**

<span id="page-15-0"></span>This configuration is used in the RF-08 application since the interface is really minimal and the capability of the CPU allows a direct Manchester encoded data stream.

<span id="page-16-1"></span>MC33591/3 Receiver The MC33591/3 receiver uses the configuration shown in **[Figure 8](#page-16-0)**. As the receiver is more complex, detailed information and application notes follow.

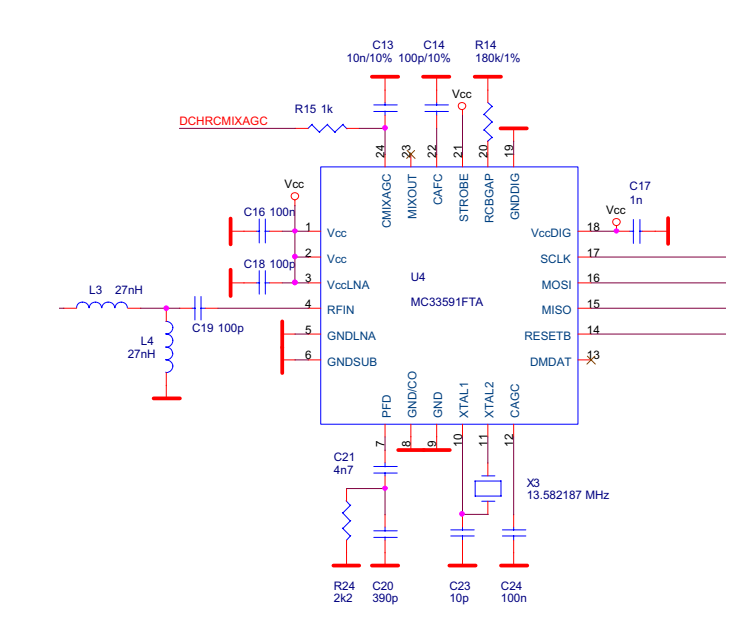

# **Figure 8. MC33591/3 Application Schematic**

<span id="page-16-0"></span>Component functions are:

- C16, C17, and C18 are decoupling capacitors
- R24, C20, and C21 are PLL filters
- L3, L4, and C19 form receive RF path impedance matching
- C14, C24, and R24 are miscellaneous external components required for correct receiver operation

The circuit around pin #24 (CMIXAGC), C13, and R15 will be explained in the following subsections.

<span id="page-17-0"></span>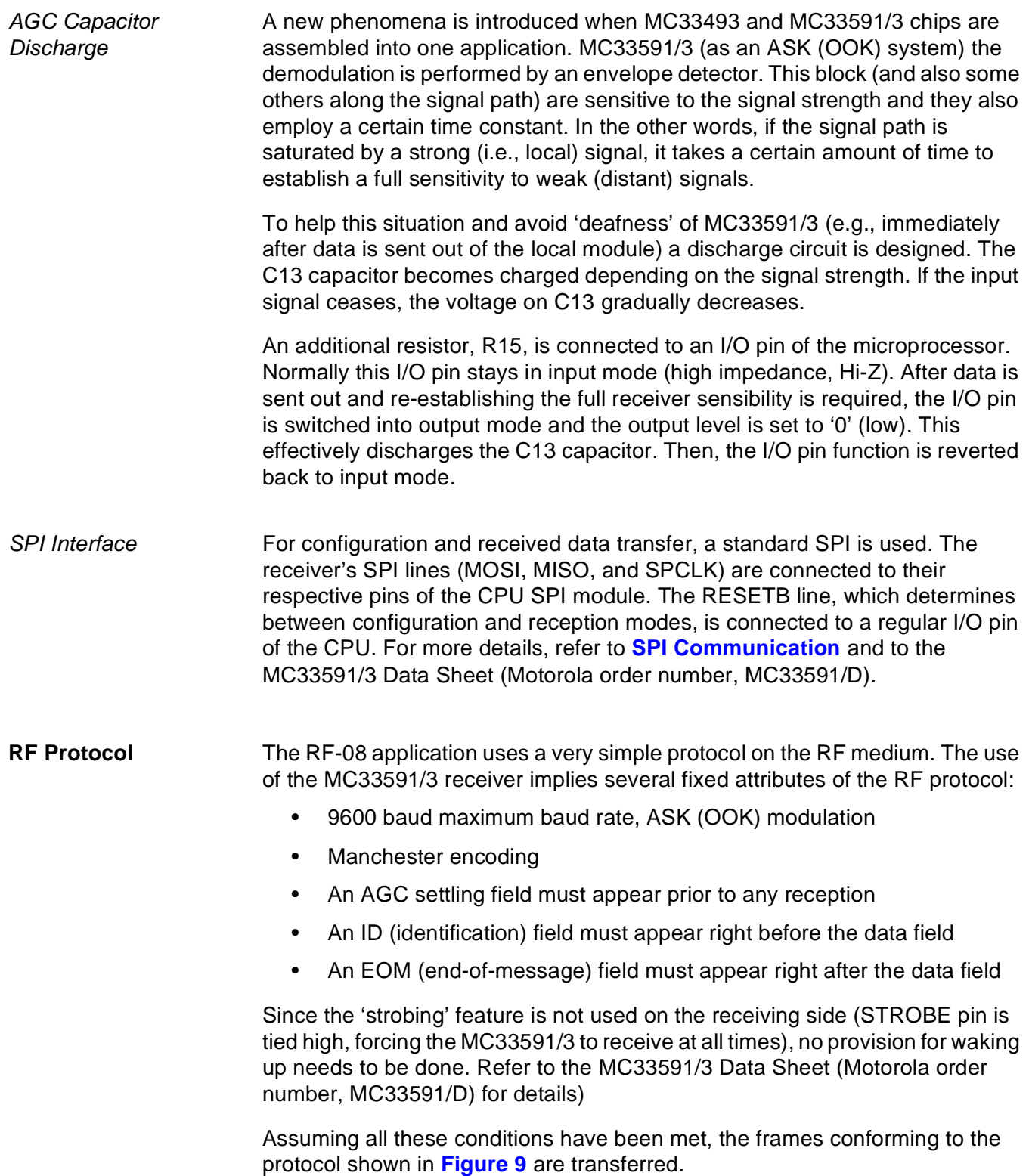

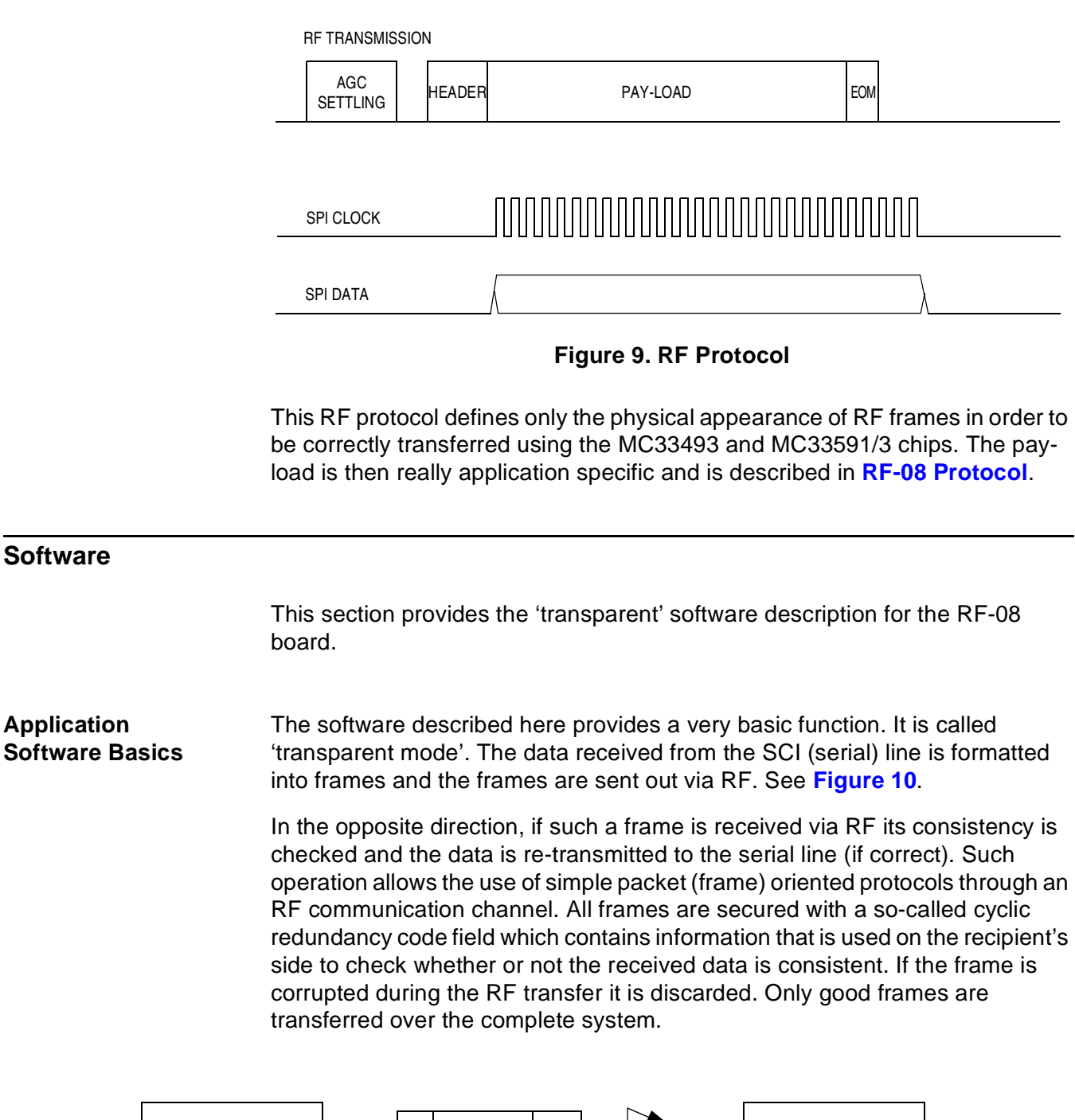

<span id="page-18-2"></span>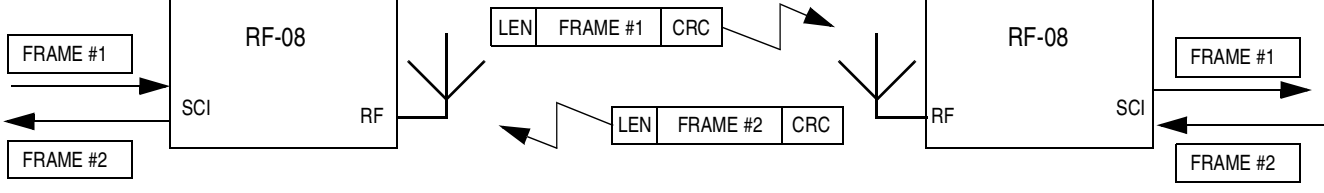

**Figure 10. Frame Handling**

<span id="page-18-1"></span><span id="page-18-0"></span>**Software**

**Application** 

**RF Transmission** For operation of the MC33493 transmitter chip it is necessary to control two lines in the minimal configuration:

- One named PLLEN serves as the on/off control of the complete transmitter.
- The second one is called TXDATA and it actually controls the output of the transmitter (i.e., OOK (on-off keying) modulation). The Manchester encoded data stream has to appear on this line to conform to the specification of the MC33591/3 receiver. For Manchester encoding operation see **[Figure 11](#page-19-0)**.

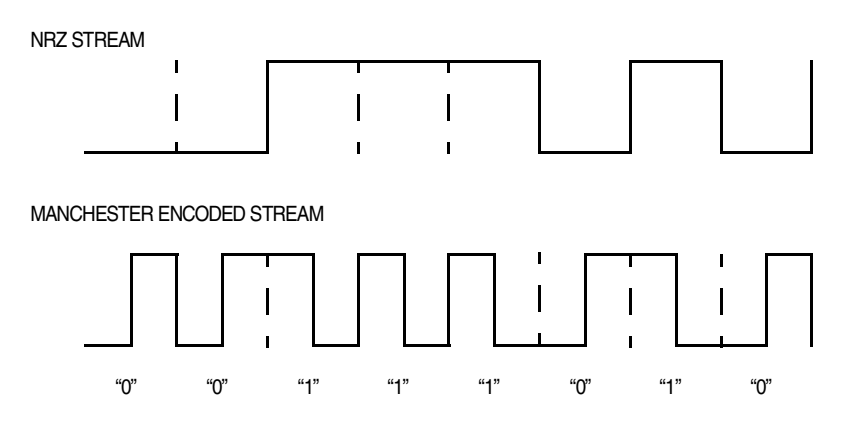

**Figure 11. Manchester Encoding Explanation**

<span id="page-19-0"></span>The basic principle of Manchester encoding is that each bit is divided into two halves. The level in the first period is the same as in the original NRZ (nonreturn to zero) stream while the level in the second period is inverted. In other words, the line level is inverted in the middle of each bit interval.

Besides some disadvantages (e.g., doubled bandwidth) it brings several advantages which are beneficial especially for low-cost systems.

- First, the edge that appears in the middle of each bit can be used as a source for recovery of the received data clock as 'it is always there'. It also helps in the decoding of the bit boundary.
- Second, the DC-level of a Manchester encoded stream remains 0 (or constant), thus independent of the data pattern. Such an attribute is often helpful in systems where the DC level is not transferred through the channel and doesn't need to be recovered at the receiving side. This is also used in the MC33591/3 receiver.

<span id="page-20-0"></span>16-Bit Timer (TIM) Operation in Manchester Mode

The timer interface module (TIM) is the peripheral found in almost all members of Motorola M68HC08 Family. TIM can operate in several modes.

**[Figure 12](#page-20-1)** shows the structure of the TIM. The central component of each TIM is the 16-bit TIM counter that can operate as a free-running counter or a modulo-up counter. The TIM counter provides the timing reference for the input capture and output compare functions. The TIM counter modulo registers, TMODH and TMODL, control the modulo value of the TIM counter. Software can read the TIM counter value at any time without affecting the counting sequence. The two TIM channels are independently programmable as input capture or output compare channels.

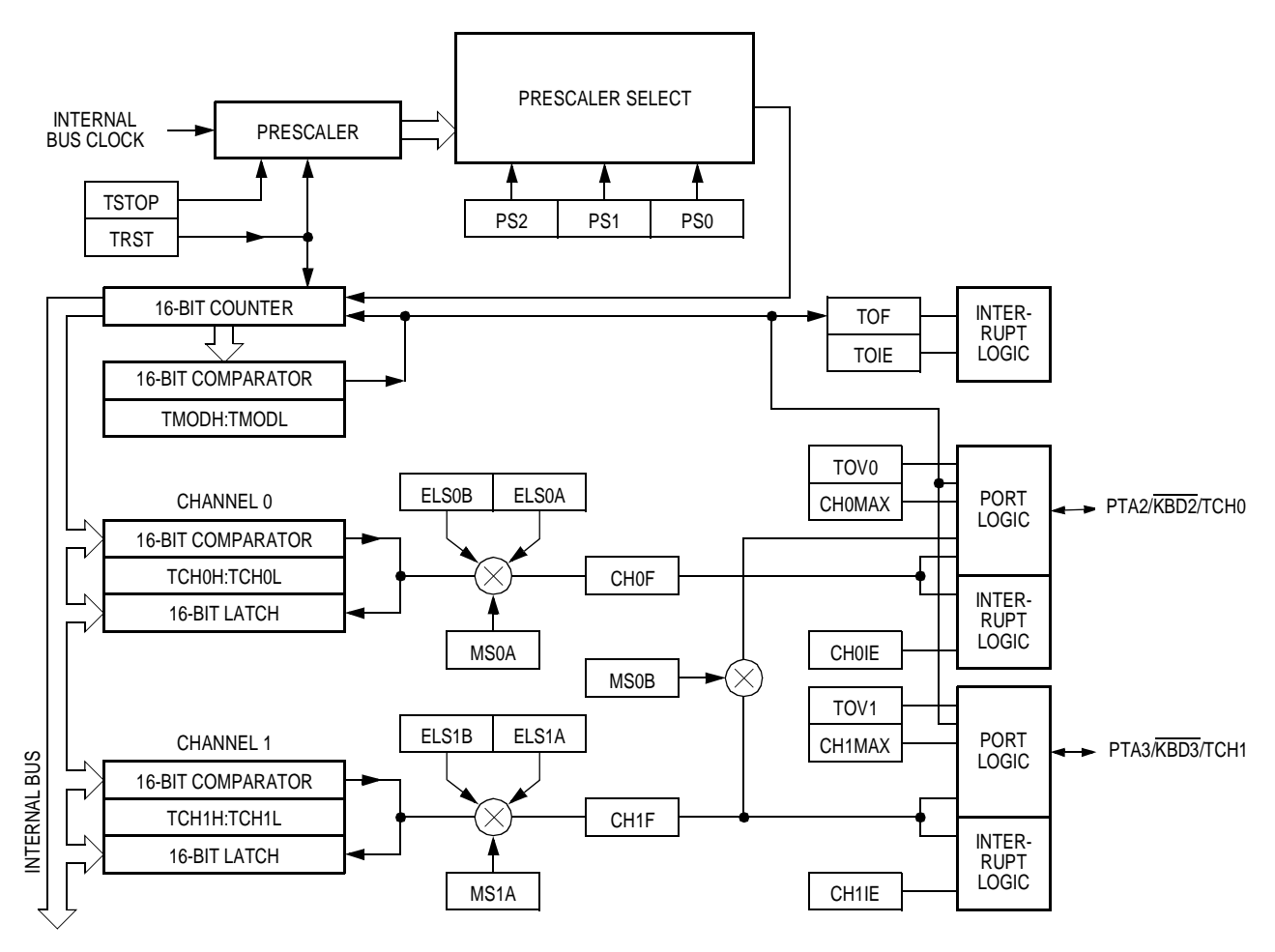

<span id="page-20-1"></span>**Figure 12. TIM Block Diagram**

Symbolic Renaming of TIM Registers

During coding, the intention was to make the source code independent of which channel and which timer module is used for generating the Manchester encoded data stream. Also some indicators and other peripherals might be different on different hardware platforms. To keep the source code the same, symbolic, function related names of TIM registers and peripherals (e.g., LEDs) are used. Board specific definitions are made in the **[board.h](#page-37-0)** file.

All timer symbolic names relating to RF functions start with RFTimer. Since the second channel of the same timer is used during reception, there are three groups of register symbolic names:

- Control and status registers that are common to both channels start with RFTimerCTRL
- Control and status registers that generate the TX data stream start with RFTimerTXD
- Control and status registers that are used to generate timeout during reception start with RFTimerTMOUT

The second 16-bit timer (TIM #2) is used as RFTimer in the software for RF-08 board. Channel 0 generates the TX data stream, channel 1 serves as timeout timer during reception. See **[RF Reception](#page-26-1)** for details.

- **NOTE:** All board-specific peripherals like LEDs, buttons, the buzzer, etc. are also defined here including all necessary commands (functions) that are required to modify their state. For example, the green LED's bit is defined by the #define LED GREEN PTA2 definition and also the LedGreenOn() and LedGreenOff() functions define the code to set the green LED on and off using the C preprocessor directive #define. If the peripheral is not available on a particular platform, such a definition is left blank and thus omitted during the compile process.
- Output Compare For Manchester encoding, the modulo-up counter mode of TIM with the output compare function has been chosen.

In the output compare mode, the TIM can generate a periodic pulse with programmable polarity, duration, and frequency. When the counter reaches the value in the register of an output compare channel, the TIM can (by hardware means) set, clear, or toggle the channel pin. Output compares can generate TIM CPU interrupt requests.

This configuration is used in the Manchester stream generation. The process is completely interrupt driven and all data edges are generated by TIM hardware, thus they appear at the exact time irrespective of any latencies caused for example by other interrupt sources.

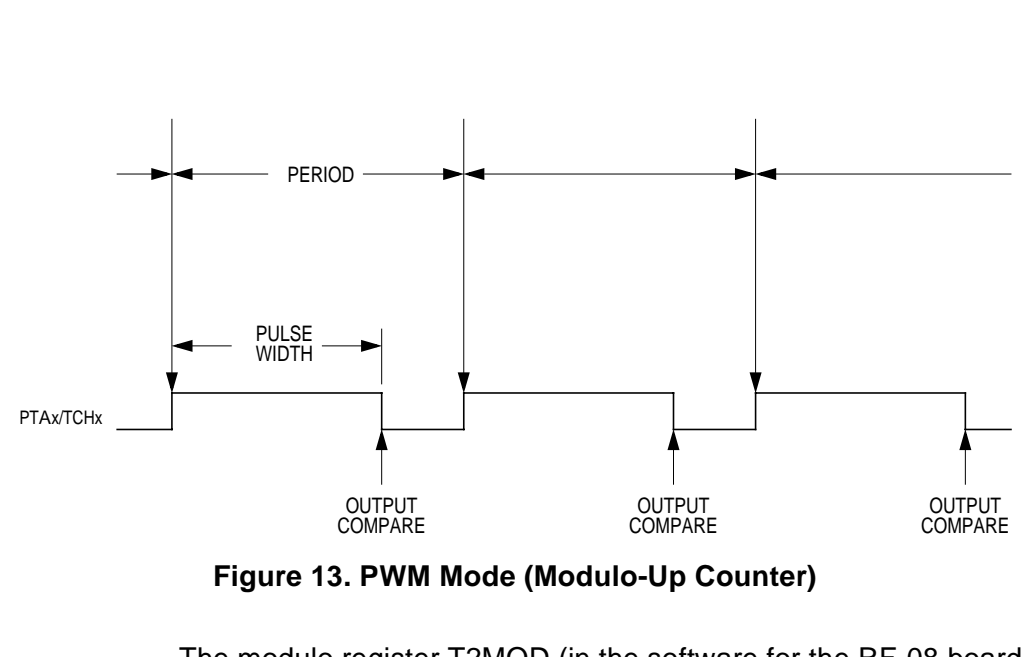

**Figure 13. PWM Mode (Modulo-Up Counter)**

The modulo register T2MOD (in the software for the RF-08 board, symbolic name RFTimerMOD) is set so the TIM module in PWM mode generates the data at the required speed. At 9600 baud, the time period is equal to 104 µs.

The constants that are written to the modulo and output compare registers are calculated at compile time by a series of macros:

```
In wem.h
   #define BUS_CLOCK_HZ 3686400
In rf2.h
   #define RF_SPEED 9600L
   #define RF_FULLBIT (BUS_CLOCK_HZ)/RF_SPEED
   #define RF HALFBIT (BUS CLOCK HZ)/(2*RF SPEED)
```
The 'Toggle on overflow' feature is set, so the output level of the TXDATA pin is toggled by TIM hardware at every timer overflow.

The output compare register T2CH0 (in the software for the RF-08 board, symbolic name RFTimerCHTXD) is set to the half of this overflow period and the 'Set/reset on output compare' feature prepares the value to be set/reset at the next output compare event depending on which bit should be sent next. This method effectively generates precise Manchester encoded data.

**[Figure 14](#page-23-0)** shows how the Manchester encoding is handled. When the timer reaches the value stored in the output compare register, the level (value) set by edge/level select bits in the status and control registers T2SC0\_ELS0B and T2SC0\_ELS0A is transferred to the TXDATA pin. The status and control registers T2SC0\_ELS0B and T2SC0\_ELS0A have the symbolic names RFTimerTXD\_ELSB and RFTimerTXD\_ELSA in the RF-08 application. In addition, the output compare interrupt is generated and the output compare interrupt service routine (OC ISR) is called. Within this routine a value for the next bit of transmission is stored to the edge/level select bits.

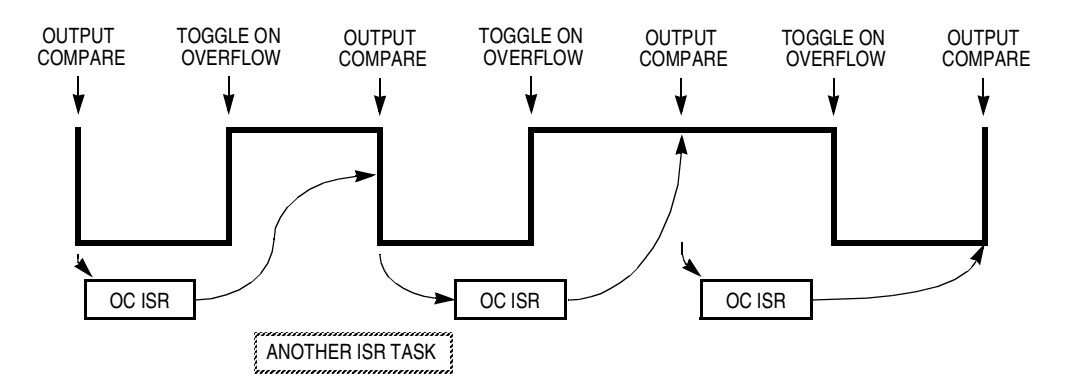

<span id="page-23-0"></span>OC ISR = Output Compare Interrupt Service Routine

## **Figure 14. Manchester Data Encoding Through Output Compare Interrupt**

This method is insensitive to any latencies which may occur (e.g., when some other source of interrupt is being serviced). The only limitation is that the actual OC interrupt service routine must complete before the next output compare event occurs. This is demonstrated in **[Figure 14](#page-23-0)**, where the second OC ISR is slightly shifted (delayed) after the output compare event, for example, until another interrupt service routine (which is not interrupted by the OC ISR) finishes its job.

**NOTE:** The same code can be used to generate NRZ data stream. Clearing the 'Toggle on overflow' feature, no toggle in the middle of the bit occurs. For example, this method could be helpful in generating a 'software-SCI' data stream.

OC Interrupt Service Routine Since the transmit routine is a core part of the application, a more detailed explanation of its function follows. **[Figure 15](#page-24-0)** shows the where program control flows. It must be understood that this routine is periodically called at a bit rate, right after an output compare event. The flow branches depending on whether data (pay-load) or special (RF specific) symbols are to be sent. Special symbols (if signalled by respective flags) always take precedence, upon RF transmit initialization 'preamble' and 'header' flags are set, so transmission starts with preamble followed by header and data.

> Tail is defined as Manchester violation during two successive bits (logic 0 or logic 1 during two bits time). Within this application, the data transmission is simply stopped (creating logic 0 effectively). When all data are sent, the tail flag is set. During the next interrupt (after the last data bit is really sent out), the 'tail' flag is cleared, transmit cleanup is done, transmission is finished, and this condition is signalled to the main loop.

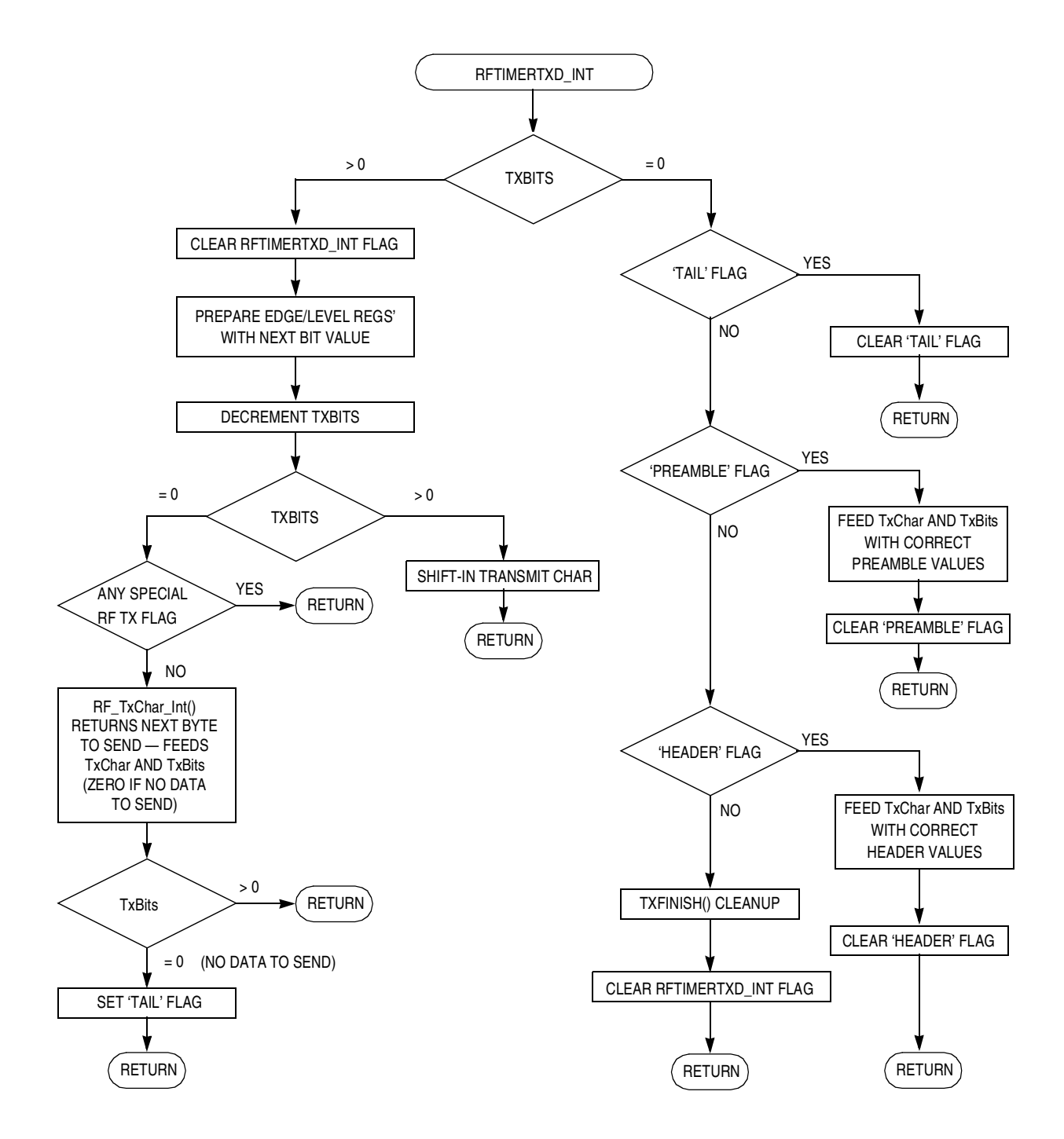

NOTES:

During transmit initialization the flags are set as follows:

'preamble' flag is set, 'header' flag is set, 'tail' flag is cleared, txBits is zeroed

<span id="page-24-0"></span>If RFTimerTxd\_Int flag is not cleared during this interrupt service, this routine is immediately called again. This is NOT a bug, it's intended to simplify the routine implementation.

## **Figure 15. Main Transmit Interrupt Service Routine Flowchart**

<span id="page-25-1"></span>**[Figure 16](#page-25-1)** shows the interaction between all special TX flags:

<span id="page-25-0"></span>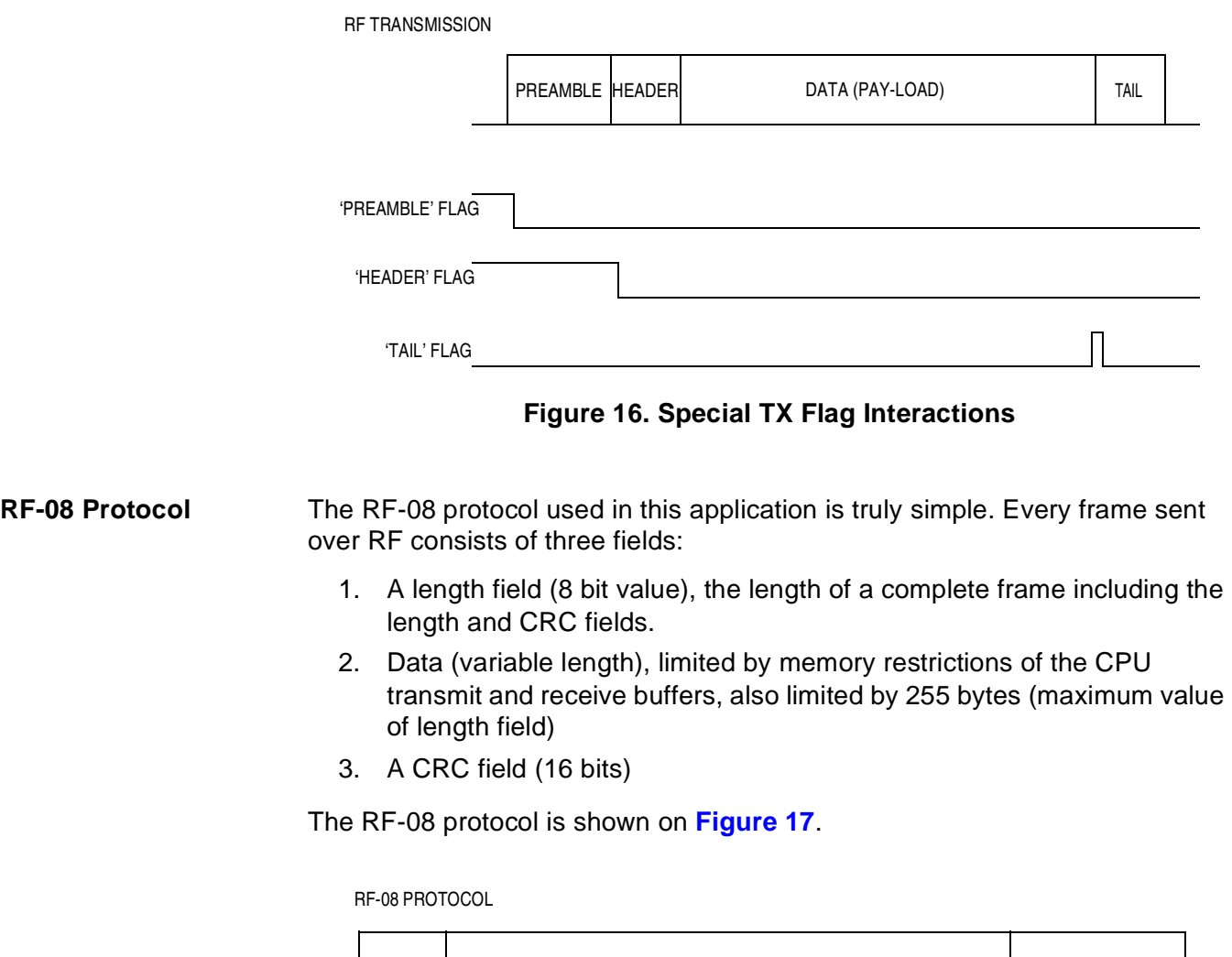

<span id="page-25-2"></span>

| LENGTH | <b>DATA</b>            | <b>CRC</b> |
|--------|------------------------|------------|
| 8 BITS | <b>VARIABLE LENGTH</b> | 16 BITS    |

**Figure 17. RF-08 Protocol**

**CRC Security** The cyclic redundancy codes method (also known as polynomial codes) is used to verify the integrity of every frame sent over the RF medium. An additional field is appended to every data block at the time of transmission and is checked at the time of reception for correctness. One of the well known 16-bit CRC polynomials called CRC-16, is used in the RF-08 application:  $x^{16}$ +  $x^{15}$ +  $x^{2}$ + 1

Further mathematical details can be found in an article entitled "A Tutorial on CRC Computations" published in the IEEE Micro Magazine dated August, 1988.

A table lookup algorithm has been chosen as a good compromise between speed and memory consumption. A table of 256 constants that are 16 bits long is stored in permanent storage (ROM like) memory. The actual CRC calculation routine is simple:

```
int calc_crc(char *buf, unsigned char n)
{
int crc;
  \text{crc} = 0; while (n--)
    crc = ((\text{crc} >> 8) & 0xff) \hat{ } crc table[(crc \hat{ } *buf++) & 0xff];
   return crc;
}
```
The same routine is used both to compute the CRC field before transmission and also to check the CRC after reception of the data block. If the received data block is correct, the result of the CRC computation of the data block (including the received CRC field) is 0.

# <span id="page-26-1"></span>**RF Reception** The data reception and decoding task is usually the most resource consuming task in similar systems. RF-08 application makes the difference mainly because of the heavy support from the MC33591/3 chip. **[MC33591/3 Receiver](#page-16-1)** for the details about the hardware.

The MC33591/3 chip uniquely helps the microprocessor by providing all data preprocessing, block start detection, and data clock recovery. The MC33591/3 receiver, besides some other functions, generates "clean" data with the accompanied data clock after the block boundary mark appears. Such a data stream is easily glued to SPI (serial peripheral interface) enabled devices like the MC68HC908GP32 or its derivatives. Since **[SPI Interface](#page-17-0)** describes the hardware, the description of the software services follows.

<span id="page-26-0"></span>SPI Communication The SPI is another configurable peripheral module present in the M68HC08 Family. The SPI communication is of a master-slave type.

> Here in the application the roles of master and slave change depending on whether the MC33591/3 chip needs to be configured (MCU is the master, MC33591/3 is the slave) or if MC33591/3 is in normal (reception) mode, then MC33591/3 is the master leaving the MCU to be in the slave role. This is relative to the SPI operation.

The differentiation between these two modes is driven by the MCU. The input RESETB pin of MC33591/3 tells it whether the receiver is being configured (and its SPI is in slave mode) or if it should work in normal mode (its SPI is in master mode). RESETB is connected to the general-purpose I/O pin of the MCU in output mode.

The switching of SPI operation on MCU side is done by software.

- **NOTE:** The SPI direction is normally driven by a dedicated hardware pin (in MC68HC908GP32 it is the SPI SS pin). This pin is an input that in multipleslave systems selects the unique slave. Since this feature is not supported, the SS pin is tied low on the board and the SPI is configured so that it ignores this pin.
- SPI Data Format The SPI peripheral may operate in several modes and data/clock polarities. Data coming from MC33591/3 are valid at the falling clock edge. When no data are output, SCLK and MOSI force a low level. Using Motorola acronyms, this means that the clock phase and polarity control bits of the microcontroller SPI have to be CPOL = 0 and CPHA = 1.

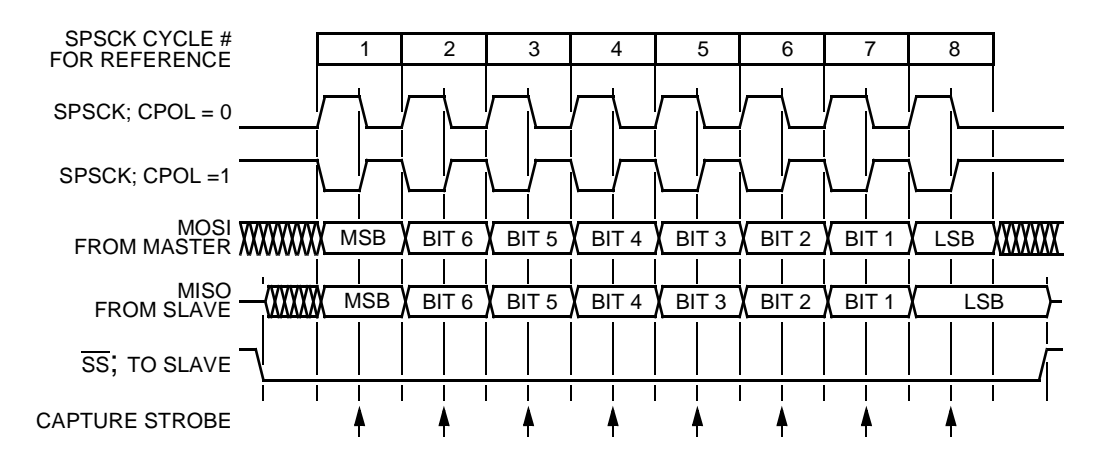

**Figure 18. SPI Polarity Chart**

SPI Framing The process of receiving data is also driven by an interrupt. Here the SPI receiver interrupt is generated after a complete byte is received through the SPI. There is no information available about the start of the frame. Another method has to be used to detect when the frame starts.

> When no reception is in progress, there is also no activity on the SPI. Thus, the first received byte is the start of the frame and the correct end of the frame must be detected instead. This is effectively accomplished by simple timeout method. On every SPI receive interrupt the timeout is reset. If within this

timeout no other byte is received, the timeout interrupt is activated indicating the end of the frame. This is also shown in **[Figure 19](#page-28-0)**.

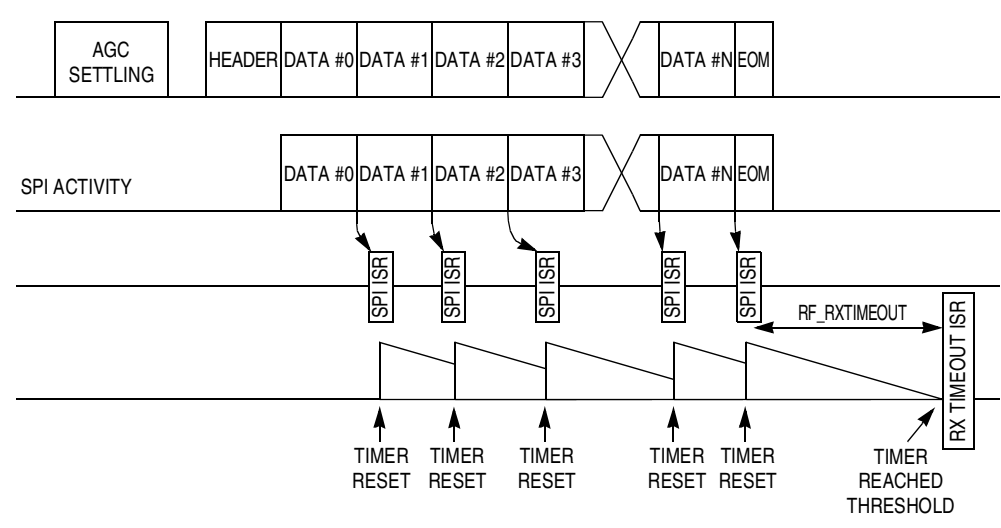

ACTUAL RF TRANSMISSION

**Figure 19. Detecting the End of the Frame**

<span id="page-28-0"></span>The timeout length is selected at twice the length of one byte. It may theoretically happen that one SPI read (and timeout reset) will occur immediately after data is received, the following SPI read could be delayed due to the other tasks. The maximum delay must be less than one byte in duration (otherwise actual unread byte is rewritten and lost by overrun). The maximum period between two such reads is less than two bytes (16 bits) length. The constant is again calculated at compile time in **[rf2.h](#page-60-0)**

#define RF RXTIMEOUT 16L\*RF FULLBIT

When the end of frame is detected, the following conditions must be met in order to declare that the received frame is correct:

- The received data is 4 bytes long or longer (the shortest frame consists of 1 byte length, 1 byte data, and 2 bytes CRC) — see **[RF-08 Protocol](#page-25-0)**.
- The data length information (first position) must be 4 bytes or longer but not longer than the RFRXBUFFSIZE constant. A shorter value is meaningless, while a longer value means that such a frame can't fit the recipient's receive buffer.
- The CRC calculated over the complete buffer is 0.

If all conditions pass, this condition is indicated to the main loop as well as when the check conditions fail.

**SCI Operation** Another part of the application is the serial communication interface (SCI). A set of universal routines have been used within this application. The main features configurable at compile time are:

- Two independent (receive and transmit) ring buffers static (fixed length) or dynamic buffer allocation can be selected
- Selectable RS232 (full-duplex) or RS485 (half-duplex or full-duplex) mode of operation
- Hardware flow control (RTS/CTS) mode in RS232 mode
- Software flow control (XON/XOFF) mode in RS232 mode
- Idle line or timeout detection of the 'End-Of-SCI-Frame' condition

All functions are declared in **[sci.h](#page-63-0)** and defined in **[sci.c](#page-87-0)**. If timeout detection is required, the timing features are defined through one function in **[tbm.h](#page-72-0)** and **[tbm.c](#page-94-0)**.

#### **SCI Timeout Detection** The RF-08 application has been mainly targeted to transfer non-continuous blocks of data which are not of fixed length. If so, some method needs to be used to specify the moment when SCI reception is considered to be finished (interrupted) and retransmission to the RF medium shall start.

There were basically two methods to choose from:

- Idle line detection
- Timeout detection

The idle line detection uses the SCI hardware to detect the idle line condition. The condition is met when 10 or 11 consecutive logical 1's shift in from the RxD pin. Such a condition can set the appropriate SCI flag and generate an interrupt.

Since the used source of SCI data (typically a PC with Windows $^{\circledR(1)}$  OS) doesn't ensure that an idle condition won't appear in between bytes that are sent through standard Windows I/O routines, the timeout detection method is used in this application instead.

This works quite simply: a timebase module (TBM) generates a 'slow' periodical interrupt every millisecond. In each SCI receive interrupt service routine the timeout variable is cleared and during every TBM interrupt this variable is incremented by one. If a value of two is reached, the timeout condition is signalled to the main loop.

<sup>1.</sup> Windows is a registered trademark of Microsoft Corporation in the U.S. and/or other countries.

**NOTE:** The actual implementation is slightly different and is based only on two variables that are one bit long (flags). The first is  $sc$  i  $kx$ Tmout, and the second is sciRxTmoutHlpr. At the beginning of SCI reception both flags, sciRxTmout and sciRxTmoutHlpr, are cleared. sciRxTmoutHlpr is cleared during each SCI receive interrupt (action #3 in **[Figure 20](#page-30-0)**).

> During every TBM interrupt. sciRxTmoutHlpr is first copied into sciRxTmout (action #1) then after sciRxTmoutHlpr is set (action #2). If no data are received from SCI ( $scikxTmoutH1pr$  is not cleared) the sciRxTmout flag becomes set during the second TBM interrupt indicating the end of SCI data.

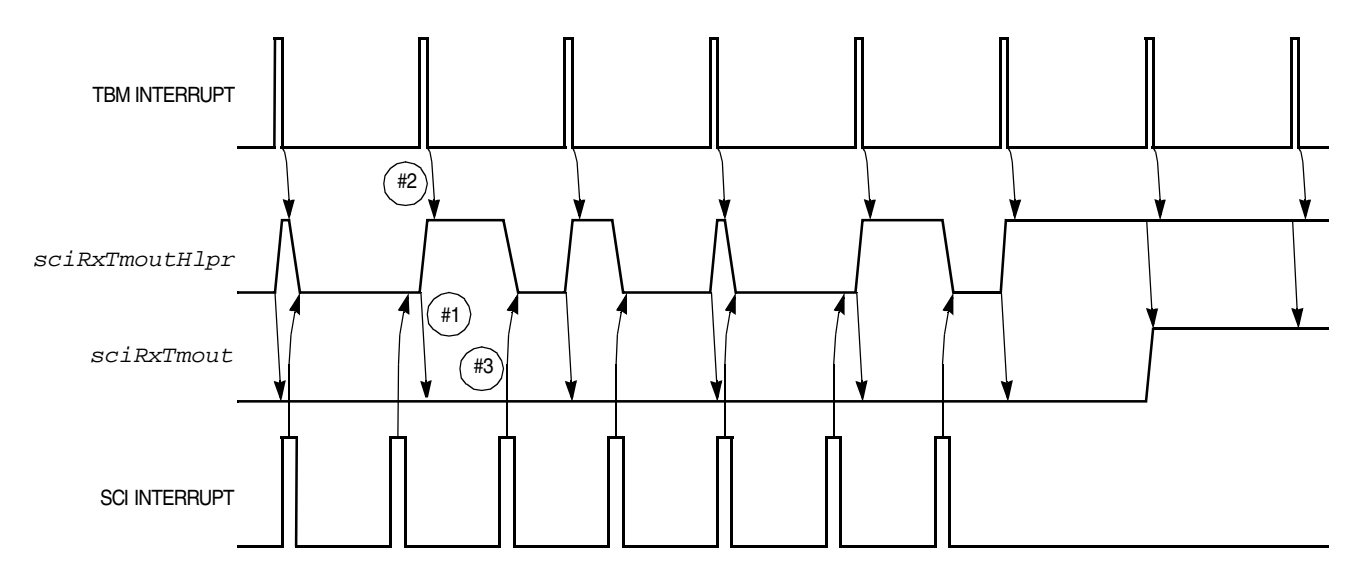

**Figure 20. SCI Timeout Explanation**

<span id="page-30-0"></span>**Main Loop** The main loop of the application simply polls for the data coming either from the SCI or RF. Data is then scheduled to be transmitted to the 'opposite' media. All other tasks are interrupt driven as previously described (SCI transmit, SCI receive, RF transmit, and RF receive). See **[Figure 21](#page-31-0)**.

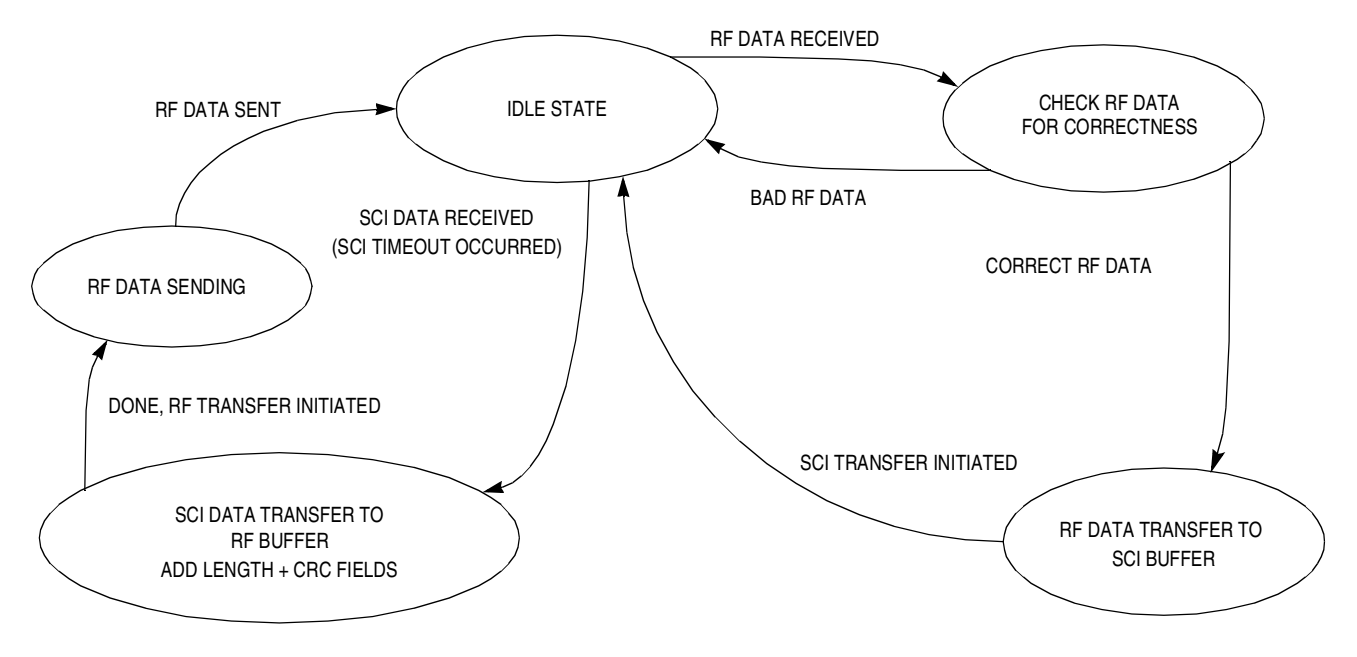

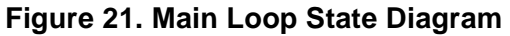

If a user wishes to implement his own application for an end RF application, some sort of application protocol needs to be implemented and then the main loop may look like **[Figure 22](#page-31-1)**.

<span id="page-31-0"></span>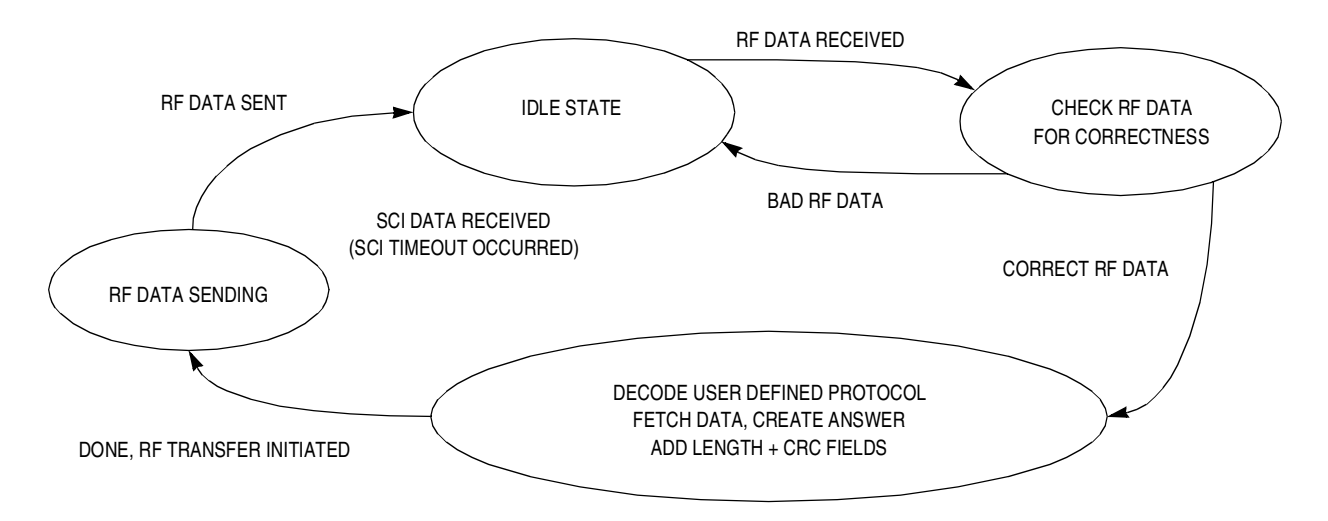

<span id="page-31-1"></span>**Figure 22. Example Main Loop State Diagram**

# **Wireless HC08 Modem Testing & Demonstration**

|                                          | This section describes the method used to test the communication through a<br>wireless medium. Any terminal (serial) communication software can be used.<br>For example HyperTerminal $^{\circledR(1)}$ that is a part of standard Windows installation<br>(found under Start>Programs>Accessories>Communications>HyperTerminal<br>menu). |
|------------------------------------------|----------------------------------------------------------------------------------------------------|
| <b>ASCII Terminal</b><br><b>Settings</b> | There are several parameters in your terminal software that you will need to<br>set:                                                                                                    |
|                                          | Proper serial port (COM1, COM2, COM3)<br>$\bullet$                                                                                                    |
|                                          | Communication speed (bit rate) of the demonstration is 57600 baud<br>$\bullet$                                                                                                    |
|                                          | 8 data bits per character<br>٠                                                                                                    |
|                                          | Parity: none<br>$\bullet$                                                                                                    |
|                                          | 1 stop bit                                                                                                    |
|                                          | No flow control                                                                                                    |
| Connecting the RF-08<br>Boards to the PC | The board supply current can be delivered by the external AC/DC converter or<br>9-V battery.                                                                                                    |
|                                          | Perform the following steps to connect the RF-08 board cables:                                                                                                    |
|                                          | 1. Connect the serial extension cable to the selected serial port of the host<br>computer or end device.                                                                                                    |
|                                          | Connect the other end of the serial extension cable to J2 on the RF-08<br>2.<br>board assuming that RS232 version is assembled. This provides the<br>connection which allows the host computer/end device to communicate<br>to the RF-08 board.                                                                                           |
|                                          | Connect the power supply plug into an AC power source or 9-V battery.<br>3.                                                                                                    |
|                                          | 4. Follow the steps 1 to 3 for the second RF-08 board.                                                                                                    |
| <b>Demo Configuration</b>                | There are several ways to handle the RF connections. The most typical are:                                                                                                    |
|                                          | Where the end device sits on one side of the communication channel<br>$\bullet$                                                                                                    |
|                                          | Where the client control terminal or host computer (for example,<br>$\bullet$<br>personal computer) is located                                                                                                    |
|                                          |                                                                                                    |

<sup>1.</sup> HyperTerminal is a registered trademark of Hilgraeve Inc.

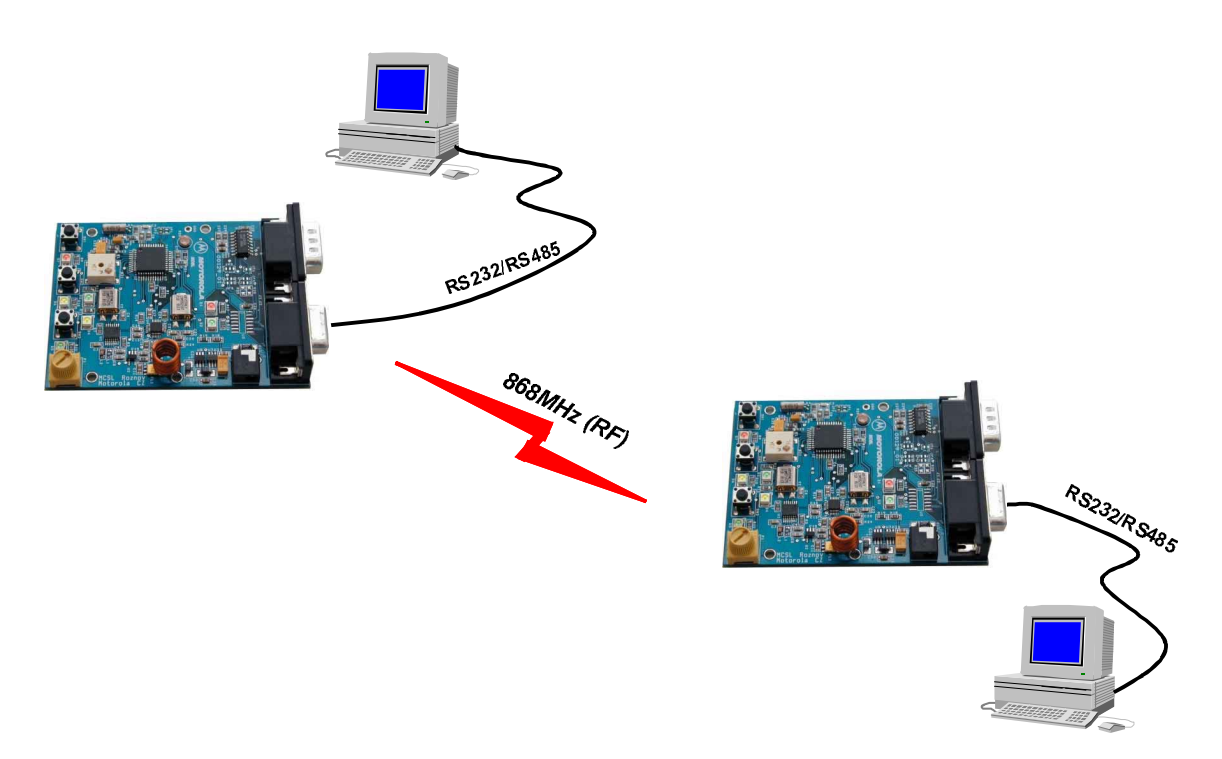

**Figure 23. Demo System Overview**

For demonstration purposes, the personal computers with terminal programs running are used on both sides of communication channel; first one as the end device while the second one acts as the control terminal. For this configuration, one PC with either two serial (COM) ports or two PCs has to be used.

While typing on one PC, the text also appears on the second PC screen and vice versa. This effectively shows the communication happening. If even more PCs with RF-08 boards are placed within the operating range, the text appears on all receiving parties.

# **References**

For additional information, refer to these referenced documents:

- 1. MC68HC908GP32 Data Sheet (Motorola order number, MC68HC908GP32/D)
- 2. MC33493 Data Sheet (Motorola order number, MC33493/D)
- 3. MC33591/3 Data Sheet (Motorola order number, MC33591/D)
- 4. An article appearing in IEEE Micro Magazine dated August, 1988 entitled "A Tutorial on CRC Computations"
- 5. Maxim Integrated Products MAX202 and MAX485 Data Sheets
- 6. RF Micro Devices Incorporated RF2436 Data Sheet
- 7. AN2195 Motorola Application Note Tango3 and Romeo2 Layout Recommendations (Motorola order number, AN2195/D)
- **NOTE:** To obtain the most up-to-date information, refer to:

Motorola, Inc. — <http://www.motorola.com/semiconductors/> Maxim Integrated Products — <http://www.maxim-ic.com> RF Micro Devices Incorporated — <http://www.rfmd.com>

#### <span id="page-35-0"></span>**MC33491 to MC33493 Migration Notes**

The MC33491 (code name Tango II) is no longer available (as of Q2 2002). The MC33493 (code name Tango III) is it's full replacement and within full 3 V-only environment there's no change between the basic configurations of these two.

The MC33493 input pins are not specified above  $V_{CC}$  voltage. Thus, the MC33493 cannot be used within described RF-08 schematics that employ R1 and R3 serial resistors to protect MC33493 3-V interface. Because of reliability issues, such an interface is not recommended anyway.

For interfacing between a 5-V MCU and a 3-V MC33493, a proper level shifter must be designed or a different configuration used. An example of such a configuration is provided in **[Figure 24](#page-36-0)**. The main difference between this example and the RF-08 schematic is that a 5 V to 3 V 'barrier' is inserted between the 5-V MC33591/3 (receiver) and the 3-V MCU. Again, correct voltage level shifting is highly recommended (e.g., using MAX3370/3371 from Maxim Integrated Products).
**MOTOROLA** MOTOROLA

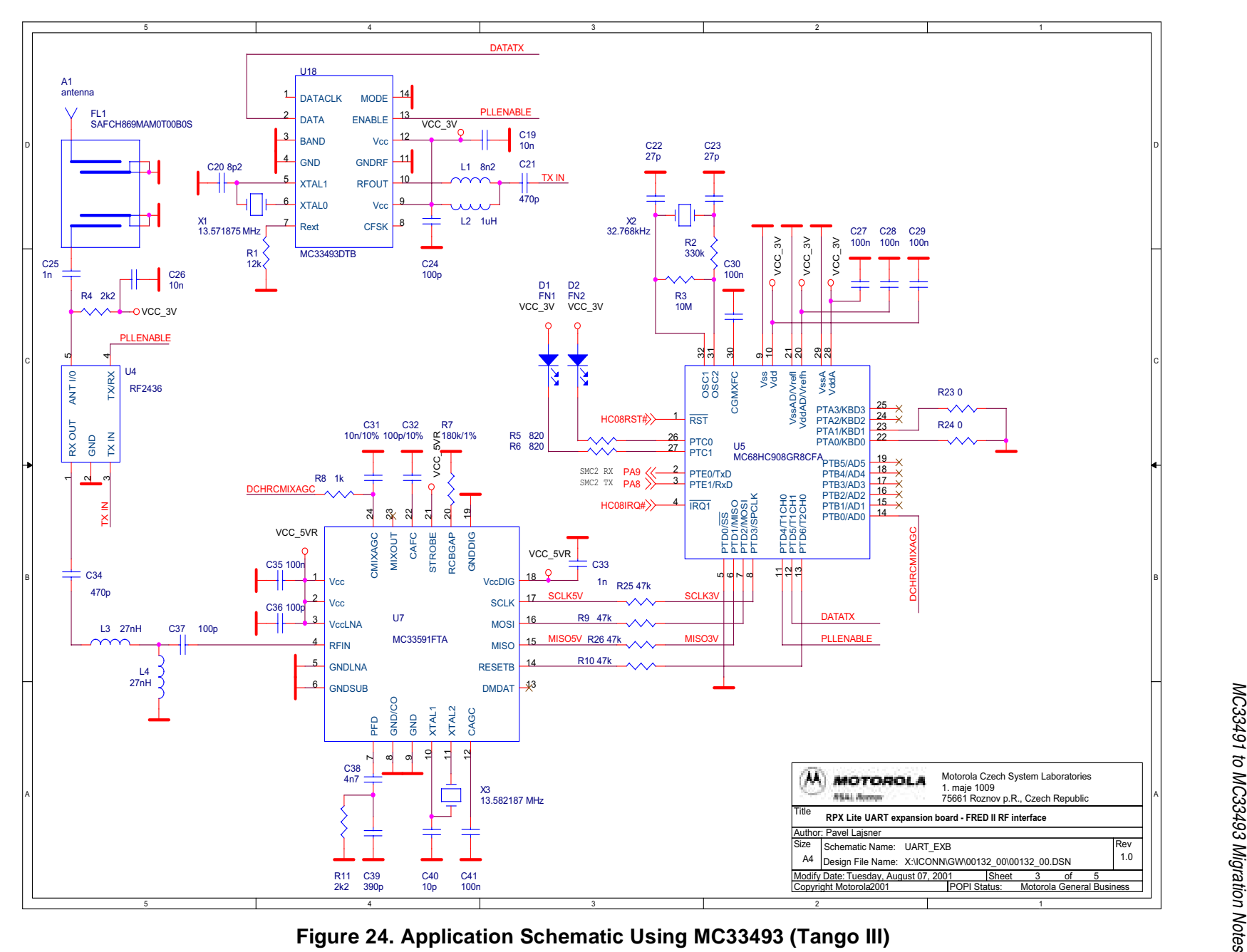

*AN2262/D*

# **Source Code**

### **board.h**

```
/**********************************************************************
* HEADER_START *
\star \star* Name: BOARD.H *
* Project: Interconnectivity SRDT *
* Description: Wireless RS232 board header file *
* Processor: HC08 *
* Revision: 1.0 *
* Date: Feb 26 2002<br>* Compiler: HI-CROSS+ C
* Compiler: HI-CROSS+ Compiler for HC08 V-5.0.11 ICG
* Author: Michal Hanak *
* Company: Motorola SPS *
* Security: General Business *
\star *
* =================================================================== *
* Copyright (c): MOTOROLA Inc., 2001, All rights reserved. *
\star *
* =================================================================== *
* THIS SOFTWARE IS PROVIDED BY MOTOROLA "AS IS" AND ANY *
* EXPRESSED OR IMPLIED WARRANTIES, INCLUDING, BUT NOT LIMITED TO, THE *
* IMPLIED WARRANTIES OF MERCHANTABILITY AND FITNESS FOR A PARTICULAR *
* PURPOSE ARE DISCLAIMED. IN NO EVENT SHALL MOTOROLA OR *
* ITS CONTRIBUTORS BE LIABLE FOR ANY DIRECT, INDIRECT, INCIDENTAL, *
* SPECIAL, EXEMPLARY, OR CONSEQUENTIAL DAMAGES (INCLUDING, BUT *
* NOT LIMITED TO, PROCUREMENT OF SUBSTITUTE GOODS OR SERVICES; *
* LOSS OF USE, DATA, OR PROFITS; OR BUSINESS INTERRUPTION) *
* HOWEVER CAUSED AND ON ANY THEORY OF LIABILITY, WHETHER IN CONTRACT, *
* STRICT LIABILITY, OR TORT (INCLUDING NEGLIGENCE OR OTHERWISE) *
* ARISING IN ANY WAY OUT OF THE USE OF THIS SOFTWARE, EVEN IF ADVISED *
* OF THE POSSIBILITY OF SUCH DAMAGE. *
* =================================================================== *
*
* HEADER_END
*/
#ifndef BOARD H
#define _BOARD_H
```
#define WEM232 I 1 #define WEM232\_II 2 #define RFGW 3

#define BOARD WEM232\_II

```
#if BOARD == RFGW
  // port pins direction
#define I DDRA 0x00 /* // all inputs */
#define I_DDRB 0x00 /* // all inputs */
#define I_DDRC 0xff /* // all outputs */
#define I DDRD 0xf0 /* // d0-d3 inputs; d4-d7 outputs */
#define I DDRE 0x00 /* // e0-e1 inputs */
#define LED FN1 PTC1
#define LED_FN2 PTC0
#define LED_ON 0
#define LED OFF 1
#define LedFn1On() LED_FN1 = LED_ON
#define LedFn1Off() LED FN1 = LED OFF
#define LedFn2On() LED_FN2 = LED_ON
#define LedFn2Off() LED FN2 = LED OFF
#define LedGreenOn() 
#define LedGreenOff() 
#define LedRedOn() 
#define LedRedOff() 
#define LedYellowOn() 
#define LedYellowOff() 
#define LedYellowToggle() 
// TANGO2 port related macros
#define RF_PLLEN PTD4 // output to TANGO2
#define RF DAT PTD5 // output to TANGO2
// ROMEO2 port related macros
#define RF_RESETB PTD6 // output to ROMEO2
#define RF DCHRGCMIXAGC PTB0 // output to ROMEO2
#define RF_DCHRDDR DDRB // port DCHRG ROMEO2
#define RF DCHRGMASK 0x01 // DDR MASK DCHRG ROMEO2
#define RFDchrgInputs() RF_DCHRDDR &= ~RF_DCHRGMASK
#define RFDchrgOutputs() RF_DCHRDDR |= RF_DCHRGMASK
#define StrobeEnable() 
#define RFModeDisable() 
#define RFDchrgCAgcOff() 
#define RFDchrgCMixAgcOff() RF DCHRGCMIXAGC = 0
```

```
#define IfBtnJp1BuzzerOn() 
#define IfBtnJp1BuzzerOff() 
#define RFTimerCTRL T1SC
#define RFTimerCTRL TOF T1SC TOF
#define RFTimerCTRL_TOIE T1SC_TOIE
#define RFTimerTMOUT T1SC0
#define RFTimerTMOUT CHF T1SC0 CH0F
#define RFTimerTMOUT CHIE T1SC0 CH0IE
#define RFTimerTMOUT TOV T1SC0 TOV0
#define RFTimerTMOUT MSA T1SC0 MS0A
#define RFTimerTMOUT ELSB T1SC0 ELS0B
#define RFTimerTMOUT_ELSA T1SC0_ELS0A
#define RFTimerTXD T1SC1
#define RFTimerTXD_CHF T1SC1_CH1F
#define RFTimerTXD_CHIE T1SC1_CH1IE
#define RFTimerTXD_TOV T1SC1_TOV1
#define RFTimerTXD_MSA T1SC1_MS1A
#define RFTimerTXD_ELSB T1SC1_ELS1B
#define RFTimerTXD_ELSA T1SC1_ELS1A
#define RFTimerMOD T1MOD
#define RFTimerCHTMOUT T1CH0
#define RFTimerCHTXD T1CH1
#define RFTimerCTRL_TSTOP T1SC_TSTOP
#define RFTimerCTRL_TRST T1SC_TRST
#elif BOARD == WEM232_II
  // port pins direction
#define I_DDRA 0xe0 /* // a0-a4 inputs; a5-a7 outputs */
#define I_DDRB 0x38 /* // b3-b5 outputs (b0-b2 ADC) */
#define I DDRC 0xff \frac{1}{2} // c0-c7 outputs \frac{1}{2} /
#define I DDRD 0xf0 /* // d0-d3 inputs; d4-d7 outputs */
#define I_DDRE 0x00 /* // e0-e1 inputs */
#define LED_FN1 PTC4
#define LED_FN2 PTC3
#define LED_GREEN PTC2
#define LED_YELLOW PTC1
#define LED_RED PTC0
```

```
#define LED_ON 0
#define LED_OFF 1
#define BUZZER PTD4
#define BUZZER ON 0
#define BUZZER OFF 1
#define BTN_JP2 PTA4
#define BTN_JP1 PTA3
#define BTN_GREEN PTA2
#define BTN_YELLOW PTA1
#define BTN_RED PTA0
#define BTN_DOWN 0
#define BTN_UP 1
#define LedFn1On() LED_FN1 = LED_ON
#define LedFn1Off() LED_FN1 = LED_OFF
#define LedFn2On() LED_FN2 = LED_ON
#define LedFn2Off() LED_FN2 = LED_OFF
#define LedGreenOn() LED_GREEN = LED_ON
#define LedGreenOff() LED_GREEN = LED_OFF
#define LedRedOn() LED_RED = LED_ON
#define LedRedOff() LED_RED = LED_OFF
#define LedYellowOn() LED_YELLOW = LED_ON
#define LedYellowOff() LED_YELLOW = LED_OFF
#define LedYellowToggle() LED_YELLOW = ~LED_YELLOW /**/
// TANGO2 port related macros
#define RF PLLEN PTD5 // output to TANGO2
#define RF_DAT PTD6 // output to TANGO2
// ROMEO2 port related macros
#define RF RESETB PTA5 // output to ROMEO2
#define RF DCHRGCMIXAGC PTB5 // output to ROMEO2
#define RF DCHRDDR DDRB // port DCHRG ROMEO2
#define RF DCHRGMASK 0x20 // DDR MASK DCHRG ROMEO2
#define RFDchrgInputs() RF DCHRDDR &= ~RF DCHRGMASK
#define RFDchrgOutputs() RF_DCHRDDR |= RF_DCHRGMASK
#define StrobeEnable() 
#define RFModeDisable() 
#define RFDchrgCAgcOff() 
#define RFDchrgCMixAgcOff() RF DCHRGCMIXAGC = 0
```

```
#define IfBtnJp1BuzzerOn() if (BTN JP1) BUZZER = BUZZER ON
#define IfBtnJp1BuzzerOff() if (BTN JP1) BUZZER = BUZZER OFF
#define RFTimerCTRL T2SC
#define RFTimerCTRL_TOF T2SC_TOF
#define RFTimerCTRL_TOIE T2SC_TOIE
#define RFTimerTXD T2SC0
#define RFTimerTXD_CHF T2SC0_CH0F
#define RFTimerTXD_CHIE T2SC0_CH0IE
#define RFTimerTXD_TOV T2SC0_TOV0
#define RFTimerTXD_MSA T2SC0_MS0A
#define RFTimerTXD_ELSB T2SC0_ELS0B
#define RFTimerTXD_ELSA T2SC0_ELS0A
#define RFTimerTMOUT T2SC1
#define RFTimerTMOUT CHF T2SC1 CH1F
#define RFTimerTMOUT_CHIE T2SC1_CH1IE
#define RFTimerTMOUT TOV T2SC1 TOV1
#define RFTimerTMOUT MSA T2SC1 MS1A
#define RFTimerTMOUT ELSB T2SC1 ELS1B
#define RFTimerTMOUT ELSA T2SC1 ELS1A
#define RFTimerMOD T2MOD
#define RFTimerCHTXD T2CH0
#define RFTimerCHTMOUT T2CH1
#define RFTimerCTRL_TSTOP T2SC_TSTOP
#define RFTimerCTRL_TRST T2SC_TRST
#elif BOARD == WEM232_I
  // port pins direction
#define I_DDRA 0xe0 /* a0-a4 inputs; a5-a7 outputs */
#define I_DDRB 0x38 /* b3-b5 outputs (b0-b2 ADC) */
#define I_DDRC 0xff /* c0-c7 outputs */
#define I_DDRD 0xf0 /* d0-d3 inputs; d4-d7 outputs */
#define I DDRE 0x00 /* e0-e1 inputs */
#define LED_FN1 PTC4
#define LED_FN2 PTC3
#define LED_GREEN PTC2
#define LED_YELLOW PTC1
#define LED_RED PTC0
```

```
#define LED_ON 0
#define LED_OFF 1
#define BUZZER PTD4
#define BUZZER ON 0
#define BUZZER OFF 1
#define BTN_JP2 PTA4
#define BTN_JP1 PTA3
#define BTN_GREEN PTA2
#define BTN_YELLOW PTA1
#define BTN_RED PTA0
#define BTN_DOWN 0
#define BTN_UP 1
#define LedFn1On() LED_FN1 = LED_ON
#define LedFn1Off() LED_FN1 = LED_OFF
#define LedFn2On() LED_FN2 = LED_ON
#define LedFn2Off() LED_FN2 = LED_OFF
#define LedGreenOn() LED_GREEN = LED_ON
#define LedGreenOff() LED_GREEN = LED_OFF
#define LedRedOn() LED_RED = LED_ON
#define LedRedOff() LED_RED = LED_OFF
#define LedYellowOn() LED_YELLOW = LED_ON
#define LedYellowOff() LED_YELLOW = LED_OFF
#define LedYellowToggle() LED_YELLOW = ~LED_YELLOW /**/
// TANGO2 port related macros
#define RF_PLLEN PTD5 // output to TANGO2
#define RF_MODE PTD7 // output to TANGO2
#define RF_DAT PTD6 // output to TANGO2
// ROMEO2 port related macros
#define RF RESETB PTA5 // output to ROMEO2
#define RF STROBE PTB3 // output to ROMEO2
#define RF_DCHRGCMIXAGC PTB5 // output to ROMEO2
#define RF DCHRGCAGC PTB4 // output to ROMEO2
#define RF DCHRDDR DDRB // port DCHRG ROMEO2
#define RF DCHRGMASK 0x30 // DDR MASK DCHRG ROMEO2
#define RFDchrgInputs() RF DCHRDDR &= ~RF DCHRGMASK
#define RFDchrgOutputs() RF_DCHRDDR |= RF_DCHRGMASK
#define StrobeEnable() RF STROBE = 1
#define RFModeDisable() RF MODE = 0
#define RFDchrgCAgcOff() RF_DCHRGCAGC = 0
#define RFDchrgCMixAgcOff() RF DCHRGCMIXAGC = 0
```
#define IfBtnJp1BuzzerOn() if (BTN\_JP1) BUZZER = BUZZER\_ON #define IfBtnJp1BuzzerOff() if (BTN JP1) BUZZER = BUZZER OFF #define RFTimerCTRL T2SC #define RFTimerCTRL\_TOF T2SC\_TOF #define RFTimerCTRL\_TOIE T2SC\_TOIE #define RFTimerTXD T2SC0 #define RFTimerTXD\_CHF T2SC0\_CH0F #define RFTimerTXD\_CHIE T2SC0\_CH0IE #define RFTimerTXD\_TOV T2SC0\_TOV0 #define RFTimerTXD\_MSA T2SC0\_MS0A #define RFTimerTXD\_ELSB T2SC0\_ELS0B #define RFTimerTXD\_ELSA T2SC0\_ELS0A #define RFTimerTMOUT T2SC1 #define RFTimerTMOUT CHF T2SC1 CH1F #define RFTimerTMOUT CHIE T2SC1 CH1IE #define RFTimerTMOUT TOV T2SC1 TOV1 #define RFTimerTMOUT MSA T2SC1 MS1A #define RFTimerTMOUT ELSB T2SC1 ELS1B #define RFTimerTMOUT ELSA T2SC1 ELS1A #define RFTimerMOD T2MOD #define RFTimerCHTXD T2CH0 #define RFTimerCHTMOUT T2CH1 #define RFTimerCTRL\_TSTOP T2SC\_TSTOP #define RFTimerCTRL\_TRST T2SC\_TRST #endif #endif

# **hc08gp32.h**

```
/**********************************************************************
* HEADER START \;\star *
* Name: hc08gp32.h *
* Project: Interconnectivity SRDT *
* Description: HC08GP32 header file
* Processor: HC08 *
* Revision: 1.0 *
* Date: Feb 26 2002 *
* Compiler: HI-CROSS+ Compiler for HC08 V-5.0.11 ICG *
* Author: Pavel Lajsner *
* Based on: original KX6/8 header file by William Mackay *
* & Ken Berringer *
* Company: Motorola SPS *
* Security: General Business *
\star *
* =================================================================== *
* Copyright (c): MOTOROLA Inc., 2001, All rights reserved. *
\star *
* =================================================================== *
* THIS SOFTWARE IS PROVIDED BY MOTOROLA "AS IS" AND ANY *
* EXPRESSED OR IMPLIED WARRANTIES, INCLUDING, BUT NOT LIMITED TO, THE *
* IMPLIED WARRANTIES OF MERCHANTABILITY AND FITNESS FOR A PARTICULAR *
* PURPOSE ARE DISCLAIMED. IN NO EVENT SHALL MOTOROLA OR *
* ITS CONTRIBUTORS BE LIABLE FOR ANY DIRECT, INDIRECT, INCIDENTAL, *
* SPECIAL, EXEMPLARY, OR CONSEQUENTIAL DAMAGES (INCLUDING, BUT *
* NOT LIMITED TO, PROCUREMENT OF SUBSTITUTE GOODS OR SERVICES; *
* LOSS OF USE, DATA, OR PROFITS; OR BUSINESS INTERRUPTION) *
* HOWEVER CAUSED AND ON ANY THEORY OF LIABILITY, WHETHER IN CONTRACT, *
* STRICT LIABILITY, OR TORT (INCLUDING NEGLIGENCE OR OTHERWISE) *
* ARISING IN ANY WAY OUT OF THE USE OF THIS SOFTWARE, EVEN IF ADVISED *
* OF THE POSSIBILITY OF SUCH DAMAGE. *
* =================================================================== *
*
* HEADER_END
*/
/****************************************************************************/
/*************** HC08 device mapping for 68HC908GP32 ************/
/****************************************************************************/
/*
Register Definitions
```
 This header file defines all of the registers using the register name exactly as listed in the data book. Each register name is entered in ALL CAPS. The registers are all unsigned volatile bytes to ensure that the compiler will not remove sequential write commands. This still does not guarentee that the compiler will execute each assignment exactly as coded, as some compilers  may still try to optimize volatile bytes. The compiler should be tested with this header file to ensure register assignments are not optimized.

#### Bitfields

Each bit is defined using the following format:

### REGISTERNAME\_BITNAME

 While this may result in redundant names in some cases, it will always prevent duplicate bit names. If a bit has a descriptive name such as FLG the descriptive name is used.

 If the bit does not have a descriptive name the generic terms BIT0 through BIT7 are used.

 In some cases the data book may define bits by adding a digit to the register name. In these cases the generic BIT0 names are used instead. For eample, DDRA\_BIT0 is used instead of the redundant DDRA\_DDRA0. Short Aliases are defined to provide compatibility for these particular cases.

### Exceptions

Short Aliases

#define BIT7 0x80

 Short Aliases are defined for particular cases where the customary usage is to use short bit names. For example, it is customary to use the short term PTA0 instead of PTA\_BIT0. This header permits both usages.

\*/

```
#ifndef hc08gp32 h
#define __hc08gp32_h /* if this H file is not included, include */ 
#define BIT0 0x01
#define BIT1 0x02
#define BIT2 0x04
#define BIT3 0x08
#define BIT4 0x10
#define BIT5 0x20
#define BIT6 0x40
```

```
/****************************************************************************/
/* Register Mapping Structures and Macros */
/****************************************************************************/
#define DBLREG(a) (*((volatile unsigned int *)(a)))
#define REGISTER(a) (*((volatile unsigned char *)(a)))
#define BIT(a,b) (((vbitfield *)(a))->bit##b)
/* assumes right to left bit order, highware default */
typedef volatile struct{ 
 volatile unsigned int bit0 : 1;
 volatile unsigned int bit1 : 1;volatile unsigned int bit2 : 1;
 volatile unsigned int bit3 : 1;volatile unsigned int bit4 : 1;volatile unsigned int bit5 : 1;volatile unsigned int bit6 : 1;volatile unsigned int bit7 : 1;} vbitfield;
/****************************************************************************/
/* Input Output Ports */
/****************************************************************************/
/* Port A Data register */
#define PTA REGISTER(0x00)
#define PTA_BIT0 BIT(0x00,0)
#define PTA_BIT1 BIT(0x00,1)
#define PTA_BIT2 BIT(0x00,2)
#define PTA_BIT3 BIT(0x00,3)
#define PTA_BIT4 BIT(0x00,4)
#define PTA_BIT5 BIT(0x00,5)
#define PTA_BIT6 BIT(0x00,6)
#define PTA_BIT7 BIT(0x00,7)
/* Port B Data register */
#define PTB REGISTER(0x01) 
#define PTB_BIT0 BIT(0x01,0)
#define PTB_BIT1 BIT(0x01,1)
#define PTB_BIT2 BIT(0x01,2)
#define PTB_BIT3 BIT(0x01,3)
#define PTB_BIT4 BIT(0x01,4)
#define PTB_BIT5 BIT(0x01,5)
#define PTB_BIT6 BIT(0x01,6)
```
#define PTB\_BIT7 BIT(0x01,7)

```
/* Port C Data register */
#define PTC REGISTER(0x02)
#define PTC_BIT0 BIT(0x02,0)
#define PTC_BIT1 BIT(0x02,1)
#define PTC_BIT2 BIT(0x02,2)
#define PTC_BIT3 BIT(0x02,3)
#define PTC_BIT4 BIT(0x02,4)
#define PTC_BIT5 BIT(0x02,5)
#define PTC_BIT6 BIT(0x02,6)
/* Port D Data register */
#define PTD REGISTER(0x03)
#define PTD_BIT0 BIT(0x03,0)
#define PTD_BIT1 BIT(0x03,1)
#define PTD_BIT2 BIT(0x03,2)
#define PTD_BIT3 BIT(0x03,3)
#define PTD_BIT4 BIT(0x03,4)
#define PTD_BIT5 BIT(0x03,5)
#define PTD_BIT6 BIT(0x03,6)
#define PTD_BIT7 BIT(0x03,7)
/* Port E Data register */
#define PTE REGISTER(0x08)
#define PTE_BIT0 BIT(0x08,0)
#define PTE_BIT1 BIT(0x08,1)
/* Port A Data Direction Register */
#define DDRA REGISTER(0x04)
#define DDRA_BIT0 BIT(0x04,0)
#define DDRA_BIT1 BIT(0x04,1)
#define DDRA_BIT2 BIT(0x04,2)
#define DDRA_BIT3 BIT(0x04,3)
#define DDRA_BIT4 BIT(0x04,4)
#define DDRA_BIT5 BIT(0x04,5)
#define DDRA BIT6 BIT(0x04,6)
#define DDRA_BIT7 BIT(0x04,7)
/* Port B Data Direction Register */
#define DDRB REGISTER(0x05)
#define DDRB_BIT0 BIT(0x05,0)
#define DDRB_BIT1 BIT(0x05,1)
#define DDRB_BIT2 BIT(0x05,2)
#define DDRB_BIT3 BIT(0x05,3)
#define DDRB_BIT4 BIT(0x05,4)
#define DDRB_BIT5 BIT(0x05,5)
#define DDRB_BIT6 BIT(0x05,6)
#define DDRB_BIT7 BIT(0x05,7)
```

```
/* Port C Data Direction Register */
#define DDRC REGISTER(0x06)
#define DDRC_BIT0 BIT(0x06,0)
#define DDRC_BIT1 BIT(0x06,1)
#define DDRC_BIT2 BIT(0x06,2)
#define DDRC_BIT3 BIT(0x06,3)
#define DDRC_BIT4 BIT(0x06,4)
#define DDRC_BIT5 BIT(0x06,5)
#define DDRC_BIT6 BIT(0x06,6)
#define DDRC_BIT7 BIT(0x06,7)
/* Port D Data Direction Register */
#define DDRD REGISTER(0x07)
#define DDRD_BIT0 BIT(0x07,0)
#define DDRD_BIT1 BIT(0x07,1)
#define DDRD_BIT2 BIT(0x07,2)
#define DDRD_BIT3 BIT(0x07,3)
#define DDRD_BIT4 BIT(0x07,4)
#define DDRD_BIT5 BIT(0x07,5)
#define DDRD_BIT6 BIT(0x07,6)
#define DDRD_BIT7 BIT(0x07,7)
/* Port E Data Direction Register */
#define DDRE REGISTER(0x0c)
#define DDRE_BIT0 BIT(0x0c,0)
#define DDRE_BIT1 BIT(0x0c,1)
/* Port A Pull Up Enable Register */
#define PTAPUE REGISTER(0x0d)
#define PTAPUE_BIT0 BIT(0x0d,0)
#define PTAPUE_BIT1 BIT(0x0d,1)
#define PTAPUE_BIT2 BIT(0x0d,2)
#define PTAPUE_BIT3 BIT(0x0d,3)
#define PTAPUE_BIT4 BIT(0x0d,4)
#define PTAPUE_BIT5 BIT(0x0d,5)
#define PTAPUE_BIT6 BIT(0x0d,6)
#define PTAPUE_BIT7 BIT(0x0d,7)
/* Port C Pull Up Enable Register */
#define PTCPUE REGISTER(0x0e)
#define PTCPUE_BIT0 BIT(0x0e,0)
#define PTCPUE_BIT1 BIT(0x0e,1)
#define PTCPUE_BIT2 BIT(0x0e,2)
#define PTCPUE_BIT3 BIT(0x0e,3)
#define PTCPUE_BIT4 BIT(0x0e,4)
#define PTCPUE_BIT5 BIT(0x0e,5)
#define PTCPUE_BIT6 BIT(0x0e,6)
```

```
/* Port D Pull Up Enable Register */
#define PTDPUE REGISTER(0x0f)
#define PTDPUE_BIT0 BIT(0x0f,0)
#define PTDPUE_BIT1 BIT(0x0f,1)
#define PTDPUE_BIT2 BIT(0x0f,2)
#define PTDPUE_BIT3 BIT(0x0f,3)
#define PTDPUE_BIT4 BIT(0x0f,4)
#define PTDPUE_BIT5 BIT(0x0f,5)
#define PTDPUE_BIT6 BIT(0x0f,6)
#define PTDPUE BIT7 BIT(0x0f,7)
/****************************************************************************/
/* Serial Peripheral Interface Registers */
/****************************************************************************/
/* SPI Control Register */
#define SPCR REGISTER(0x10) 
#define SPCR_SPTIE BIT(0x10,0)
#define SPCR_SPE BIT(0x10,1)
#define SPCR_SPWOM BIT(0x10,2)<br>#define SPCR_CPHA BIT(0x10,3)<br>#define SPCR_CPOL BIT(0x10,4)
#define SPCR_CPHA
#define SPCR_CPOL
#define SPCR_SPMSTR BIT(0x10,5)
#define SPCR_DMAS BIT(0x10,6)
#define SPCR_SPRIE BIT(0x10,7)
/* SPI Status and Control Register */
#define SPSCR REGISTER(0x11) 
#define SPSCR_SPR0 BIT(0x11,0)
#define SPSCR_SPR1 BIT(0x11,1)
#define SPSCR_MODFEN BIT(0x11,2)
#define SPSCR_SPTE BIT(0x11,3)
#define SPSCR MODF BIT(0x11,4)
#define SPSCR_OVRF BIT(0x11,5)
#define SPSCR_ERRIE BIT(0x11,6)
#define SPSCR_SPRF BIT(0x11,7)
/* SPI Data Register */
#define SPDR REGISTER(0x12) 
/****************************************************************************/
/* Serial Communications Interface Registers */
/****************************************************************************/
/* SCI Control Register 1 */
#define SCC1 REGISTER(0x13) 
#define SCC1_PTY BIT(0x13,0)
#define SCC1 PEN BIT(0x13,1)
#define SCC1_ILTY BIT(0x13,2)
#define SCC1_WAKE
#define SCC1_M BIT(0x13,4)
#define SCC1_TXINV BIT(0x13,5)
```

```
#define SCC1_ENSCI BIT(0x13,6)
#define SCC1_LOOPS BIT(0x13,7)
/* SCI Control Register 2 */
#define SCC2 REGISTER(0x14) 
#define SCC2_SBK BIT(0x14,0)
#define SCC2_RWU BIT(0x14,1)
#define SCC2_RE BIT(0x14,2)
#define SCC2_TE BIT(0x14,3)
#define SCC2_ILIE BIT(0x14,4)
#define SCC2_SCRIE BIT(0x14,5)
#define SCC2_TCIE BIT(0x14,6)
#define SCC2_SCTIE BIT(0x14,7)
/* SCI Control Register 3 */
#define SCC3 REGISTER(0x15) 
#define SCC3_PEIE BIT(0x15,0)
#define SCC3_FEIE BIT(0x15,1)
#define SCC3_NEIE BIT(0x15,2)
#define SCC3_ORIE BIT(0x15,3)
#define SCC3_DMATE BIT(0x15,4)
#define SCC3_DMARE BIT(0x15,5)
#define SCC3_T8 BIT(0x15,6)
#define SCC3_R8 BIT(0x15,7)
/* SCI Status Register 1 */
#define SCS1 REGISTER(0x16) 
#define SCS1_PE BIT(0x16,0)
#define SCS1_FE BIT(0x16,1)
#define SCS1_NF BIT(0x16,2)
#define SCS1_OR BIT(0x16,3)
#define SCS1_IDLE BIT(0x16,4)
#define SCS1_SCRF BIT(0x16,5)
#define SCS1_TC BIT(0x16,6)
#define SCS1 SCTE BIT(0x16,7)
/* SCI Status Register 2 */
#define SCS2 REGISTER(0x17) 
#define SCS2_RPF BIT(0x17,0)
#define SCS2_BKF BIT(0x17,1)
/* SCI Data Register */
/* bit manipulation not recomended */
#define SCDR REGISTER(0x18) 
/* SCI Baud Rate Register */
#define SCBR REGISTER(0x19) 
#define SCBR_SCR0 BIT(0x19,0)
#define SCBR_SCR1 BIT(0x19,1)
#define SCBR_SCR2 BIT(0x19,2)
#define SCBR_SCP0 BIT(0x19,4)
#define SCBR_SCP1 BIT(0x19,5)
```

```
/****************************************************************************/
/* Keyboard Registers */
/****************************************************************************/
/* Keyboard Status and Control Register */
#define INTKBSCR REGISTER(0x1a) 
#define INTKBSCR_MODEK BIT(0x1a,0)
#define INTKBSCR_IMASKK BIT(0x1a,1)
#define INTKBSCR_ACKK BIT(0x1a,2)
#define INTKBSCR_KEYF BIT(0x1a,3)
/* Keyboard Interrupt Enable Register */
#define INTKBIER REGISTER(0x1b) 
#define INTKBIER KBIE0 BIT(0x1b,0)
#define INTKBIER KBIE1 BIT(0x1b,1)
#define INTKBIER_KBIE2 BIT(0x1b,2)
#define INTKBIRE KBIE3 BIT(0x1b,3)
#define INTKBIER KBIE4 BIT(0x1b,4)
#define INTKBIER_KBIE5 BIT(0x1b,5)
#define INTKBIER_KBIE6 BIT(0x1b,6)
#define INTKBIER KBIE7 BIT(0x1b,7)
/****************************************************************************/
/* Time Base Control Register */
/****************************************************************************/
#define TBCR REGISTER(0x1c) 
#define TBCR_TBON BIT(0x1c,1)
#define TBCR_TBIE BIT(0x1c,2)
#define TBCR_TACK BIT(0x1c,3)
#define TBCR_TBR0 BIT(0x1c,4)
#define TBCR_TBR1 BIT(0x1c,5)
#define TBCR_TBR2 BIT(0x1c,6)
#define TBCR_TBIF BIT(0x1c,7)
/****************************************************************************/
/* IRQ Status and Control Register */
/****************************************************************************/
#define ISCR REGISTER(0x1d) 
#define ISCR_MODE1 BIT(0x1d,0)
#define ISCR_IMASK1 BIT(0x1d,1)
#define ISCR_ACK1 BIT(0x1d,2)
#define ISCR_IRQF1 BIT(0x1d,3)
```

```
/****************************************************************************/
/* Configuration Write-Once Registers */
\sqrt{\frac{1}{\pi}} \sqrt{\frac{1}{\pi}}/* note: bit fields or bit manipulation is not permitted on write once reg */
\sqrt{\frac{1}{\pi}} \sqrt{\frac{1}{\pi}}/****************************************************************************/
#define CONFIG2 REGISTER(0x1e) 
#define CONFIG1 REGISTER(0x1F) 
/****************************************************************************/
\frac{1}{2} \frac{1}{2} \frac{1}{2} \frac{1}{2} \frac{1}{2} \frac{1}{2} \frac{1}{2} \frac{1}{2} \frac{1}{2} \frac{1}{2} \frac{1}{2} \frac{1}{2} \frac{1}{2} \frac{1}{2} \frac{1}{2} \frac{1}{2} \frac{1}{2} \frac{1}{2} \frac{1}{2} \frac{1}{2} \frac{1}{2} \frac{1}{2} /****************************************************************************/
/* Timer Status and Control Register */
#define T1SC REGISTER(0x20)<br>#define T1SC_PS0 BIT(0x20,0)<br>#define T1SC_PS1 BIT(0x20,1)
#define T1SC_PS0
#define T1SC PS1
#define T1SC_PS2 BIT(0x20,2)
#define T1SC_TRST BIT(0x20,4)
#define T1SC_TSTOP BIT(0x20,5)
#define T1SC_TOIE BIT(0x20,6)
#define T1SC_TOF BIT(0x20,7)
/* Timer Counter Register */
#define T1CNT DBLREG(0x21)
#define T1CNTH REGISTER(0x21) 
#define T1CNTL REGISTER(0x22) 
/* Timer Modulo Register */
#define T1MOD DBLREG(0x23) 
#define T1MODH REGISTER(0x23) 
#define T1MODL REGISTER(0x24) 
/* Timer Status and Control Register Channel 0 */
#define T1SC0 REGISTER(0x25) 
#define T1SC0_CH0MAX BIT(0x25,0)
#define T1SC0 TOV0 BIT(0x25,1)
#define T1SC0_ELS0A BIT(0x25,2)
#define T1SC0_ELS0B BIT(0x25,3)
#define T1SC0_MS0A BIT(0x25,4)
#define T1SC0_MS0B BIT(0x25,5)
#define T1SC0_CH0IE BIT(0x25,6)
#define T1SC0 CH0F BIT(0x25,7)
/* Timer Channel 0 Register */
#define T1CH0 DBLREG(0x26)
```

```
#define T1CH0H REGISTER(0x26) 
#define T1CH0L REGISTER(0x27) 
/* Timer Status and Control Register Channel 1 */
#define T1SC1 REGISTER(0x28) 
#define T1SC1_CH1MAX BIT(0x28,0)
#define T1SC1 TOV1 BIT(0x28,1)
#define T1SC1_ELS1A BIT(0x28,2)
#define T1SC1_ELS1B BIT(0x28,3)
#define T1SC1_MS1A BIT(0x28,4)
#define T1SC1 CH1IE BIT(0x28,6)
#define T1SC1 CH1F BIT(0x28,7)
/* Timer Channel 1 Register */
#define T1CH1 DBLREG(0x29) 
#define T1CH1H REGISTER(0x29) 
#define T1CH1L REGISTER(0x2a) 
/****************************************************************************/
/* Timer Registers #2 */
/****************************************************************************/
/* Timer Status and Control Register */
#define T2SC REGISTER(0x2b)<br>#define T2SC_PS0 BIT(0x2b,0)<br>#define T2SC_PS1 BIT(0x2b,1)<br>#define T2SC_PS2 BIT(0x2b,2)
#define T2SC PS0
#define T2SC_PS1
#define T2SC PS2
#define T2SC_TRST BIT(0x2b,4)
#define T2SC_TSTOP BIT(0x2b,5)
#define T2SC_TOIE BIT(0x2b,6)
#define T2SC_TOF BIT(0x2b,7)
/* Timer Counter Register */
#define T2CNT DBLREG(0x2c)
#define T2CNTH REGISTER(0x2c) 
#define T2CNTL REGISTER(0x2d) 
/* Timer Modulo Register */
#define T2MOD DBLREG(0x2e) 
#define T2MODH REGISTER(0x2e) 
#define T2MODL REGISTER(0x2f) 
/* Timer Status and Control Register Channel 0 */
#define T2SC0 REGISTER(0x30) 
#define T2SC0_CH0MAX BIT(0x30,0)
#define T2SC0_TOV0 BIT(0x30,1)
#define T2SC0_ELS0A BIT(0x30,2)
```

```
#define T2SC0_ELS0B BIT(0x30,3)
#define T2SC0_MS0A BIT(0x30,4)
#define T2SC0_MS0B BIT(0x30,5)
#define T2SC0_CH0IE BIT(0x30,6)
#define T2SC0_CH0F BIT(0x30,7)
/* Timer Channel 0 Register */
#define T2CH0 DBLREG(0x31) 
#define T2CH0H REGISTER(0x31) 
#define T2CH0L REGISTER(0x32) 
/* Timer Status and Control Register Channel 1 */
#define T2SC1 REGISTER(0x33) 
#define T2SC1_CH1MAX BIT(0x33,0)
#define T2SC1_TOV1 BIT(0x33,1)
#define T2SC1_ELS1A BIT(0x33,2)
#define T2SC1_ELS1B BIT(0x33,3)
#define T2SC1_MS1A BIT(0x33,4)
#define T2SC1_CH1IE BIT(0x33,6)
#define T2SC1_CH1F BIT(0x33,7)
/* Timer Channel 1 Register */
#define T2CH1 DBLREG(0x34) 
#define T2CH1H REGISTER(0x34) 
#define T2CH1L REGISTER(0x35) 
/****************************************************************************/
/* Phase Locked Loop Module Registers */
/****************************************************************************/
/* PLL Control Register */
#define PCTL REGISTER(0x36) 
#define PCTL_VPR0 BIT(0x36,0)
#define PCTL_VPR1 BIT(0x36,1)
#define PCTL_PRE0 BIT(0x36,2)
#define PCTL_PRE1 BIT(0x36,3)
#define PCTL_BCS BIT(0x36,4)
#define PCTL_PLLON BIT(0x36,5)
#define PCTL_PLLF BIT(0x36,6)
#define PCTL_PLLIE BIT(0x36,7)
/* PLL Bandwidth Register */
#define PBWC REGISTER(0x37) 
#define PBWC_ACQ BIT(0x37,5)
#define PBWC_LOCK BIT(0x37,6)
\overline{a} = \overline{a} = \overline{a} = \overline{b} = \overline{a} = \overline{b} = \overline{a} = \overline{a} = \overline{b} = \overline{a} = \overline{a} = \overline{a} = \overline{a} = \overline{a} = \overline{a} = \overline{a} = \overline{a} = \overline{a} = \overline{a} = \overline{a} =
```

```
/* PLL Multiplier High Register */
#define PMSH REGISTER(0x38) 
/* PLL Multiplier Low Register */
#define PMSL REGISTER(0x39) 
/* PLL VCO Select Range Register */
#define PMRS REGISTER(0x3a) 
/* PLL Reference Divider Select Register */
#define PMDS REGISTER(0x3b) 
/****************************************************************************/
/* Analogue To Digital Converter Registers */
/****************************************************************************/
/* A/D Status and Control Register */
#define ADSCR REGISTER(0x3c) 
#define ADSCR_ADCH0 BIT(0x3c,0)
#define ADSCR_ADCH1 BIT(0x3c,1)
#define ADSCR_ADCH2 BIT(0x3c,2)
#define ADSCR_ADCH3 BIT(0x3c,3)
#define ADSCR_ADCH4 BIT(0x3c,4)
#define ADSCR_ADCO BIT(0x3c,5)
#define ADSCR_AIEN BIT(0x3c,6)
#define ADSCR_COCO BIT(0x3c,7)
/* A/D-Data Register */
#define ADR REGISTER(0x3d) 
/* A/D Input Clock Register */
#define ADCLK REGISTER(0x3e) 
#define ADCLK_ADICLK BIT(0x3e,4)
#define ADCLK_ADIV0 BIT(0x3e,5)
#define ADCLK_ADIV1 BIT(0x3e,6)
#define ADCLK_ADIV2 BIT(0x3e,7)
/****************************************************************************/
/* System Integration Module Registers */
/****************************************************************************/
/* Break Status Register */
#define SBSR REGISTER(0xFE00) 
#define SBSR_SBSW BIT(0xFE00,1)
/* SIM Reset Status Register */
#define SRSR REGISTER(0xFE01) 
#define SRSR_LVI BIT(0xFE01,1)
#define SRSR_MODRST BIT(0xFE01,2)
#define SRSR_ILAD BIT(0xFE01,3)
```

```
#define SRSR_ILOP BIT(0xFE01,4)
#define SRSR_COP BIT(0xFE01,5)
#define SRSR_PIN BIT(0xFE01,6)
#define SRSR_POR BIT(0xFE01,7)
/* SIM Upper Byte Address Register */
#define SUBAR REGISTER(0xFE02) 
/* Break Flag Control Register */
#define BFCR REGISTER(0xFE03) 
#define BFCR_BCFE BIT(0xFE03,7)
/* Break Address Registers */
#define BRKH REGISTER(0xFE09) 
#define BRKL REGISTER(0xFE0a) 
/* Break Status & Control Register */
#define BRKSCR REGISTER(0xFE0b) 
#define BRKSCR_BRKA BIT(0xFE0b,6)
#define BRKSCR_BRKE BIT(0xFE0b,7)
/****************************************************************************/
/* Interrupt Reqisters \star//****************************************************************************/
/* Interrupt Status Register 1 */
#define INT1 REGISTER(0xFE04) 
#define INT1_IF1 BIT(0xFE04,2)
#define INT1_IF2 BIT(0xFE04,3)
#define INT1_IF3 BIT(0xFE04,4)
#define INT1_IF4 BIT(0xFE04,5)
#define INT1_IF5 BIT(0xFE04,6)
#define INT1_IF6 BIT(0xFE04,7)
/* Interrupt Status Register 2 */
#define INT2 REGISTER(0xFE05) 
#define INT2_IF7 BIT(0xFE05,0)
#define INT2_IF8 BIT(0xFE05,1)
#define INT2_IF9 BIT(0xFE05,2)
#define INT2_IF10 BIT(0xFE05,3)
#define INT2_IF11 BIT(0xFE05,4)
#define INT2_IF12 BIT(0xFE05,5)
#define INT2_IF13 BIT(0xFE05,6)
#define INT2_IF14 BIT(0xFE05,7)
/* Interrupt Status Register 3 */
#define INT3 REGISTER(0xFE06) 
#define INT3_IF15 BIT(0xFE06,0)
#define INT3 IF16 BIT(0xFE06,1)
```

```
/****************************************************************************/
/* Flash Registers */
/****************************************************************************/
/* Flash Control Register 1 */
#define FLCR REGISTER(0xFE08) 
#define FLCR_PGM BIT(0xFE08,0)
#define FLCR ERASE BIT(0xFE08,1)
#define FLCR_MASS BIT(0xFE08,2)
#define FLCR_HVEN BIT(0xFE08,3)
#define M_FLCR_PGM BIT0
#define M_FLCR_ERASE BIT1
#define M_FLCR_MARGIN BIT2
#define M_FLCR_HVEN BIT3
/* Flash Block Protect Register 1 */
#define FLBPR REGISTER(0xFF7E) 
#define FLBPR_BPR0 BIT(0xFF7E,0)
#define FLBPR_BPR1 BIT(0xFF7E,1)
#define FLBPR_BPR2 BIT(0xFF7E,2)
#define FLBPR_BPR3 BIT(0xFF7E,3)
#define FLBPR_BPR4 BIT(0xFF7E,4)
#define FLBPR_BPR5 BIT(0xFF7E,5)
#define FLBPR_BPR6 BIT(0xFF7E,6)
#define FLBPR_BPR7 BIT(0xFF7E,7)
/****************************************************************************/
/* COP Control Registers */
/****************************************************************************/
#define COPCTL REGISTER(0xFFFF) 
/****************************************************************************/
\frac{1}{2} \frac{1}{2} short Aliases \frac{1}{2}/****************************************************************************/
/* Port A short aliases */
#define PTA0 PTA_BIT0
#define PTA1 PTA_BIT1
#define PTA2 PTA_BIT2
#define PTA3 PTA_BIT3
#define PTA4 PTA_BIT4
#define PTA5 PTA_BIT5
#define PTA6 PTA_BIT6
#define PTA7 PTA_BIT7
```

```
/* Port B short aliases */
#define PTB0 PTB BIT0
#define PTB1 PTB_BIT1
#define PTB2 PTB_BIT2
#define PTB3 PTB_BIT3
#define PTB4
#define PTB5 PTB_BIT5
#define PTB6 PTB BIT6
#define PTB7 PTB BIT7
/* Port C short aliases */
#define PTC0 PTC_BIT0<br>#define PTC1 PTC_BIT1
#define PTC1
#define PTC2 PTC_BIT2
#define PTC3 PTC_BIT3
#define PTC4 PTC_BIT4
#define PTC5 PTC_BIT5
#define PTC6 PTC_BIT6
/* Port D short aliases */
#define PTD0 PTD_BIT0
#define PTD1 PTD_BIT1
#define PTD2 PTD_BIT2
#define PTD3 PTD_BIT3
#define PTD4 PTD_BIT4
#define PTD5 PTD BIT5
#define PTD6 PTD_BIT6
#define PTD7 PTD_BIT7 
/* Port E short aliases */
#define PTE0 PTE BIT0
#define PTE1 PTE_BIT1
/****************************************************************************/
\frac{1}{2} interrupt Vectors \frac{1}{2}/****************************************************************************/
#define IV_TBM 17 /* Time Base Module */
#define IV_ADC 16 /* Analogue To Digital Converter */
#define IV_KBRD 15 /* Keyboard */
#define IV_SCI_TX 14 /* Serial Communication Transmit */
#define IV_SCI_RX 13 /* Serial Communication Receive */
#define IV_SCI_ERROR 12 /* Serial Communication Error */
#define IV SPI TX 11 /* SPI Transmit */
#define IV_SPI_TRX 10 /* SPI Receive */
#define IV_T2OVF 9 /* Timer B Channel 1 */
#define IV_T2CH1 8 /* Timer B Channel 0 */
#define IV_T2CHO 7 /* Modulo B Timer */
#define IV T1OVF 6 /* Timer A Channel 1 */
```
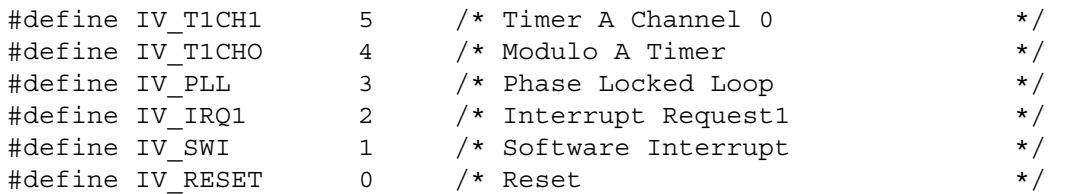

```
rf2.h
```

```
/**********************************************************************
* HEADER_START *
\star *
* Name: RF2.H *
* Project: Interconnectivity SRDT *
* Description: Tango3/Romeo2 control *
* Processor: HC08 *
* Revision: 1.1 *
* Date: Jun 5 2002 *
* Compiler: HI-CROSS+ Compiler for HC08 V-5.0.11 ICG *
* Author: Michal Hanak, Pavel Lajsner *
* Company: Motorola SPS<br>* Security: General Busin
* Security: General Business *
\star *
* =================================================================== *
* Copyright (c): MOTOROLA Inc., 2001, All rights reserved. *
\star *
* =================================================================== *
* THIS SOFTWARE IS PROVIDED BY MOTOROLA "AS IS" AND ANY *
* EXPRESSED OR IMPLIED WARRANTIES, INCLUDING, BUT NOT LIMITED TO, THE *
* IMPLIED WARRANTIES OF MERCHANTABILITY AND FITNESS FOR A PARTICULAR *
* PURPOSE ARE DISCLAIMED. IN NO EVENT SHALL MOTOROLA OR *
* ITS CONTRIBUTORS BE LIABLE FOR ANY DIRECT, INDIRECT, INCIDENTAL, *
* SPECIAL, EXEMPLARY, OR CONSEQUENTIAL DAMAGES (INCLUDING, BUT *
* NOT LIMITED TO, PROCUREMENT OF SUBSTITUTE GOODS OR SERVICES; *
* LOSS OF USE, DATA, OR PROFITS; OR BUSINESS INTERRUPTION) *
* HOWEVER CAUSED AND ON ANY THEORY OF LIABILITY, WHETHER IN CONTRACT, *
* STRICT LIABILITY, OR TORT (INCLUDING NEGLIGENCE OR OTHERWISE) *
* ARISING IN ANY WAY OUT OF THE USE OF THIS SOFTWARE, EVEN IF ADVISED *
* OF THE POSSIBILITY OF SUCH DAMAGE. *
* =================================================================== *
*
* HEADER_END
*/
#ifndef RF H
#define RF H
#include "board.h"
// Romeo header
#define RF HEADER BITS 0x8
#define RF HEADER 0xc8
// preamble initiating transmission 
#define RF_PREAMBLE 0xff
#define RF PREAMBLE BITS 8
#if !defined(BUS CLOCK HZ)
```
## *AN2262/D*

#error "RF: need BUS CLOCK HZ symbol defined" #endif // single bit length #ifndef RF\_SPEED #define RF\_SPEED 9600L #endif #ifndef RF\_FULLBIT #define RF\_FULLBIT (BUS\_CLOCK\_HZ)/RF\_SPEED #endif #define RF\_HALFBIT (BUS\_CLOCK\_HZ)/(2\*RF\_SPEED) #define RF TAILLEN 10L\*RF FULLBIT #define RF\_RXTIMEOUT 16L\*RF\_FULLBIT

```
//////////////////////////////////////////////////////////
// macros
```
#define RF R2CFG HE 0x01 #define RF\_R2CFG\_DME 0x02 #define RF R2CFG SR0 0x04 #define RF R2CFG SR1 0x08 #define RF R2CFG SOE 0x10 #define RF R2CFG MOD 0x20 #define RF R2CFG CF 0x40 #define RF\_R2CFG\_9600 0xC0 #define RF\_R2CFG\_4800 0x80 #define RF\_R2CFG\_2400 0x40 #define RF\_R2CFG\_1200 0x00 #if RF\_SPEED==9600L #define RF\_R2CFG\_SPEED RF\_R2CFG\_9600 #elif RF\_SPEED==4800L #define RF R2CFG SPEED RF R2CFG 4800 #elif RF\_SPEED==2400L #define RF R2CFG SPEED RF R2CFG 2400 #elif RF\_SPEED==1200L #define RF R2CFG SPEED RF R2CFG 1200 #else //#error "RF: RF R2CFG SPEED not defined" #define RF R2CFG SPEED RF R2CFG 9600 #endif // several local f() defs #define RF TimerReset() RFTimerCTRL TRST=1 #define RF TimerStop() RFTimerCTRL TSTOP=1; #define RF TimerStart() RFTimerCTRL TSTOP=0;

```
#define RF TxServiceOn RFTimerTxdEnable
```

```
#define RF TxServiceOff RFTimerTxdDisable
#define RF ManchesterOn() RFTimerTXD TOV=1;
#define RF ManchesterOff() RFTimerTXD TOV=0;
void RF RxTimeoutOn(void);
void RF_RxTimeoutOff(void);
void DischargeAGC(void);
//////////////////////////////////////////////////////////
// global variables
#pragma DATA_SEG SHORT MY_ZEROPAGE
extern volatile BYTE rfTxIdx;
extern volatile BYTE rfTxLen;
extern volatile BYTE rfRxIdx;
extern volatile BYTE rfRxLen;
#pragma DATA_SEG DEFAULT
#define RFTXBUFFSIZE 49
#define RFRXBUFFSIZE RFTXBUFFSIZE+1
extern BYTE RF TxBuff[RFTXBUFFSIZE];
extern BYTE RF RxBuff[RFRXBUFFSIZE];
//////////////////////////////////////////////////////////
// RF functions
void RF Init(BYTE* romeoCfg);
// initiate transmission
void RF_TxStart(void);
// initiate reception
void RF RxStart(void);
void RF_RxStop(void);
// user interrupt-time call-backs prototypes 
void RF TxChar Int(void);
void RF_TxFinish_Int(void);
void RF TxFinish(void);
void RF RxChar Int(BYTE ch);
void RF TxChar(BYTE tx);
BYTE RF RxBuff OK(void);
void RF SendBuff(BYTE len);
#endif
```
### **sci.h**

```
/**********************************************************************
* HEADER START \phantom{xx}\star *
* Name: SCI.H *
* Project: Interconnectivity SRDT *
* Description: SCI control *
* Processor: HC08 *
* Revision: 1.1 *
* Date: Apr 26 2002 *
* Compiler: HI-CROSS+ Compiler for HC08 V-5.0.11 ICG *
* Author: Michal Hanak *
   Company: Motorola SPS
* Security: General Business *
\star *
* =================================================================== *
* Copyright (c): MOTOROLA Inc., 2001, All rights reserved. *
\star *
* =================================================================== *
* THIS SOFTWARE IS PROVIDED BY MOTOROLA "AS IS" AND ANY *
* EXPRESSED OR IMPLIED WARRANTIES, INCLUDING, BUT NOT LIMITED TO, THE *
* IMPLIED WARRANTIES OF MERCHANTABILITY AND FITNESS FOR A PARTICULAR *
* PURPOSE ARE DISCLAIMED. IN NO EVENT SHALL MOTOROLA OR *
* ITS CONTRIBUTORS BE LIABLE FOR ANY DIRECT, INDIRECT, INCIDENTAL, *
* SPECIAL, EXEMPLARY, OR CONSEQUENTIAL DAMAGES (INCLUDING, BUT *
* NOT LIMITED TO, PROCUREMENT OF SUBSTITUTE GOODS OR SERVICES; *
* LOSS OF USE, DATA, OR PROFITS; OR BUSINESS INTERRUPTION) *
* HOWEVER CAUSED AND ON ANY THEORY OF LIABILITY, WHETHER IN CONTRACT, *
* STRICT LIABILITY, OR TORT (INCLUDING NEGLIGENCE OR OTHERWISE) *
* ARISING IN ANY WAY OUT OF THE USE OF THIS SOFTWARE, EVEN IF ADVISED *
* OF THE POSSIBILITY OF SUCH DAMAGE. *
* =================================================================== *
*
* HEADER_END
*/
#ifndef _SCI_H
#define _SCI_H
#define XON 17
#define XOFF 19
#define DisTxInt() SCC2_SCTIE=0
#define EnaTxInt() SCC2_SCTIE=1
#define DisTcInt() SCC2_TCIE=0
#define EnaTcInt() SCC2_TCIE=1
#define DisRxInt() SCC2_SCRIE=0
#define EnaRxInt() SCC2_SCRIE=1
#define EnaRxIdle() SCC2_ILIE=1;
```

```
#ifdef SCI_FIXED_BUFFS
// we can save 6 bytes when using fixed buffers
#define txBuff sciTxBuff
#define rxBuff sciRxBuff
#define txSize sciTxSize
#define rxSize sciRxSize
#endif
// those bit-mappings should be set by user
#if !defined(sciRxOverflow)
#error "SCI: sciRxOverflow not defined"
#endif
#if !defined(sciRxIdle) && defined(SCI_IDLE_DETECTION)
#error "SCI: sciRxIdle not defined"
#endif
#if !defined(sciRxIdleS) && defined(SCI_IDLE_DETECTION)
#error "SCI: sciRxIdleS not defined"
#endif
#if !defined(sciRxTmout) && defined(SCI TIMEOUT DETECTION)
#error "SCI: sciRxTmout not defined"
#endif
#if !defined(sciRxTmoutHlpr) && defined(SCI TIMEOUT DETECTION)
#error "SCI: sciRxTmoutHlpr not defined"
#endif
#if defined(SCI_XOXOFF_CONTROL)
  #if !defined(XON)
   #error "SCI: XON char not defined"
   #endif
   #if !defined(XOFF)
   #error "SCI: XOFF char not defined"
   #endif
#endif
#if defined(SCI CTS CONTROL)
   #if !defined(SCI_CTS)
  #error "SCI: SCI CTS port-bit not defined"
   #endif
   #if !defined(SCI_CTS_OFF) || !defined(SCI_CTS_ON)
  #error "SCI: SCI CTS ON-OFF states not defined"
   #endif
#endif // SCI_CTS_CONTROL
#if defined(SCI RTS CONTROL)
  #if !defined(SCI_RTS)
  #error "SCI: SCI RTS port-bit not defined"
   #endif
  #if !defined(SCI RTS OFF) || !defined(SCI RTS ON)
```
#error "SCI: SCI RTS ON-OFF states not defined" #endif // RTS is not yet implemented ! #error "SCI: SCI RTS CONTROL is not yet implemented" #endif // SCI\_RTS\_CONTROL #if defined(SCI\_TXE\_CONTROL) #if !defined(SCI\_TXE) #error "SCI: SCI TXE port-bit not defined" #endif #if !defined(SCI\_TXE\_OFF) || !defined(SCI\_TXE\_ON) #error "SCI: SCI TXE ON-OFF states not defined" #endif // separate RX enable pin handling ? #ifdef SCI\_TXE\_CONTROL\_RX #if !defined(SCI\_RXE) #error "SCI: SCI\_RXE port-bit not defined (and SCI\_TXE\_CONTROL\_RX defined)" #endif #if !defined(SCI RXE OFF) || !defined(SCI RXE ON) #error "SCI: SCI RXE ON-OFF states not defined (and SCI TXE CONTROL RX defined)" #endif #endif // SCI\_TXE\_CONTROL\_RX #endif // SCI\_TXE\_CONTROL // SCI clock should be specified separately from clock freq // since it might depend on SCI clock source setting etc. #ifdef SCI\_CLOCK\_HZ #if SCI\_CLOCK\_HZ==3686400 // SCICLOCK = BUS clock 3686400, XTAL/VCO 14745600,  $CONFIG2 = 0x01$  (SCIBDSRC (bit 0) = 1) #define SCI\_SCBR\_57600 0x00 // 57600 #define SCI\_SCBR\_28800 0x01 // 28800 #define SCI\_SCBR\_19200 0x10 // 19200 #define SCI\_SCBR\_14400 0x02 // 14400 #define SCI\_SCBR\_9600 0x11 // 9600 #define SCI\_SCBR\_7200 0x03 // 7200 #define SCI\_SCBR\_4800 0x12 // 4800 #define SCI\_SCBR\_3600 0x04 // 3600 #define SCI\_SCBR\_2400 0x13 // 2400 #define SCI\_SCBR\_1800 0x05 // 1800 #define SCI\_SCBR\_1200 0x14 // 1200 #elif SCI\_CLOCK\_HZ==4915200 // SCI clock 4915200 #define SCI\_SCBR\_76800 0x00 // 76800 #define SCI\_SCBR\_38400 0x01 // 38400 #define SCI\_SCBR\_19200 0x02 // 19200 #define SCI\_SCBR\_9600 0x03 // 9600 #define SCI\_SCBR\_4800 0x04 // 4800 #define SCI\_SCBR\_2400 0x05 // 2400 #define SCI\_SCBR\_1200 0x06 // 1200

```
#elif SCI_CLOCK_HZ==5000000 // SCI clock 5000000
#define SCI_SCBR_76800 0x00 // 78125
#define SCI_SCBR_38400 0x01 // 39063
#define SCI_SCBR_19200 0x02 // 19531
#define SCI_SCBR_9600 0x03 // 9766
#define SCI_SCBR_4800 0x04 // 4883
#define SCI_SCBR_2400 0x05 // 2441
#define SCI_SCBR_1200 0x06 // 1221
#elif SCI_CLOCK_HZ==7372800 // SCI clock 7372800
#define SCI SCBR 115200 0x00 // 115200
#define SCI_SCBR_57600 0x01 // 57600
#define SCI_SCBR_38400 0x10 // 38400
#define SCI_SCBR_28800 0x02 // 28800
#define SCI_SCBR_19200 0x11 // 19200
#define SCI_SCBR_14400 0x03 // 14400
#define SCI_SCBR_9600 0x12 // 9600
#define SCI_SCBR_7200 0x04 // 7200
#define SCI_SCBR_4800 0x13 // 4800
#define SCI_SCBR_3600 0x05 // 3600
#define SCI_SCBR_2400 0x14 // 2400
#define SCI_SCBR_1800 0x06 // 1800
#define SCI_SCBR_1200 0x15 // 1200
#elif SCI_CLOCK_HZ==8000000 // SCI clock 8000000
#define SCI_SCBR_9600 0x30 // 9615
#define SCI_SCBR_4800 0x31 // 4807
#define SCI_SCBR_2400 0x32 // 2403
#define SCI_SCBR_1200 0x33 // 1201
#elif SCI_CLOCK_HZ==9830400 // SCI clock 9830400
#define SCI_SCBR_153600 0x00 // 153600
#define SCI_SCBR_76800 0x01 // 76800
#define SCI_SCBR_38400 0x02 // 38400
#define SCI_SCBR_19200 0x03 // 19200
#define SCI_SCBR_9600 0x04 // 9600
#define SCI_SCBR_4800 0x05 // 4800
#define SCI_SCBR_2400 0x06 // 2400
#define SCI_SCBR_1200 0x07 // 1200
#elif SCI_CLOCK_HZ==14745600 // SCI clock 14745600
#define SCI_SCBR_230400 0x00 // 230400
#define SCI_SCBR_115200 0x01 // 115200
#define SCI_SCBR_76800 0x10 // 76800
#define SCI_SCBR_57600 0x02 // 57600
#define SCI_SCBR_38400 0x11 // 38400
#define SCI_SCBR_28800 0x03 // 28800
#define SCI_SCBR_19200 0x12 // 19200
#define SCI_SCBR_14400 0x04 // 14400
#define SCI_SCBR_9600 0x13 // 9600
#define SCI_SCBR_7200 0x05 // 7200
#define SCI_SCBR_4800 0x14 // 4800
```

```
#define SCI_SCBR_3600 0x06 // 3600
#define SCI_SCBR_2400 0x15 // 2400
#define SCI_SCBR_1800 0x07 // 1800
#define SCI_SCBR_1200 0x16 // 1200
#elif SCI_CLOCK_HZ==16000000 // SCI clock 16000000
#define SCI_SCBR_19200 0x30 // 19230
#define SCI_SCBR_9600 0x31 // 9615
#define SCI_SCBR_4800 0x32 // 4807
#define SCI_SCBR_2400 0x33 // 2403
#define SCI_SCBR_1200 0x34 // 1201
#elif SCI_CLOCK_HZ==19660800 // SCI clock 19660800
#define SCI_SCBR_307200 0x00 // 307200
#define SCI_SCBR_153600 0x01 // 153600
#define SCI_SCBR_76800 0x02 // 76800
#define SCI_SCBR_38400 0x03 // 38400
#define SCI_SCBR_19200 0x04 // 19200
#define SCI_SCBR_9600 0x05 // 9600
#define SCI_SCBR_4800 0x06 // 4800
#define SCI_SCBR_2400 0x07 // 2400
#define SCI_SCBR_1200 0x26 // 1200
#elif SCI_CLOCK_HZ==20000000 // SCI clock 20000000
#define SCI_SCBR_307200 0x00 // 312500
#define SCI_SCBR_153600 0x01 // 156250
#define SCI_SCBR_76800 0x02 // 78125
#define SCI SCBR 38400 0x03 // 39063
#define SCI_SCBR_19200 0x04 // 19531
#define SCI_SCBR_9600 0x05 // 9766
#define SCI_SCBR_4800 0x06 // 4883
#define SCI_SCBR_2400 0x07 // 2441
#define SCI_SCBR_1200 0x26 // 1221
#elif SCI_CLOCK_HZ==29491200 // SCI clock 29491200
#define SCI_SCBR_460800 0x00 // 460800
#define SCI_SCBR_230400 0x01 // 230400
#define SCI_SCBR_153600 0x10 // 153600
#define SCI_SCBR_115200 0x02 // 115200
#define SCI_SCBR_76800 0x11 // 76800
#define SCI_SCBR_57600 0x03 // 57600
#define SCI_SCBR_38400 0x12 // 38400
#define SCI_SCBR_28800 0x04 // 28800
#define SCI_SCBR_19200 0x13 // 19200
#define SCI_SCBR_14400 0x05 // 14400
#define SCI_SCBR_9600 0x14 // 9600
#define SCI_SCBR_7200 0x06 // 7200
#define SCI_SCBR_4800 0x15 // 4800
#define SCI_SCBR_3600 0x07 // 3600
#define SCI_SCBR_2400 0x16 // 2400
#define SCI_SCBR_1200 0x17 // 1200
```
#elif SCI\_CLOCK\_HZ==32000000 // SCI clock 32000000 #define SCI\_SCBR\_38400 0x30 // 38462 #define SCI\_SCBR\_19200 0x31 // 19230 #define SCI\_SCBR\_9600 0x32 // 9615 #define SCI\_SCBR\_4800 0x33 // 4807 #define SCI\_SCBR\_2400 0x34 // 2403 #define SCI\_SCBR\_1200 0x35 // 1201 #else /\* SCI\_CLOCK\_HZ==xxx \*/ #error "SCI: baudrate not defined" #endif /\* SCI\_CLOCK\_HZ==xxx \*/ #else /\* #ifdef SCI\_CLOCK\_HZ \*/ #error "SCI: SCI CLOCK HZ not defined" #endif /\* #ifdef SCI\_CLOCK\_HZ \*/ //////////////////////////////////////////////////// // global variables #pragma DATA\_SEG SHORT MY\_ZEROPAGE extern BYTE sciRxLen; #ifdef SCI\_XONXOFF\_CONTROL extern BYTE sciTxPriorityByte; /\* SCI transmitter: XONXOFF control priority byte \*/ #endif #pragma DATA\_SEG DEFAULT ///////////////////////////////////////////////////// // shared functions #ifdef SCI\_FIXED\_BUFFS

```
// no parameters if we use fixed buffers
void SCI_InitTx(void);
void SCI_InitRx(void);
```

```
#else
```

```
// parameters required if we use runtime-defined buffers
void SCI_InitTx(BYTE* buff, BYTE size);
void SCI InitRx(BYTE* buff, BYTE size);
```
// sending/receiving data BOOL SCI\_TxBuff(BYTE\* buff, BYTE len); BOOL SCI\_TxInPlaceSend(BYTE\* buff, BYTE len); BYTE SCI\_RxPoll(BYTE\* buff, BYTE len);

void SciRx\_Off(void); void SciRx\_On(void);

// safe read of SCI received characters count // it is pure read of global variable now since it is single byte operation // and no sync is needed (this may change if app is ported) #define SCI\_RxLen() sciRxLen

```
std.h
```

```
/**********************************************************************
* HEADER START \quad\star *
* Name: STD.C *
* Project: Interconnectivity SRDT *
* Description: Standard header *
* Processor: HC08 *
* Revision: 1.0 *
* Date: Feb 26 2002 *
* Compiler: HI-CROSS+ Compiler for HC08 V-5.0.11 ICG *
* Author: Michal Hanak, Pavel Lajsner *
    Company:     Motorola SPS<br>Security:     General Busi
* Security: General Business *
\star *
* =================================================================== *
* Copyright (c): MOTOROLA Inc., 2001, All rights reserved. *
\star *
* =================================================================== *
* THIS SOFTWARE IS PROVIDED BY MOTOROLA "AS IS" AND ANY *
* EXPRESSED OR IMPLIED WARRANTIES, INCLUDING, BUT NOT LIMITED TO, THE *
* IMPLIED WARRANTIES OF MERCHANTABILITY AND FITNESS FOR A PARTICULAR *
* PURPOSE ARE DISCLAIMED. IN NO EVENT SHALL MOTOROLA OR *
* ITS CONTRIBUTORS BE LIABLE FOR ANY DIRECT, INDIRECT, INCIDENTAL, *
* SPECIAL, EXEMPLARY, OR CONSEQUENTIAL DAMAGES (INCLUDING, BUT *
* NOT LIMITED TO, PROCUREMENT OF SUBSTITUTE GOODS OR SERVICES; *
* LOSS OF USE, DATA, OR PROFITS; OR BUSINESS INTERRUPTION) *
* HOWEVER CAUSED AND ON ANY THEORY OF LIABILITY, WHETHER IN CONTRACT, *
* STRICT LIABILITY, OR TORT (INCLUDING NEGLIGENCE OR OTHERWISE) *
* ARISING IN ANY WAY OUT OF THE USE OF THIS SOFTWARE, EVEN IF ADVISED *
* OF THE POSSIBILITY OF SUCH DAMAGE. *
* =================================================================== *
*
* HEADER_END
*/
#ifndef _STD_H
#define _STD_H
//////////////////////////////////////////////////
// this header should define all symbols 
// needed by standard modules (SCI, RF, ...)
// global types 
#define BYTE unsigned char
#define WORD unsigned short
#define DWORD unsigned long
#define BOOL unsigned char
```
// macros

#define EnaInts() asm cli #define DisInts() asm sei

#define FALSE 0 #define TRUE 1

// global symbols defined to specific values required by this // project are in main project header file

#include "wem.h"
```
tbm.h
```

```
/**********************************************************************
* HEADER_START *
\star *
* Name: TBM.C *
* Project: Interconnectivity SRDT *
* Description: TBM control *
* Processor: HC08 *
* Revision: 1.0 *
* Date: Feb 26 2002 *
* Compiler: HI-CROSS+ Compiler for HC08 V-5.0.11 ICG *
* Author: Michal Hanak *
* Company: Motorola SPS<br>* Security: General Busi:
* Security: General Business *
\star *
* =================================================================== *
* Copyright (c): MOTOROLA Inc., 2001, All rights reserved. *
\star *
* =================================================================== *
* THIS SOFTWARE IS PROVIDED BY MOTOROLA "AS IS" AND ANY *
* EXPRESSED OR IMPLIED WARRANTIES, INCLUDING, BUT NOT LIMITED TO, THE *
* IMPLIED WARRANTIES OF MERCHANTABILITY AND FITNESS FOR A PARTICULAR *
* PURPOSE ARE DISCLAIMED. IN NO EVENT SHALL MOTOROLA OR *
* ITS CONTRIBUTORS BE LIABLE FOR ANY DIRECT, INDIRECT, INCIDENTAL, *
* SPECIAL, EXEMPLARY, OR CONSEQUENTIAL DAMAGES (INCLUDING, BUT *
* NOT LIMITED TO, PROCUREMENT OF SUBSTITUTE GOODS OR SERVICES; *
* LOSS OF USE, DATA, OR PROFITS; OR BUSINESS INTERRUPTION) *
* HOWEVER CAUSED AND ON ANY THEORY OF LIABILITY, WHETHER IN CONTRACT, *
* STRICT LIABILITY, OR TORT (INCLUDING NEGLIGENCE OR OTHERWISE) *
* ARISING IN ANY WAY OUT OF THE USE OF THIS SOFTWARE, EVEN IF ADVISED *
* OF THE POSSIBILITY OF SUCH DAMAGE. *
* =================================================================== *
*
* HEADER_END
*/
#ifndef _TBM_H
#define _TBM_H
void TBM_Enable(void);
void TBM_Disable(void);
```
#endif

### **wem.h**

```
/**********************************************************************
* HEADER_START *
\star *
* Name: WEM.H *
* Project: Interconnectivity SRDT *
* Description: Wireless RS232 demo main header file *
* This file is included via std.h into all *
* standard files and sets their control macros *
* Processor: HC08 *
* Revision: 1.0 *
* Date: Feb 26 2002 *
* Compiler: HI-CROSS+ Compiler for HC08 V-5.0.11 ICG *
* Author: Michal Hanak *
* Company: Motorola SPS *
* Security: General Business *
\star *
* =================================================================== *
* Copyright (c): MOTOROLA Inc., 2001, All rights reserved. *
\star *
* =================================================================== *
* THIS SOFTWARE IS PROVIDED BY MOTOROLA "AS IS" AND ANY *
* EXPRESSED OR IMPLIED WARRANTIES, INCLUDING, BUT NOT LIMITED TO, THE *
* IMPLIED WARRANTIES OF MERCHANTABILITY AND FITNESS FOR A PARTICULAR *
* PURPOSE ARE DISCLAIMED. IN NO EVENT SHALL MOTOROLA OR *
* ITS CONTRIBUTORS BE LIABLE FOR ANY DIRECT, INDIRECT, INCIDENTAL, *
* SPECIAL, EXEMPLARY, OR CONSEQUENTIAL DAMAGES (INCLUDING, BUT *
* NOT LIMITED TO, PROCUREMENT OF SUBSTITUTE GOODS OR SERVICES; *
* LOSS OF USE, DATA, OR PROFITS; OR BUSINESS INTERRUPTION) *
* HOWEVER CAUSED AND ON ANY THEORY OF LIABILITY, WHETHER IN CONTRACT, *
* STRICT LIABILITY, OR TORT (INCLUDING NEGLIGENCE OR OTHERWISE) *
* ARISING IN ANY WAY OUT OF THE USE OF THIS SOFTWARE, EVEN IF ADVISED *
* OF THE POSSIBILITY OF SUCH DAMAGE. *
* =================================================================== *
*
* HEADER_END
*/
#ifndef WEM H
#define WEM H
#include "hc08gp32.h"
// our clock speeds (needed by other modules)
#define BUS_CLOCK_HZ 3686400
#define SCI_CLOCK_HZ 3686400
#if BUS_CLOCK_HZ==7372800
```

```
#define PMSHDEF 0x03
#define PMSLDEF 0x84
#define PCTL_VPR1DEF 1
#define PCTL VPRODEF 0 /* E=2 */#define PMRSDEF 0xC0
// our SCI baudrate (see sci.h for known values)
#define SCI_BAUDRATE SCI_SCBR_38400
#elif BUS_CLOCK_HZ==3686400
#define PMSHDEF 0x01
#define PMSLDEF 0xC0
#define PCTL_VPR1DEF 0
#define PCTL VPR0DEF 1 /* E=1 */#define PMRSDEF 0xC0
// our SCI baudrate (see sci.h for known values)
#define SCI BAUDRATE SCI SCBR 57600
#endif
// SCI/RS232 port related usage switches
//#define SCI_IDLE_DETECTION
#define SCI TIMEOUT DETECTION // timeout detection on RX line
//#define SCI_XONXOFF_CONTROL 1
// use Error Correction Codes
//#define RF_ECC
// use COP
#define COP_ENABLE 1
#ifdef COP_ENABLE
#define CONFIG1DEF 0x80; /* COP enabled */
#else
#define CONFIG1DEF 0x01; /* COP disabled */
#endif
//////////////////////////////////////////////////////
// system flags types
typedef struct
{
 unsigned int rfTxActive : 1; \quad /* RF transmitter: 1 = just transmitting */
```
#endif

#ifdef RF\_ECC

unsigned int eccNibble : 1; /\* TEST \*/

unsigned int rfRxActive : 1;  $\quad$  /\* RF receiver: 1 = in listen state \*/

```
} SYSFLAGS1;
typedef struct
{
   unsigned int sciRxOverflow : 1; /* SCI receiver: buffer overflow */
   unsigned int sciRxIdle : 1; /* SCI receiver: idle now */
  unsigned int sciRxIdleS : 1; \quad /* SCI receiver: idle sticky bit */
  unsigned int sciRxTmout : 1; /* SCI receiver: TBM controlled receiver timout */
  unsigned int sciRxTmoutHlpr : 1; /* SCI receiver: TBM controlled receiver timout
(helper bit)*/
#ifdef SCI_XONXOFF_CONTROL
  unsigned int sciTxPriority : 1; /* SCI transmitter: XONXOFF control priority bit */
#endif
} SYSFLAGS2;
//////////////////////////////////////////////////////
// global variables 
#pragma DATA_SEG SHORT MY_ZEROPAGE
extern SYSFLAGS1 sys1;
extern SYSFLAGS2 sys2;
extern BYTE i,j;
extern BYTE *p;
#pragma DATA_SEG DEFAULT
/////////////////////////////////////////////////////
// SCI stuff
// we use fixed buffers (allocated in wrs.c)
#define SCI_FIXED_BUFFS
extern BYTE sciTxBuff[];
extern BYTE sciRxBuff[];
#define sciTxSize 47
#define sciRxSize 46
// map SCI bits into our global flags
#define sciRxOverflow sys2.sciRxOverflow // SCI receiver buffer overflow
#define sciRxIdle sys2.sciRxIdle // SCI receiver is idle<br>#define sciRxIdleS sys2.sciRxIdleS // SCI receiver was id
#define sciRxIdleS sys2.sciRxIdleS // SCI receiver was idle (sticky bit)
#define sciRxTmout sys2.sciRxTmout // SCI receiver timeout (TBM)
#define sciRxTmoutHlpr sys2.sciRxTmoutHlpr // SCI receiver timeout helper bit (TBM)
#ifdef SCI_XONXOFF_CONTROL
#define sciTxPriority sys2.sciTxPriority /* SCI transmitter: XONXOFF control priority 
bit */#endif
```
# ///////////////////////////////////////////////////// // RF stuff

// map RF bits into our global flags #define rfTxActive sys1.rfTxActive // RF transmitter activity #define rfRxActive sys1.rfRxActive // RF receiver activity

#ifdef RF\_ECC #define eccNibble sys1.eccNibble #endif

extern int calc\_crc(char \*buf, unsigned char n);

#endif

## **rf2.c**

```
/**********************************************************************
* HEADER START \star\star *
* Name: RF2.C *
* Project: Interconnectivity SRDT *
* Description: Tango2/Romeo2 control *
* Processor: HC08 *
* Revision: 1.0 *
* Date: Feb 26 2002 *
* Compiler: HI-CROSS+ Compiler for HC08 V-5.0.11 ICG *
* Author: Michal Hanak, Pavel Lajsner *
* Company: Motorola SPS *
* Security: General Business *
\star *
* =================================================================== *
* Copyright (c): MOTOROLA Inc., 2001, All rights reserved. *
\star *
* =================================================================== *
* THIS SOFTWARE IS PROVIDED BY MOTOROLA "AS IS" AND ANY *
* EXPRESSED OR IMPLIED WARRANTIES, INCLUDING, BUT NOT LIMITED TO, THE *
* IMPLIED WARRANTIES OF MERCHANTABILITY AND FITNESS FOR A PARTICULAR *
* PURPOSE ARE DISCLAIMED. IN NO EVENT SHALL MOTOROLA OR *
* ITS CONTRIBUTORS BE LIABLE FOR ANY DIRECT, INDIRECT, INCIDENTAL, *
* SPECIAL, EXEMPLARY, OR CONSEQUENTIAL DAMAGES (INCLUDING, BUT *
* NOT LIMITED TO, PROCUREMENT OF SUBSTITUTE GOODS OR SERVICES; *
* LOSS OF USE, DATA, OR PROFITS; OR BUSINESS INTERRUPTION) *
* HOWEVER CAUSED AND ON ANY THEORY OF LIABILITY, WHETHER IN CONTRACT, *
* STRICT LIABILITY, OR TORT (INCLUDING NEGLIGENCE OR OTHERWISE) *
* ARISING IN ANY WAY OUT OF THE USE OF THIS SOFTWARE, EVEN IF ADVISED *
* OF THE POSSIBILITY OF SUCH DAMAGE. *
* =================================================================== *
*
* HEADER_END
*/
/* Include Header Files */
#include "board.h"
#include "std.h"
#include "rf2.h"
#pragma DATA_SEG SHORT MY_ZEROPAGE
// local variables
// rx and tx tmp variables may overlap
static union
{
```

```
 struct
  \left\{ \right. BYTE txChar; // currently transmitted char
    BYTE txBits; // transmit bit counter
  \} tx;
  struct
   {
    BYTE rxChar;
    BYTE rxTimeout;
   } rx;
} rtx;
// status bits dedicated to internal rx and tx operation
static union
{
  struct
   {
   unsigned int txPre : 1; \quad /* preamble to be transmitted */
unsigned int txHead : 1; \quad /* header to be transmitted */
unsigned int txTail : 1; \quad /* tail to be transmitted */
   } bit;
  BYTE all;
} rfFlgs;
volatile BYTE rfTxIdx;
volatile BYTE rfTxLen;
volatile BYTE rfRxIdx;
volatile BYTE rfRxLen;
#pragma DATA_SEG DEFAULT
BYTE RF_TxBuff[RFTXBUFFSIZE];
BYTE RF RxBuff[RFRXBUFFSIZE];
// this mask should cover txTail | txPre | txHead
#define SPECIALTX_MASK 0x07
// shortcuts are used in the code below
#define txChar rtx.tx.txChar
#define txBits rtx.tx.txBits
#define rxChar rtx.rx.rxChar
#define txPre rfFlgs.bit.txPre
#define txHead rfFlgs.bit.txHead
#define txTail rfFlgs.bit.txTail
#define thisBit rfFlgs.bit.thisBit
```

```
//////////////////////////////////////////////////////////
// RF initialization
// basic init, it is assumed that timers and
// other resources are in after-reset state
void RF_Init(BYTE* romeoCfg)
{
 RF RxTimeoutOff(); // disable RX timeout for case we're in receiving some bytes
  // transmitter idle
  rfTxActive = 0;
  // receiver also idle
   rfRxActive = 0;
  StrobeEnable();
 RF RESETB = 1; // needs to be 1 before entering reset
   // shut down the transmitter
  RF DATA = 0;RF PLLEN = 0; RFModeDisable();
   // configure TIM2 CH0 (RF_ManchesterOff)
  RFTimerTXD = 0x10; // no irq, output compare, pin ctl, no tgl, no chmax
 RF RESETB = 0; // enter configuration state
   // setup SPI
  SPCR = 0x28; // no ints, master, cpol=0, cpha=1
  SPSCR = 3; // baud rate divisor 128
  SPCR SPE = 1; // enable and reset SPI
  while(!SPSCR_SPTE) \{/* DO NOTHING & WAIT! */};
  for(i=0; i<3; i++)\{SPDR = romanceCfg[i]; // wait for finishing the transmission
   while(!SPSCR SPRF) \{/* DO NOTHING & WAIT! */};
     // clear SPRF
    SPSCR; SPDR;
   }
  DischargeAGC();
  SPCR = 0x8; // put SPI into reset (as slave)
 SPCR SPE = 0; // disable SPI
  RF_RESETB = 1; // enable ROMEO as SPI master
}
```

```
//////////////////////////////////////////////////////////
// RF transmitter part
#pragma INLINE
void RFTimerOvEnable(void)
{
  RFTimerCTRL; // ctrl reg. bulk read, needed for correct function of timer
 RFTimerCTRL TOF = 0;RFTimerCTRL TOIE = 1; // Overflow Interrupt enable
}
#pragma INLINE
void RFTimerOvDisable(void)
{
 RFTimerCTRL TOIE = 0; // Overflow Interrupt disable TIM2
}
#pragma INLINE
void RFTimerTmoutEnable(void)
{
  RFTimerTMOUT;
 RFTimerTMOUT_CHF = 0; /* clearing RFTimer CH0 flag */RFTimerTMOUT CHIE = 1; /* RFTimer Channel 0 Interrupt enable */}
#pragma INLINE
void RFTimerTmoutDisable(void)
{
 RFTimerTMOUT CHIE = 0; \overline{\phantom{a}} /* RFTimer Channel 0 Interrupt disable */
}
#pragma INLINE
void RFTimerTxdEnable(void)
{
  RFTimerTXD;
 RFTimerTXD CHF = 0; /* clearing RFTimer CH1 flag */RFTimerTXD CHIE = 1; /* RFTimer Channel 1 Interrupt enable */}
#pragma INLINE
void RFTimerTxdDisable(void)
{
 RFTimerTXD CHIE = 0; /* RFTimer Channel 1 Interrupt disable */
}
#pragma INLINE
void RF_RxTimeoutOn(void)
{
 RFTimerMOD = -1; RFTimerTmoutEnable();
```

```
RF TimerStart();
}
#pragma INLINE
void RF_RxTimeoutOff(void)
{
  RFTimerTmoutDisable();
}
//////////////////////////////////////////////////////////
// initiate the transmission
void RF_TxStart(void)
{
  LedFn1On();
  IfBtnJp1BuzzerOn();
  // shut down receiver (we don't want the loopback)
  // since we share the rx and tx registers
  RF_RxStop();
  // disable RF-related interrupts
  RF_TxServiceOff();
  RF_ManchesterOff();
 RF TimerStop(); // stop the timer
 RF TimerReset(); // and reset the timer
 rfTxActive = 1; // signal transmitter busy
 rfflgs.all = 0; // clear all tmp flags
 txBits = 0; // starting with special signal
 RF PLLEN = 1; // PLL ENABLE
 RF DAT = 0; // DATA low at the begining
 txPre = 1; // start with preamble
 txHead = 1; // header processing will start data transmission also
#ifdef RF_ECC
 eccNibble = 0; // initial state
#endif
  // so toggle has the right data to toggle
 RFTimerTXD_MSA = 1; // output compare (or PWM) (0:1)RFTimerTXD ELSB = 1; // output compare, set on compare (1:1)RFTimerTXD ELSA = 1; // output compare, set on compare (1:1)
```

```
RFTimerCHTXD = RF HALFBIT; // normal timing for complete message
  RFTimerMOD = RF FULLBIT; // normal timing for complete message
  // start services
 RF TxServiceOn();
 RF ManchesterOn();
  // start the timer
 RF TimerStart();
}
void RF_SendBuff(BYTE len)
{
int _crc;
 RF TxBuff[0] = len+2; _crc = calc_crc(RF_TxBuff, len);
 RF_TXBuff[len++] = (BYTE) (_crc & 0x00ff); // lo CRC byte first
 RF_TxBuff[len++] = (BYTE) ((core & 0xff00) >> 8); // hi CRC byte then rfTxLen = len;
 rfTxIdx = 0; RF_TxStart();
}
#pragma INLINE
void TXFinish(void)
{
  // shut down the transmitter
 RF DATA = 0;RF PLLEN = 0; RFModeDisable();
  // turn off Manchester coding
  RF_ManchesterOff();
   RF_TxServiceOff();
   // signal transmitter ready again
 rfTxActive = 0; // callback the user, he can start another transmission
  RF_TxFinish_Int();
  LedFn1Off();
}
```

```
////////////////////////////////////////////////////////////////
// overflow interrupt toggles the data bit to achieve Manchester coding
#pragma TRAP_PROC
void RFTimerOv_Int(void)
{
  RFTimerCTRL; // ctrl reg. bulk read, needed for correct function of timer
 RFTimerCTRL TOF = 0; // just for the case
}
/////////////////////////////////////////////////////////////////////////////
// output compare interrupt, all tango transmission is done here
#pragma TRAP_PROC
void RFTimerTxd_Int(void)
{
#define nextBit BIT(&txChar,7)
  // note: we don't serve the interrupt always, in some cases we prefer to
   // re-call this function immediatlly.
   // any bits to send ?
   if(txBits)
\{ // serve the interrupt
    RFTimerTXD; RFTimerTXD CHF = 0; \qquad /* clearing RFTimer CH1 flag */
     // prepare next bit
    RFTimerTXD ELSA = nextBit; // output compare, set/clear on compare (1:x) // any bit for next time ?
     if(--txBits)
      // yes, prepare it
      txChar <<= 1; // no bit for next time, process next data only if no special TX request is pending
     // if there is one, it gets processed next time because of txBits==0
    else if(!(rfFlgs.all & SPECIALTX_MASK))
    \left\{ \right. RF_TxChar_Int();
       // any next bits ?
       if(!txBits) // no more data for next round
 {
         // send tail
        txBits = 1; \frac{1}{2} send one more bit for Romeo2
        txTail = 1; }
     }
 }
   // !txBits => time to special ctl TX
   else
   {
     // tail = long non-manchester one
```

```
 if(txTail)
    \left\{ \right. // if no head is pending, this is End-Of-Packet tail
       // tail done
     txTail = 0; }
        // preamble
     else if(txPre)
     {
       // our preamble will be our next char
     txChar = RF PREAMBLE;
      txBits = RF PREAMBLE BITS;
       // preamble is done
      txPre = 0; // don't serve interrupt
      return;
     }
     // header
     else if(txHead)
\left\{\right. // our character is header
     txChar = RF HEADER;
     txBits = RF HEADER BITS;
       // head done
      txHead = 0; // don't serve interrupt
      return;
 }
     // nothing => finish
     else
      TXFinish();
     // serve the interrupt for branches which have not called 'return'
   RFTimerTXD; RFTimerTXD CHF = 0; \frac{1}{2} clearing RFTimer CH1 flag */
   }
}
/////////////////////////////////////////////////////////////////////////////
// output compare interrupt toggles the data bit to achieve Manchester coding
#pragma TRAP_PROC
void RFTimerTmout_Int(void)
{
  RFTimerTMOUT;
 RFTimerTMOUT CHF = 0; /* clearing RFTimer CH0 flag */
  RF_RxStop();
  LedFn2Off();
  rfRxLen = rfRxIdx; // copy the length
 RF RxTimeoutOff(); // and disable this timer
}
```

```
//////////////////////////////////////////////////////////
// RF receiver part
void DischargeAGC(void)
{
BYTE i=0xff;
  // ground AGC capacitors
  RFDchrgOutputs();
  RFDchrgCMixAgcOff();
  RFDchrgCAgcOff();
  // delay ... ??
  while (i--)
  \{ asm nop; \} // enable AGC capacitors again
  RFDchrgInputs();
}
//////////////////////////////////////////////////////////
// enable receiver
void RF_RxStart(void)
{
   // get ready to listen
  DischargeAGC();
  // reconfigure SPI (slave, no ints, cpol=0, cpha=1, disabled)
 SPCR = 0x08; // clear any pending SPI RX interrupt
  SPSCR; SPDR;
  // signal receiver is listenning
  rfRxActive = 1;
   // enable SPI RX int
 SPCR SPRIE = 1; // last: enable SPI
  SPCR SPE = 1; // initialize buffer oriented variables
  rfRxLen = 0;
  rfRxIdx = 0;
#ifdef RF_ECC
  eccNibble = 0;#endif
   // intialize RX timeout int. but still do not enable!
   RFTimerTMOUT_MSA = 1;
  RFTimerTMOUT_ELSB = 0;
  RFTimerTMOUT_ELSA = 0;
 RFTimerCHTMOUT = RF RXTIMEOUT;
}
```

```
void RF_RxStop(void)
\left\{ \right. // shut down SPI (slave, no ints, cpol=0, cpha=1, disabled)
 SPCR = 0x8; // and signal receiver idle state
  rfRxActive = 0;
}
///////////////////////////////////////////
// SPI RX interrupt, we got data from ROMEO
#pragma TRAP_PROC
void SpiRx_Int(void)
{
  // serve the interrupt
  SPSCR;
  // call back to user code
  RF_RxChar_Int(SPDR);
  LedFn2On();
  IfBtnJp1BuzzerOff();
}
///////////////////////////////////////////////////////////////
// user "interrupt acknowledges"
// continue transmission with given char
// called from RF TxChar Int() to continue transmission
#pragma INLINE
void RF_TxChar(BYTE tx)
{
 txChar = tx; // store the byte
 txBits = 8; // this also flags that valid byte was stored
}
// finish transmission, no more data
// called from RF TxChar Int() to finish transmission
#pragma INLINE
void RF_TxFinish(void)
{
  // do nothing is enough (leaves txBits == 0)
}
// get received byte
// called from RF_RxChar_Int()
#pragma INLINE
BYTE RF RxChar(void)
{
  return rxChar;
}
```
## **sci.c**

```
/**********************************************************************
* HEADER_START *
\star \star* Name: SCI.C *
* Project: Interconnectivity SRDT *
* Description: SCI control *
* Processor: HC08 *
* Revision: 1.0<br>* Date: Feb
* Date: Feb 26 2002 *
* Compiler: HI-CROSS+ Compiler for HC08 V-5.0.11 ICG *
* Author: Michal Hanak *
* Company: Motorola SPS *
* Security: General Business *
\star \star* =================================================================== *
* Copyright (c): MOTOROLA Inc., 2001, All rights reserved. *
\star \star* =================================================================== *
* THIS SOFTWARE IS PROVIDED BY MOTOROLA "AS IS" AND ANY *
* EXPRESSED OR IMPLIED WARRANTIES, INCLUDING, BUT NOT LIMITED TO, THE *
* IMPLIED WARRANTIES OF MERCHANTABILITY AND FITNESS FOR A PARTICULAR *
* PURPOSE ARE DISCLAIMED. IN NO EVENT SHALL MOTOROLA OR *
* ITS CONTRIBUTORS BE LIABLE FOR ANY DIRECT, INDIRECT, INCIDENTAL, *
* SPECIAL, EXEMPLARY, OR CONSEQUENTIAL DAMAGES (INCLUDING, BUT *
* NOT LIMITED TO, PROCUREMENT OF SUBSTITUTE GOODS OR SERVICES; *
* LOSS OF USE, DATA, OR PROFITS; OR BUSINESS INTERRUPTION) *
* HOWEVER CAUSED AND ON ANY THEORY OF LIABILITY, WHETHER IN CONTRACT, *
* STRICT LIABILITY, OR TORT (INCLUDING NEGLIGENCE OR OTHERWISE) *
* ARISING IN ANY WAY OUT OF THE USE OF THIS SOFTWARE, EVEN IF ADVISED *
* OF THE POSSIBILITY OF SUCH DAMAGE. *
* =================================================================== *
*
* HEADER_END
*/
/* Include Header Files */
#include "std.h"
#include "sci.h"
/////////////////////////////////////////////////////////////
// global vars
#pragma DATA_SEG SHORT MY_ZEROPAGE
BYTE sciRxLen;
#ifdef SCI_XONXOFF_CONTROL
BYTE sciTxPriorityByte; /* SCI transmitter: XONXOFF control priority byte */
#endif
#pragma DATA_SEG DEFAULT
```
## ///////////////////////////////////////////////////////////// // local vars

```
#pragma DATA_SEG SHORT MY_ZEROPAGE
#ifndef SCI_FIXED_BUFFS
static BYTE* txBuff;
static BYTE txSize;
static BYTE* rxBuff;
static BYTE rxSize;
#endif
static char txWP;
static char txRP;
static char rxWP;
static char rxRP;
static BYTE scs1;
static BYTE rxch;
#pragma DATA_SEG DEFAULT
// local macros 
/////////////////////////////////////////////////////////////////////////
// transmitter
// init SCI transmitter BYTE queue
#ifdef SCI_FIXED_BUFFS
void SCI_InitTx(void)
#else
void SCI_InitTx(BYTE* buff, BYTE size)
#endif
{
#ifndef SCI_FIXED_BUFFS
 txBuffer = buffer txSize = size;
#endif
  txWP = 0;txRP = 0;#ifdef SCI_TXE_CONTROL
   // turn off the line driver
  SCI TXE = SCI TXE OFF;
#ifdef SCI_TXE_CONTROL_RX
   // and turn on the receiver
   SCI_RXE = SCI_TXE_ON;
#endif
```

```
#endif
#ifdef SCI_XONXOFF_CONTROL
   sciTxPriority = 0;
#endif
}
// copy data to tx buffer, do not call in interrupts (using global i)
BOOL SCI TxBuff(BYTE* buff, BYTE len)
{
   // free space in queue
  DisTxInt();
  i = txRP - txWP;if(txRP \leq xWP) i += txSize;
   // continue with previous chars
   EnaTxInt();
   // space to copy data ? (not that there must always be one BYTE left free)
  if(len >= i) return 0;
  for(j len; len--)
   {
   txBuffer[txWP++] = *buffer+fif(txWP == txSize)txWP = 0; }
   // start the tx if previously stopped 
   EnaTxInt();
   return 1;
}
// send data prepared already in buffer, can be called from interrupts
// no checking if valid data are passed !!
BOOL SCI_TxInPlaceSend(BYTE* buff, BYTE len)
{
   // free space in queue
  DisTxInt();
   txRP = (int) buffer - (int) txBuffer;txWP = txRP + len; EnaTxInt();
   return 1;
}
#pragma TRAP_PROC 
void SciTx_Int(void)
{
   // serve interrupt, two possible sources here: SCTE, TC
  _scs1 = SCS1;
```

```
#ifdef SCI_XONXOFF_CONTROL
  // ready to receive
  if(sciTxPriority == 1)
   {
    sciTxPriority = 0;
     SCDR = sciTxPriorityByte;
   }
   else
#endif
   {
     // any next char ?
    if(txWP == txRP) {
       // no, disable SCTE interrupt
      DisTxInt();
   #ifdef SCI_TXE_CONTROL
           // if this is TC interrupt...
          if(scs1 & 0x40)
\{ // turn off the line driver
            SCI_TXE = SCI_TXE_OFF;
   #ifdef SCI_TXE_CONTROL_RX
             // and turn on the receiver
            SCIRXE = SCI TXE ON;
   #endif
               // no more TC interrupt needed
               DisTcInt();
 }
   #endif
     }
     else
\{ // yes, send another char
   #ifdef SCI_TXE_CONTROL
       // turn on the line driver
      SCI TXE = SCI TXE ON; #ifdef SCI_TXE_CONTROL_RX
       // and turn off the receiver (avoid loopback)
     SCI RXE = SCI TXE OFF;
   #endif
   #endif
           // fetch the char
      SCDR = txBuff[txRP++]; if(txRP == txSize)
       txRP = 0; #ifdef SCI_TXE_CONTROL
       // enable TC interrupt to detect end-of-transmission
```

```
 EnaTcInt();
   #endif
     }
   }
}
/////////////////////////////////////////////////////////////////////////
// receiver
// assign RX buffer and it size to SCI receiver
#ifdef SCI_FIXED_BUFFS
void SCI_InitRx(void)
#else
void SCI_InitRx(BYTE* buff, BYTE size)
#endif
{
#ifndef SCI_FIXED_BUFFS
  rxBuff = \bar{b}uff;
   rxSize = size;
#endif
  rxWP = 0;rxRP = 0; sciRxLen = 0;
   sciRxOverflow = 0;
   EnaRxInt();
#ifdef SCI_IDLE_DETECTION
   EnaRxIdle();
#endif
#ifdef SCI_CTS_CONTROL
   // ready to receive
   SCI_CTS = SCI_CTS_ON;
#endif
#ifdef SCI_XONXOFF_CONTROL
   // ready to receive
   sciTxPriority = 0;
   sciTxPriorityByte = XON;
#endif
}
// poll len bytes from queue (no sanity checks!)
// don't call with len==0 (CTS is always set here)
BYTE SCI RxPoll(BYTE* buff, BYTE len)
{ 
  for(i=0; i<len; i++)
   {
    *buff++ = rxBuff[rxRP++];
```

```
 // fast modulo
     if(rxRP == rxSize)
     rxRP = 0; }
  // space for other bytes
   sciRxLen -= len;
  return len; // and return # of bytes delivered
}
void SciRx_On(void)
{
#ifdef SCI_CTS_CONTROL
  // signal it
  SCI_CTS = SCI_CTS_ON;
#endif
#ifdef SCI_XONXOFF_CONTROL
  // ready to receive
  sciTxPriority = 1;
  sciTxPriorityByte = XON;
  EnaTxInt(); 
#endif
  EnaRxInt();
}
void SciRx_Off(void)
{
#ifdef SCI_CTS_CONTROL
  // signal it
 SCI CTS = SCI CTS OFF;
#endif
#ifdef SCI_XONXOFF_CONTROL
  // ready to receive
  sciTxPriority = 1;
  sciTxPriorityByte = XOFF;
  EnaTxInt();
#endif
// DisRxInt();
}
#pragma TRAP_PROC 
void SciRx_Int(void)
{
  // serve the interrupt
  _scs1 = SCS1; _rxch = SCDR; 
  // note: if no idle detection is needed, the 
  // only reason for interrupt is SCRF (no need for if)
#ifdef SCI_IDLE_DETECTION
  // SCRF interrupt ?
```

```
 if(_scs1 & 0x20)
#endif
   { 
     if(sciRxLen < rxSize)
     {
      sciRxLen++;
       // store recvd char and advance pointer
      rxButff[rxWP++] = rxch; // fast modulo
       if(rxWP == rxSize)
       rxWP = 0;#ifdef SCI_CTS_CONTROL
       // signal that buffer is nearly full
       if(sciRxLen >= rxSize-1)
        SCI CTS = SCI CTS OFF;
#endif
#ifdef SCI_XONXOFF_CONTROL
       if (sciRxLen >= 10/*rxSize-1*/) 
       {
         sciTxPriority = 1;
         sciTxPriorityByte = XOFF;
         EnaTxInt(); 
       }
#endif
     }
     // buffer overflow (set sticky bit)
     else sciRxOverflow = 1;
#ifdef SCI_IDLE_DETECTION
     // we are not idle now
     sciRxIdle = 0;
#endif
#ifdef SCI TIMEOUT DETECTION
     // not timeout now also
    scikxTmout = 0; sciRxTmoutHlpr = 0;
#endif SCI_TIMEOUT_DETECTION
   }
#ifdef SCI_IDLE_DETECTION
   // IDLE interrupt ?
   if(_scs1 & 0x10)
   {
    // receiver is idle now
    scikxIdle = 1; // set the sticky bit also
    sciRxIdleS = 1;
   }
#endif
}
```

```
tbm.c
```

```
/**********************************************************************
* HEADER START \;\star *
* Name: TBM.C *
* Project: Interconnectivity SRDT *
* Description: TBM control *
* Processor: HC08 *
* Revision: 1.0 *
* Date: Feb 26 2002 *
* Compiler: HI-CROSS+ Compiler for HC08 V-5.0.11 ICG *
* Author: Michal Hanak *
    Company: Motorola SPS
* Security: General Business *
\star *
* =================================================================== *
* Copyright (c): MOTOROLA Inc., 2001, All rights reserved. *
\star *
* =================================================================== *
* THIS SOFTWARE IS PROVIDED BY MOTOROLA "AS IS" AND ANY *
* EXPRESSED OR IMPLIED WARRANTIES, INCLUDING, BUT NOT LIMITED TO, THE *
* IMPLIED WARRANTIES OF MERCHANTABILITY AND FITNESS FOR A PARTICULAR *
* PURPOSE ARE DISCLAIMED. IN NO EVENT SHALL MOTOROLA OR *
* ITS CONTRIBUTORS BE LIABLE FOR ANY DIRECT, INDIRECT, INCIDENTAL, *
* SPECIAL, EXEMPLARY, OR CONSEQUENTIAL DAMAGES (INCLUDING, BUT *
* NOT LIMITED TO, PROCUREMENT OF SUBSTITUTE GOODS OR SERVICES; *
* LOSS OF USE, DATA, OR PROFITS; OR BUSINESS INTERRUPTION) *
* HOWEVER CAUSED AND ON ANY THEORY OF LIABILITY, WHETHER IN CONTRACT, *
* STRICT LIABILITY, OR TORT (INCLUDING NEGLIGENCE OR OTHERWISE) *
* ARISING IN ANY WAY OUT OF THE USE OF THIS SOFTWARE, EVEN IF ADVISED *
* OF THE POSSIBILITY OF SUCH DAMAGE. *
* =================================================================== *
*
* HEADER_END
*/
#include "board.h"
#include "std.h"
#include "wem.h"
#include "tbm.h"
#include "sci.h"
#include "rf2.h"
#pragma DATA_SEG SHORT MY_ZEROPAGE
static BYTE div;
#pragma DATA_SEG DEFAULT
```

```
//////////////////////////////////////////////////////////
// Timer Base Module interrupt service routine (1 x base)
#pragma INLINE
void Period_1x(void)
{
#ifdef SCI TIMEOUT DETECTION
 // SCI timeout
  sciRxTmout = sciRxTmoutHlpr;
  sciRxTmoutHlpr = 1;
#endif
}
#pragma INLINE
void Period_2x(void)
{
}
#pragma INLINE
void Period_4x(void)
{
}
#pragma INLINE
void Period_8x(void)
{
}
#pragma INLINE
void Period_16x(void)
{
}
#pragma INLINE
void Period_32x(void)
{
}
#pragma INLINE
void Period_64x(void)
{
   LedYellowToggle();
}
#pragma INLINE
void TBM_Enable(void)
\{TBCR TACK = 1; // TBM int. flag cleared
  TBCR TBON = 1; // TBM enabled
}
```

```
#pragma INLINE
void TBM_Disable(void)
{
  TBCR_TBON = 0; // TBM disabled
}
#pragma TRAP_PROC 
void TBM_Int(void)
{ 
 TBCR_TACK = 1; // TBM int. flag cleared 
 // our internal divider
 div++;Period_1x();
 if(!(div & 0x01))
   Period 2x();
 if(!(div & 0x03))
   Period_4x();
 if(!(div & 0x07))
   Period_8x();
 if(!(div & 0x0F))
   Period 16x();
 if(!(div & 0x1F))
   Period 32x();
 if(!(div & 0x3F))
   Period_64x();
}
```
### **wem.c**

```
/**********************************************************************
* HEADER_START *
\star *
* Name: WEM.C *
* Project: Interconnectivity SRDT *
* Description: Wireless RS232 demo main file
* Processor: HC08 *
* Revision: 1.0 *
* Date: Feb 26 2002 *
* Compiler: HI-CROSS+ Compiler for HC08 V-5.0.11 ICG *
* Author: Michal Hanak *
* Company: Motorola SPS *
* Security: General Business *
\star *
* =================================================================== *
* Copyright (c): MOTOROLA Inc., 2001, All rights reserved. *
\star *
* =================================================================== *
* THIS SOFTWARE IS PROVIDED BY MOTOROLA "AS IS" AND ANY *
* EXPRESSED OR IMPLIED WARRANTIES, INCLUDING, BUT NOT LIMITED TO, THE *
* IMPLIED WARRANTIES OF MERCHANTABILITY AND FITNESS FOR A PARTICULAR *
* PURPOSE ARE DISCLAIMED. IN NO EVENT SHALL MOTOROLA OR *
* ITS CONTRIBUTORS BE LIABLE FOR ANY DIRECT, INDIRECT, INCIDENTAL, *
* SPECIAL, EXEMPLARY, OR CONSEQUENTIAL DAMAGES (INCLUDING, BUT *
* NOT LIMITED TO, PROCUREMENT OF SUBSTITUTE GOODS OR SERVICES; *
* LOSS OF USE, DATA, OR PROFITS; OR BUSINESS INTERRUPTION) *
* HOWEVER CAUSED AND ON ANY THEORY OF LIABILITY, WHETHER IN CONTRACT, *
* STRICT LIABILITY, OR TORT (INCLUDING NEGLIGENCE OR OTHERWISE) *
* ARISING IN ANY WAY OUT OF THE USE OF THIS SOFTWARE, EVEN IF ADVISED *
* OF THE POSSIBILITY OF SUCH DAMAGE. *
* =================================================================== *
*
* HEADER_END
*/
#include "board.h"
#include "std.h"
#include "sci.h"
#include "rf2.h"
/////////////////////////////////////////////////////////
// globals
#pragma DATA_SEG SHORT MY_ZEROPAGE
SYSFLAGS1 sys1;
SYSFLAGS2 sys2;
BYTE i,j;
BYTE* p;
```

```
#pragma DATA_SEG DEFAULT
// fixed SCI buffers
BYTE sciRxBuff[sciRxSize];
BYTE sciTxBuff[sciTxSize];
/////////////////////////////////////////////////////////
// locals
#pragma CONST_SEG ROM_CONST
static const BYTE romeoCfg[3] = \{ RF R2CFG CF | RF R2CFG SOE | RF R2CFG SR0 |
RF_R2CFG_DME,
                                   RF_HEADER, 
                                  RF_R2CFG_SPEED };
static const BYTE romeoCfgOff[3] = { RF_R2CFG_CF | RF_R2CFG_SOE | RF_R2CFG_SR0 /*| 
RF_R2CFG_DME*/,
                                   RF_HEADER, 
                                  RF_R2CFG SPEED };
///////////////////////////////////////////////////////////
// constant variables
// Error Corrections lookup tables
#ifdef RF_ECC
// systematic code taken from example on
// http://www.tisl.ukans.edu/~paden/Reference/ECC/linear/index.html
static const BYTE eccEncoder[16] = 
{
   0x00, // 0 0 0 0 0 0 0 0 0 0 0 0
   0x51, // 1 1 0 1 0 0 0 1 0 0 0 1
   0x72, // 2 1 1 1 0 0 1 0 0 0 1 0
   0x23, // 3 0 1 0 0 0 1 1 0 0 1 1
   0x34, // 4 0 1 1 0 1 0 0 0 1 0 0
   0x65, // 5 1 1 0 0 1 0 1 0 1 0 1
   0x46, // 6 1 0 0 0 1 1 0 0 1 1 0
   0x17, // 7 0 0 1 0 1 1 1 0 1 1 1
   0x68, // 8 1 1 0 1 0 0 0 1 0 0 0
   0x39, // 9 0 1 1 1 0 0 1 1 0 0 1
  0x1A, // A 0 0 1 1 0 1 0 1 0 1 0
  0x4B, // B 1 0 0 1 0 1 1 1 0 1 1
  0x5C, // C 1 0 1 1 1 0 0 1 1 0 0
  0x0D, // D 0 0 0 1 1 0 1 1 1 0 1
  0x2E, // E 0 1 0 1 1 1 0 1 1 1 0
  0x7F, // F 1 1 1 1 1 1 1 1 1 1 1
};
static const BYTE eccDecoder[128] =
{
```

```
 0x0, 0x0, 0x0, 0x3, 0x0, 0xD, 0x6, 0x7, 
   0x0, 0xD, 0xA, 0xB, 0xD, 0xD, 0xE, 0xD, 
   0x0, 0x1, 0xA, 0x7, 0x4, 0x7, 0x7, 0x7, 
   0xA, 0x9, 0xA, 0xA, 0xC, 0xD, 0xA, 0x7, 
   0x0, 0x3, 0x3, 0x3, 0x4, 0x5, 0xE, 0x3, 
   0x8, 0x9, 0xE, 0x3, 0xE, 0xD, 0xE, 0xE, 
   0x4, 0x9, 0x2, 0x3, 0x4, 0x4, 0x4, 0x7, 
   0x9, 0x9, 0xA, 0x9, 0x4, 0x9, 0xE, 0xF, 
   0x0, 0x1, 0x6, 0xB, 0x6, 0x5, 0x6, 0x6, 
   0x8, 0xB, 0xB, 0xB, 0xC, 0xD, 0x6, 0xB, 
   0x1, 0x1, 0x2, 0x1, 0xC, 0x1, 0x6, 0x7, 
   0xC, 0x1, 0xA, 0xB, 0xC, 0xC, 0xC, 0xF, 
   0x8, 0x5, 0x2, 0x3, 0x5, 0x5, 0x6, 0x5, 
   0x8, 0x8, 0x8, 0xB, 0x8, 0x5, 0xE, 0xF, 
   0x2, 0x1, 0x2, 0x2, 0x4, 0x5, 0x2, 0xF, 
   0x8, 0x9, 0x2, 0xF, 0xC, 0xF, 0xF, 0xF, 
};
#endif
#pragma CONST_SEG DEFAULT
#pragma DATA_SEG SHORT MY_ZEROPAGE
static BYTE myAddr;
static BYTE destAddr;
static BYTE len;
// iterrupt vars
static BYTE cs;
static BYTE _i;
static BYTE* _p;
#define RTBUFF_SIZE (sizeof(sciTxBuff)-4)
typedef struct
{
   unsigned int len : 6;
   unsigned int ack : 1;
   unsigned int nack : 1;
} RFPKTFLGS;
typedef struct
{
   BYTE from;
     BYTE to;
     RFPKTFLGS sys;
} RFPKTHDR;
```

```
typedef struct
\{ RFPKTHDR hdr;
   BYTE buff[RTBUFF SIZE];
    BYTE _floating_cs;
} RFPKT;
// RF transmit packet
RFPKT rtpkt;
static BYTE rtWP;
#pragma DATA_SEG DEFAULT
/////////////////////////////////////////////////////////
#pragma TRAP_PROC 
void NullHand(void)
{
  return; 
}
void SystemInit(void)
{
 PCTL BCS = 0; /* & unselect VCO as a source */PCTL PLLON = 0; /* PLL OFF, 32k as a source now */CONFIG2 = 0x01; /* SCIBDSRC = bus */
  CONFIG1 = CONFIG1DEF; /* LVI resets disabled, COP ena/disabled */
 PCTL VPR1 = PCTL VPR1DEF; /* E multiplier*/
  PCTL VPR0 = PCTL VPR0DEF; /* E multiplier*/
   PMSH = PMSHDEF;
 PMSL = PMSLDEF; /* PLL Multi */ PMRS = PMRSDEF; /* PLL VCO Lock range*/
  PCTL_PLLON = 1; /* PLL ON now */PBWC AUTO = 1; /* AUTO on */ while(!(PBWC_LOCK)); /* wait until it locks */
  PCTL BCS = 1; /* & select VCO as a source */ // port pins direction
   DDRA = I_DDRA; 
 DDRB = I DDRB;
 DDRC = I DDRC;
  DDRD = I_DDRD; 
  DDRE = I_DDRE;
```

```
 // reset all outputs
  PTA = 0;PTB = 0;PTC = 0;PTD = 0;PTE = 0; // keyboard
  INTKBSCR IMASKK = 1; // mask kbd int
   PTAPUE = 0xff; // all A pins are pulled up
  INTKBSCR ACKK = 1; // clear kbd int bit (just in case)
 // TBM
  TBCR TBR2 = 1; // set TBM period to 1 ms (1024 Hz)
  TBCR TBR1 = 0; TBCR_TBR0 = 1;
 TBCR TBON = 1; // turn TBM on
 TBCR TBIE = 1; // enable TBM int
  // SCI setup (see wem.h)
  SCBR = SCI_BAUDRATE;
  SCC1_ENSCI = 1; // enable SCI
  SCC2 TE = 1; // enable transmitter
  SCC2 RE = 1; // enable receiver
#ifdef SCI_CTS_CONTROL
  SCI CTS = SCI CTS OFF; // no reception until Init
#endif
#ifdef SCI_XONXOFF_CONTROL
  sciTxPriority = 1;
  sciTxPriorityByte = XOFF;
  EnaTxInt();
#endif
#ifdef SCI_TXE_CONTROL
 SCI TXE = SCI TXE OFF; // disable 485 transmitter
#endif
#ifdef SCI_TXE_CONTROL_RX
 SCI RXE = SCI RXE OFF; // disable 485 reciver
#endif
    asm CLI;
}
void memset(void* ptr, BYTE set, BYTE len)
\{while(len--) *( (BYTE*)ptr) ++ = set;
}
void memcpy(void* dest, void* src, BYTE len)
```

```
{
 while(len--) *((BYTE*)dest)++ = *((BYTE*)src)++;
}
void main(void)
{
  SystemInit();
 RF Init(romeoCfg);
  // SCI init: no arguments since we use fixed buffs
 SCI InitTx();
  SCI InitRx();
 RF RxStart(); // start RF sniffing
  for (;;) // never ending main loop
   {
#ifdef COP_ENABLE
     COPCTL = 0xff; // bump COP (if enabled during compile)
#endif
    if (rfRxLen && !rfRxActive) // we've got some bytes in rfrx buff. + nothing 
else is being rcvd
\left\{\right.if (len = RF RxBuff OK()) // check rfrx buffer for sanity & remember the
length in one step
       {
        LedGreenOn();
        LedRedOff();
       SCI TxBuff(RF RxBuff+1, len); // schedule SCI transmission (shall be empty
cause SCI is faster)
       RF_RxStart();
       }
       else /*if (!rfTxActive)*/
       {
        LedGreenOff();
        LedRedOn();
       RF_RxStart(); \sqrt{2} // wrong rfrx buff, restore receive (if not
transmitting)
      } 
     } // if (rfRxLen && !rfRxActive)
    if (SCI_RxLen() && (sciRxTmout || (SCI_RxLen()>= rxSize-5)) && (rfRxLen == 0)) // 
SCI data ready, RF not rxing
     {
      sciRxTmout = 0;
      SciRx_Off();
```

```
RF Init(romeoCfgOff);
     TBM Disable();
     RF SendBuff(SCI RxPoll(RF TxBuff+1, SCI RxLen())+1);
      while (rfTxActive)
     \frac{1}{x} do nothing & wait for data to be transmitted
        don't let be disturbed by ANY sci int or another int */};
    TBM Enable();
     RF Init(romeoCfg);
    SciRx On();
     LedGreenOff();
     LedRedOff();
    RF RxStart(); \frac{1}{2} // start RF RX after TX ready!
    }
  }
}
/*-------------------------------------------------------------------------------**
** **
** The CRC is based on polynom: **
** **
\star\star 16 15 2 \star\star\begin{array}{ccc} \star \star & \quad \quad & \times & \quad + \times & + \times & + \end{array}** **
** See also 4. "A Tutorial on CRC Computations" ** **
** article in IEEE Micro magazine, August 1988 **
**-------------------------------------------------------------------------------*/
int calc_crc(char *buf, unsigned char n)
{
#pragma CONST_SEG ROM_CONST
  static const int crc_table[] = {
    0x0000, 0xc0c1, 0xc181, 0x0140, 0xc301, 0x03c0, 0x0280, 0xc241,
    0xc601, 0x06c0, 0x0780, 0xc741, 0x0500, 0xc5c1, 0xc481, 0x0440,
    0xcc01, 0x0cc0, 0x0d80, 0xcd41, 0x0f00, 0xcfc1, 0xce81, 0x0e40,
    0x0a00, 0xcac1, 0xcb81, 0x0b40, 0xc901, 0x09c0, 0x0880, 0xc841,
    0xd801, 0x18c0, 0x1980, 0xd941, 0x1b00, 0xdbc1, 0xda81, 0x1a40,
    0x1e00, 0xdec1, 0xdf81, 0x1f40, 0xdd01, 0x1dc0, 0x1c80, 0xdc41,
    0x1400, 0xd4c1, 0xd581, 0x1540, 0xd701, 0x17c0, 0x1680, 0xd641,
    0xd201, 0x12c0, 0x1380, 0xd341, 0x1100, 0xd1c1, 0xd081, 0x1040,
    0xf001, 0x30c0, 0x3180, 0xf141, 0x3300, 0xf3c1, 0xf281, 0x3240,
    0x3600, 0xf6c1, 0xf781, 0x3740, 0xf501, 0x35c0, 0x3480, 0xf441,
    0x3c00, 0xfcc1, 0xfd81, 0x3d40, 0xff01, 0x3fc0, 0x3e80, 0xfe41,
    0xfa01, 0x3ac0, 0x3b80, 0xfb41, 0x3900, 0xf9c1, 0xf881, 0x3840,
    0x2800, 0xe8c1, 0xe981, 0x2940, 0xeb01, 0x2bc0, 0x2a80, 0xea41,
```

```
 0xee01, 0x2ec0, 0x2f80, 0xef41, 0x2d00, 0xedc1, 0xec81, 0x2c40,
     0xe401, 0x24c0, 0x2580, 0xe541, 0x2700, 0xe7c1, 0xe681, 0x2640,
     0x2200, 0xe2c1, 0xe381, 0x2340, 0xe101, 0x21c0, 0x2080, 0xe041,
     0xa001, 0x60c0, 0x6180, 0xa141, 0x6300, 0xa3c1, 0xa281, 0x6240,
     0x6600, 0xa6c1, 0xa781, 0x6740, 0xa501, 0x65c0, 0x6480, 0xa441,
     0x6c00, 0xacc1, 0xad81, 0x6d40, 0xaf01, 0x6fc0, 0x6e80, 0xae41,
     0xaa01, 0x6ac0, 0x6b80, 0xab41, 0x6900, 0xa9c1, 0xa881, 0x6840,
     0x7800, 0xb8c1, 0xb981, 0x7940, 0xbb01, 0x7bc0, 0x7a80, 0xba41,
     0xbe01, 0x7ec0, 0x7f80, 0xbf41, 0x7d00, 0xbdc1, 0xbc81, 0x7c40,
     0xb401, 0x74c0, 0x7580, 0xb541, 0x7700, 0xb7c1, 0xb681, 0x7640,
     0x7200, 0xb2c1, 0xb381, 0x7340, 0xb101, 0x71c0, 0x7080, 0xb041,
     0x5000, 0x90c1, 0x9181, 0x5140, 0x9301, 0x53c0, 0x5280, 0x9241,
     0x9601, 0x56c0, 0x5780, 0x9741, 0x5500, 0x95c1, 0x9481, 0x5440,
     0x9c01, 0x5cc0, 0x5d80, 0x9d41, 0x5f00, 0x9fc1, 0x9e81, 0x5e40,
     0x5a00, 0x9ac1, 0x9b81, 0x5b40, 0x9901, 0x59c0, 0x5880, 0x9841,
     0x8801, 0x48c0, 0x4980, 0x8941, 0x4b00, 0x8bc1, 0x8a81, 0x4a40,
     0x4e00, 0x8ec1, 0x8f81, 0x4f40, 0x8d01, 0x4dc0, 0x4c80, 0x8c41,
     0x4400, 0x84c1, 0x8581, 0x4540, 0x8701, 0x47c0, 0x4680, 0x8641,
     0x8201, 0x42c0, 0x4380, 0x8341, 0x4100, 0x81c1, 0x8081, 0x4040
   };
#pragma CONST_SEG DEFAULT
  int crc;
 \text{crc} = 0; while (n--)
   crc = ((\text{crc} > 8) \& \text{0xff}) \wedge crc table[(crc \wedge *buf++) & 0xff];
  return crc;
}
/*---------------------------------------------------------------------------*/
BYTE RF RxBuff OK(void)
{
 if ((rfRxLen < 4) \qquad // not long enough (min. 4 bytes (LEN
DATA CRC CRC))
  || (RF_RxBuff[0] < 4) // too short len info
   || (RF_RxBuff[0] > RFRXBUFFSIZE) // too long len info
 | (calc crc(RF RxBuff, RF RxBuff[0]) != 0)) // wrong CRC
    return FALSE; 
  else
    return RF_RxBuff[0]-3; // return actual data length (minus LEN, minus 
2x CRC)
}
// RF interrupt handlers
void RF_TxChar_Int(void)
{
  if (rfTxIdx < rfTxLen)
#ifdef RF_ECC
   {
   if (eccNibble == 0)
```

```
 {
     eccNibble = 1;RF TxChar(eccEncoder[(RF TxBuff[rfTxIdx]>>4) & 0x0F]); // high nibble
     }
    else
     {
      eccNibble = 0;
     RF_TxChar(eccEncoder[RF_TxBuff[rfTxIdx++] & 0x0F]); // low nibble
     };
   }
#else
   {
   RF_TxChar(RF_TxBuff[rfTxIdx++]);
   } 
#endif
  else
   RF TxFinish();
}
void RF_TxFinish_Int(void)
{
  return ;
}
void RF_RxChar_Int(BYTE ch)
{
  if (rfRxIdx >= RFRXBUFFSIZE) // outside buffer
  \{ rfRxLen = rfRxIdx; // copy length even if it is very probably wrong (long)
   }
  else
\{#ifdef RF_ECC
    if (eccNibble == 0)
\left\{\right. eccNibble = 1;
    RF RxBuff[rfRxIdx] = eccDecoder[ch & 0x7f] << 4j // feed the buffer - high nibble
     }
     else
     {
      eccNibble = 0;
     RF RxBuff[rfRxIdx++] |= eccDecoder[ch & 0x7f]; // feed the buffer - low nibble
     };
#else
   RF RxBuff[rfRxIdx++] = ch; // feed the buffer
#endif
  }
 RF TimerReset(); // restart RX timeout tmr
 RF_RxTimeoutOn(); \sqrt{2} & enable if not yet (first byte usually)
}
```
# **wem232\_ii.prm**

NAMES start08.o ansi.lib END VECTOR 0 Startup VECTOR 1 NullHand VECTOR 2 NullHand  $/*$  Irq1 Int  $*/$ VECTOR 3 NullHand  $/*$  PLL Int  $*/$ VECTOR 4 NullHand /\* Tim1Ch0\_Int \*/ VECTOR 5 NullHand /\* Tim1Ch1\_Int \*/ VECTOR 6 NullHand  $/*$  Tim1Ov Int  $*/$ VECTOR 7 RFTimerTxd\_Int VECTOR 8 RFTimerTmout\_Int VECTOR 9 RFTimerOv\_Int VECTOR 10 SpiRx Int VECTOR 11 NullHand /\* SpiTx\_Int \*/ VECTOR 12 NullHand /\* SciErr Int \*/ VECTOR 13 SciRx\_Int VECTOR 14 SciTx\_Int VECTOR 15 NullHand /\* Keyboard\_Int \*/ VECTOR 16 NullHand /\* ADC\_Int \*/ VECTOR 17 TBM\_Int SECTIONS AREA FLASH = READ ONLY 0x8000 TO 0xFDFF; AREA ZPRAM = READ WRITE  $0x0040$  TO  $0x00BF$ ; AREA HIRAM = READ WRITE  $0x0100$  TO  $0x023F$ ; AREA STACK = NO INIT 0x00C0 TO 0x00FF; PLACEMENT MY\_ZEROPAGE INTO AREA\_ZPRAM; DEFAULT RAM INTO AREA HIRAM; SSTACK INTO AREA\_STACK; DEFAULT\_ROM, ROM\_VAR INTO AREA\_FLASH; END

#### **HOW TO REACH US:**

#### **USA/EUROPE/LOCATIONS NOT LISTED:**

Motorola Literature Distribution; P.O. Box 5405, Denver, Colorado 80217 1-303-675-2140 or 1-800-441-2447

#### **JAPAN:**

Motorola Japan Ltd.; SPS, Technical Information Center, 3-20-1, Minami-Azabu Minato-ku, Tokyo 106-8573 Japan 81-3-3440-3569

#### **ASIA/PACIFIC:**

Motorola Semiconductors H.K. Ltd.; Silicon Harbour Centre, 2 Dai King Street, Tai Po Industrial Estate, Tai Po, N.T., Hong Kong 852-26668334

### **TECHNICAL INFORMATION CENTER:**

1-800-521-6274

HOME PAGE:

http://www.motorola.com/semiconductors

Information in this document is provided solely to enable system and software implementers to use Motorola products. There are no express or implied copyright licenses granted hereunder to design or fabricate any integrated circuits or integrated circuits based on the information in this document.

Motorola reserves the right to make changes without further notice to any products herein. Motorola makes no warranty, representation or guarantee regarding the suitability of its products for any particular purpose, nor does Motorola assume any liability arising out of the application or use of any product or circuit, and specifically disclaims any and all liability, including without limitation consequential or incidental damages. "Typical" parameters which may be provided in Motorola data sheets and/or specifications can and do vary in different applications and actual performance may vary over time. All operating parameters, including "Typicals" must be validated for each customer application by customer's technical experts. Motorola does not convey any license under its patent rights nor the rights of others. Motorola products are not designed, intended, or authorized for use as components in systems intended for surgical implant into the body, or other applications intended to support or sustain life, or for any other application in which the failure of the Motorola product could create a situation where personal injury or death may occur. Should Buyer purchase or use Motorola products for any such unintended or unauthorized application, Buyer shall indemnify and hold Motorola and its officers, employees, subsidiaries, affiliates, and distributors harmless against all claims, costs, damages, and expenses, and reasonable attorney fees arising out of, directly or indirectly, any claim of personal injury or death associated with such unintended or unauthorized use, even if such claim alleges that Motorola was negligent regarding the design or manufacture of the part.

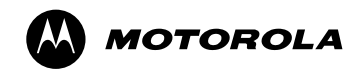

Motorola and the Stylized M Logo are registered in the U.S. Patent and Trademark Office. digital dna is a trademark of Motorola, Inc. All other product or service names are the property of their respective owners. Motorola, Inc. is an Equal Opportunity/Affirmative Action Employer.

© Motorola, Inc. 2001